# VYSOKÉ UČENÍ TECHNICKÉ V BRNĚ

BRNO UNIVERSITY OF TECHNOLOGY

## FAKULTA ELEKTROTECHNIKY A KOMUNIKAČNÍCH TECHNOLOGIÍ ÚSTAV BIOMEDICÍNSKÉHO INŽENÝRSTVÍ

FACULTY OF ELECTRICAL ENGINEERING AND COMMUNICATION DEPARTMENT OF BIOMEDICAL ENGINEERING

## AKTIVNÍ KONTURY PRO SEGMENTACI ULTRAZVUKOVÝCH DAT

DIPLOMOVÁ PRÁCE MASTER'S THESIS

AUTHOR

AUTOR PRÁCE BC. BRANISLAV HESKO

BRNO 2015

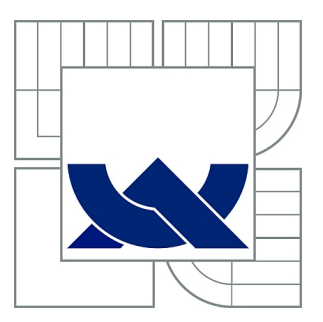

## VYSOKÉ UČENÍ TECHNICKÉ V BRNĚ

BRNO UNIVERSITY OF TECHNOLOGY

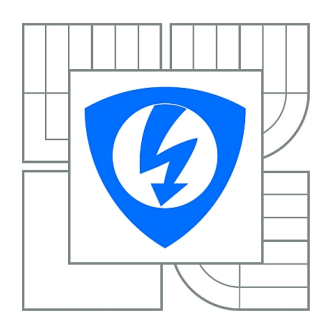

FAKULTA ELEKTROTECHNIKY A KOMUNIKAČNÍCH **TECHNOLOGIÍ** ÚSTAV BIOMEDICÍNSKÉHO INŽENÝRSTVÍ

FACULTY OF ELECTRICAL ENGINEERING AND COMMUNICATION DEPARTMENT OF BIOMEDICAL ENGINEERING

## AKTIVNÍ KONTURY PRO SEGMENTACI ULTRAZVUKOVÝCH DAT

ULTRASOUND IMAGE REGISTRATION BASED ON ACTIVE CONTOURS

DIPLOMOVÁ PRÁCE MASTER'S THESIS

AUTHOR

AUTOR PRÁCE BC. BRANISLAV HESKO

**SUPERVISOR** 

VEDOUCÍ PRÁCE Ing. VRATISLAV HARABIŠ, Ph.D.

BRNO 2015

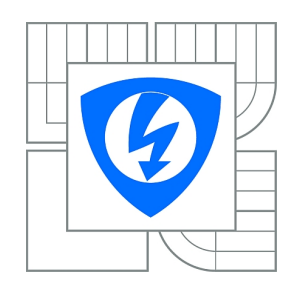

**VYSOKÉ UČENÍ TECHNICKÉ V BRNĚ**

**Fakulta elektrotechniky a komunikačních technologií**

**Ústav biomedicínského inženýrství**

## **Diplomová práce**

magisterský navazující studijní obor **Biomedicínské a ekologické inženýrství**

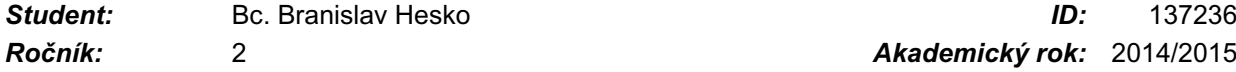

*Ročník:* 2 *Akademický rok:* 2014/2015

#### **NÁZEV TÉMATU:**

### **Aktivní kontury pro segmentaci ultrazvukových dat**

#### **POKYNY PRO VYPRACOVÁNÍ:**

1) Proveďte literární rešerši metod segmentace ultrazvukových dat. 2) Navrhněte implementaci vhodné segmentační metody pro ultrazvuková data založené na aktivních konturách. 3) Zpracujte návrh segmentační metody s ohledem na zvolené vývojové prostředí (Matlab, C++, Java). 4) Navrženou metodu implementujte ve zvoleném prostředí s možností využití některých dostupných knihoven (MATITK, ITK, VTK, JMagick). 5) Navrženou metodu otestujte na dostatečném počtu simulovaných i reálných dat. Navrhněte metodiku hodnocení a dosažené výsledky ohodnoťte. 6) Proveďte diskuzi dosažených výsledků, zhodnoťte přesnost segmentace a rovněž výpočetní náročnost vaší implementace.

#### **DOPORUČENÁ LITERATURA:**

[1] NOBLE, J. A., BOUKERROUI, D.: Ultrasound Image segmentation: A Survey, IEEE Transactions on Medical Imaging, pp. 987-1010, Vol. 25, No. 8, 2006

[2] SAINI, K., DEWAL, M. L., ROHIT, M.: Ultrasound Imaging and Image Segmentation in the Area of Ultrasound: A Review, International Journal of Advanced Science and Technology, pp. 41-60, Vol. 24., 2010

*Termín zadání:* 9.2.2015 *Termín odevzdání:* 22.5.2015

*Vedoucí práce:* Ing. Vratislav Harabiš, Ph.D. *Konzultanti diplomové práce:*

#### **prof. Ing. Ivo Provazník, Ph.D.**

**UPOZORNĚNÍ:** *Předseda oborové rady*

Autor diplomové práce nesmí při vytváření diplomové práce porušit autorská práva třetích osob, zejména nesmí zasahovat nedovoleným způsobem do cizích autorských práv osobnostních a musí si být plně vědom následků porušení ustanovení § 11 a následujících autorského zákona č. 121/2000 Sb., včetně možných trestněprávních důsledků vyplývajících z ustanovení části druhé, hlavy VI. díl 4 Trestního zákoníku č.40/2009 Sb.

### **ABSTRAKT**

Táto diplomová práca má za úlohu implementovať metódu aktívnych kontúr pre užitie v segmentácii ultrazvukových obrazov. Teoretická časť popisuje vlastnosti ultrazvukových obrazov, základné segmentačné prístupy a ozrejmuje princíp vybraných metód aktívnych kontúr. Existujú dve rôzne skupiny metód, metódy využívajúce gradient a metódy bez využitia gradientu. Pre porovnanie je implementovaná v praktickej časti jedna metóda z každej skupiny a následne je v časti vyhodnotenia porovnaná segmentačná účinnosť oboch metód ako aj ich vlastnosti.

## **KĽÚČOVÉ SLOVÁ**

ultrazvuk, segmentácia, aktívne kontúry, ultrazvukové obrazy, speckle, metóda hada

## **ABSTRACT**

This diploma thesis aims to implement an active contour method for ultrasound image segmentation. Properties of ultrasound images, basic segmentation approaches and a principle of choosen active contour methods are described within theoretical part. Two different groups of active contour methods exists, methods with use of gradient and without use of gradient as image feature. For comparision, one method of each group is implemented in practical part and subsequently, segmentation efficiency and properties of methods are compared in evaluation part.

## **KEYWORDS**

ultrasound, segmentation, active contour models, ultrasound images, speckle, snake method

HESKO, Branislav Aktivní kontury pro segmentaci ultrazvukových dat: diplomová práca. Brno: Vysoké učení technické v Brně, Fakulta elektrotechniky a komunikačních technologií, Ústav biomedicínského inženýrství, 2015. 71 s. Vedúci práce bol Ing. Vratislav Harabiš, Ph.D.

## PREHLÁSENIE

Prehlasujem, že som svoju diplomovoú prácu na tému "Aktivní kontury pro segmentaci ultrazvukových dat" vypracoval samostatne pod vedením vedúceho diplomovej práce, využitím odbornej literatúry a ďalších informačných zdrojov, ktoré sú všetky citované v práci a uvedené v zozname literatúry na konci práce.

Ako autor uvedenej diplomovej práce ďalej prehlasujem, že v súvislosti s vytvorením tejto diplomovej práce som neporušil autorské práva tretích osôb, najmä som nezasiahol nedovoleným spôsobom do cudzích autorských práv osobnostných a/nebo majetkových a som si plne vedomý následkov porušenia ustanovenia  $\S 11$  a nasledujúcich autorského zákona č. 121/2000 Sb., o právu autorském, o právoch súvisejúcich s právom autorským a o zmeně niektorých zákonov (autorský zákon), vo znení neskorších predpisov, vrátane možných trestnoprávnych dôsledkov vyplývajúcich z ustanovenia časti druhé, hlavy VI. diel 4 Trestného zákoníka č. 40/2009 Sb.

Brno . . . . . . . . . . . . . . . . . . . . . . . . . . . . . . . . . . . . . . . . . . . . . . . . .

(podpis autora)

## POĎAKOVANIE

Rád by som sa poďakoval vedúcemu diplomovej práce pánovi Ing. Vratislavovi Harabišovi, Ph.D. za odborné vedenie, konzultácie, trpezlivosť, pomoc a podnetné návrhy k práci.

Brno . . . . . . . . . . . . . . . . . . . . . . . . . . . . . . . . . . . . . . . . . . . . . . . . . (podpis autora)

## **OBSAH**

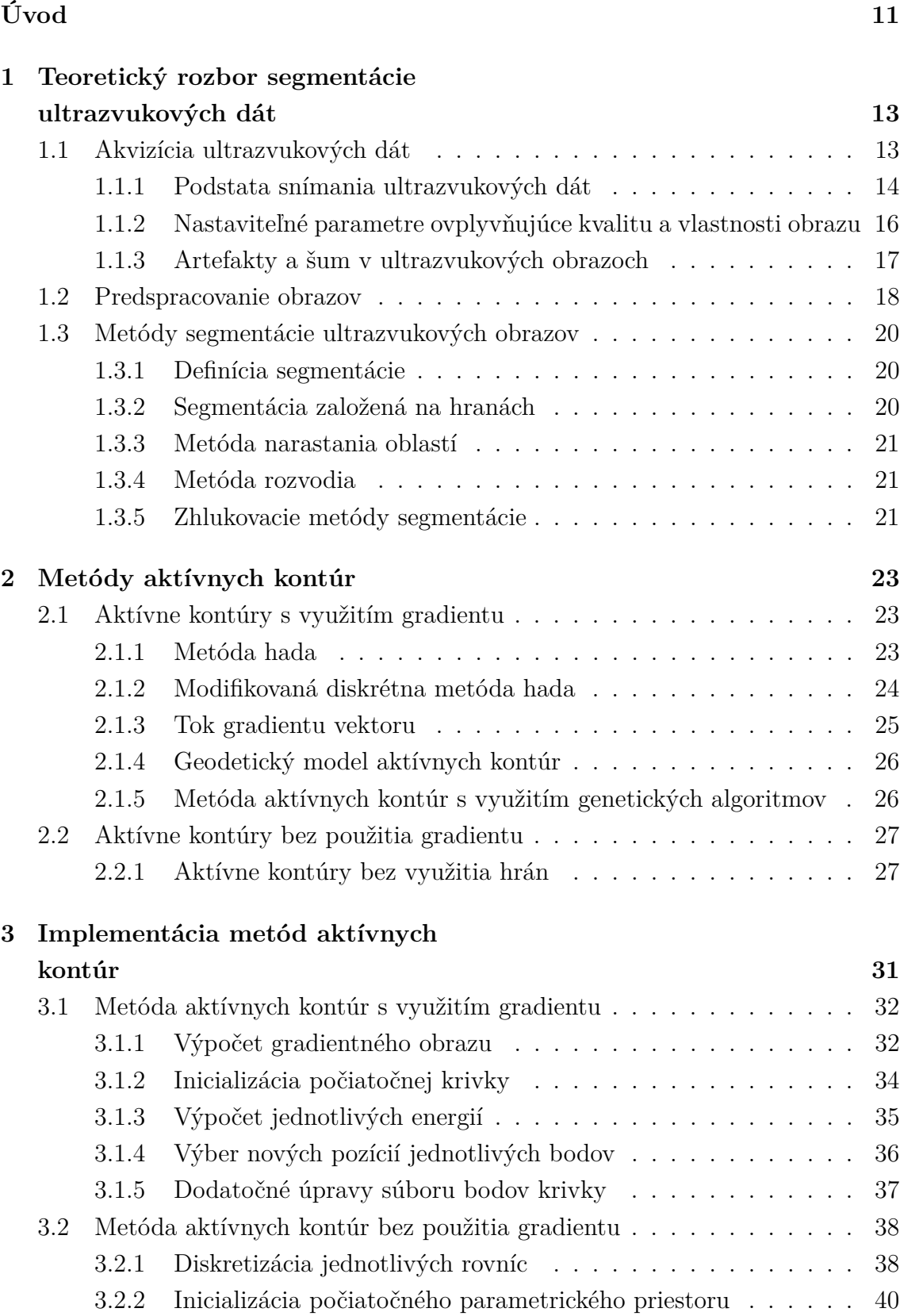

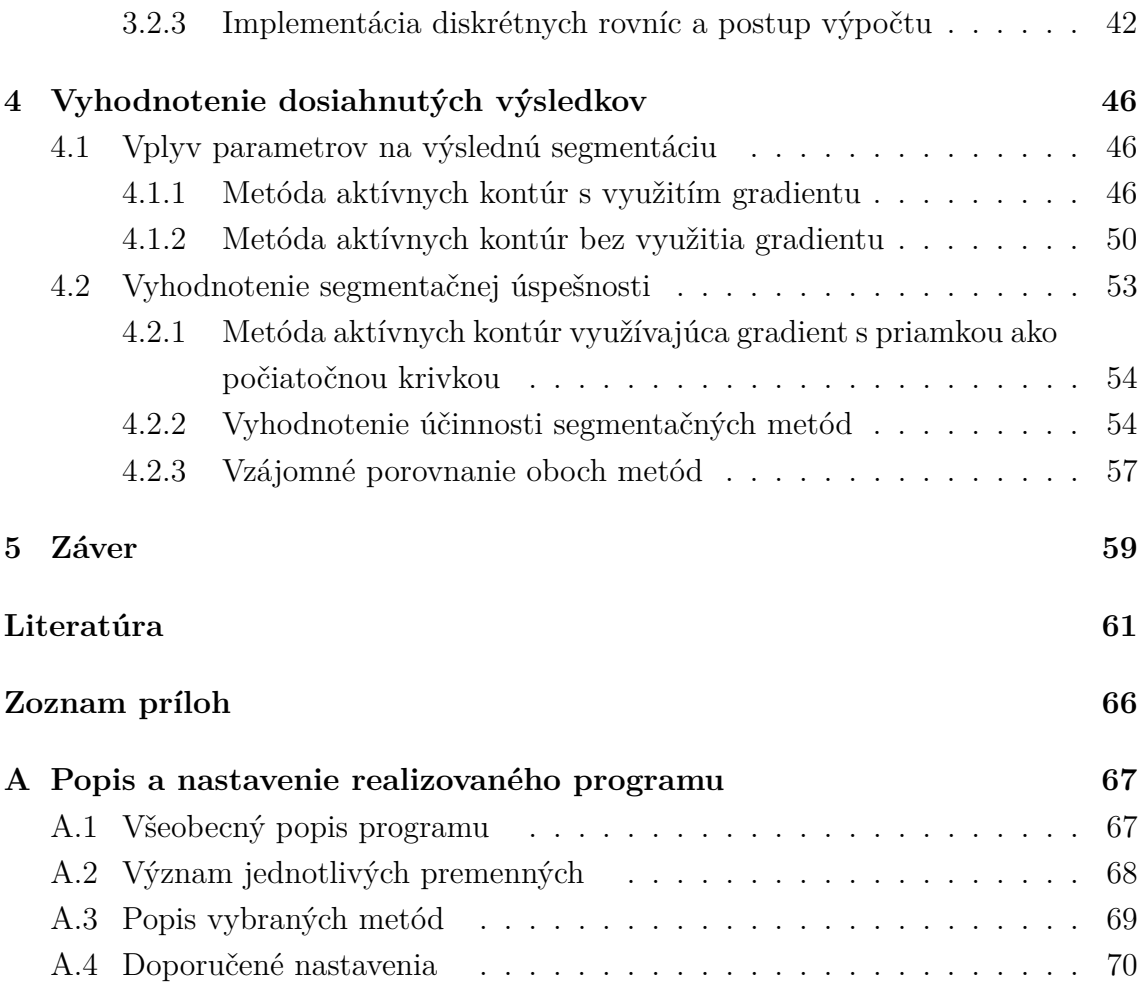

## **ZOZNAM OBRÁZKOV**

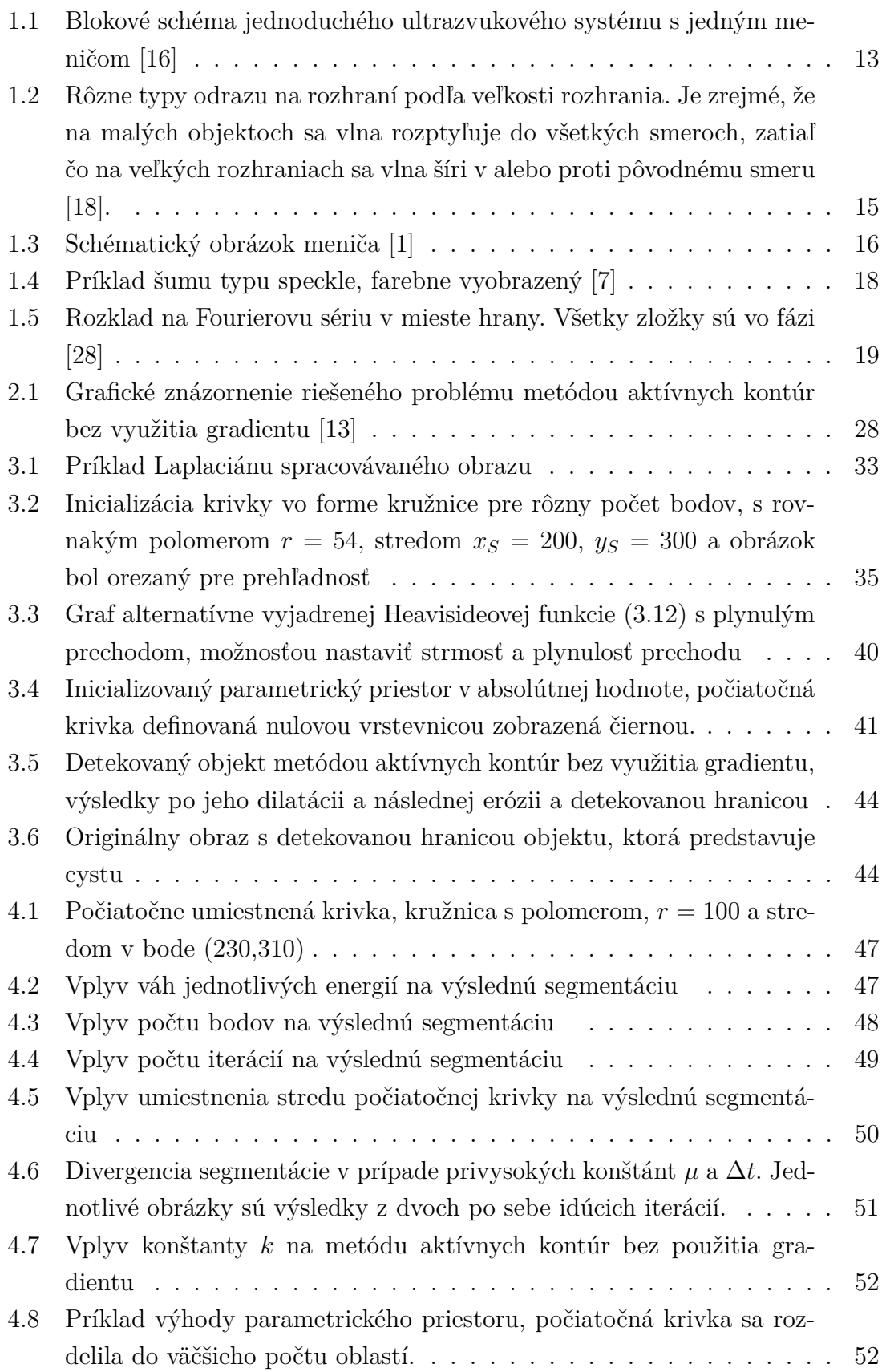

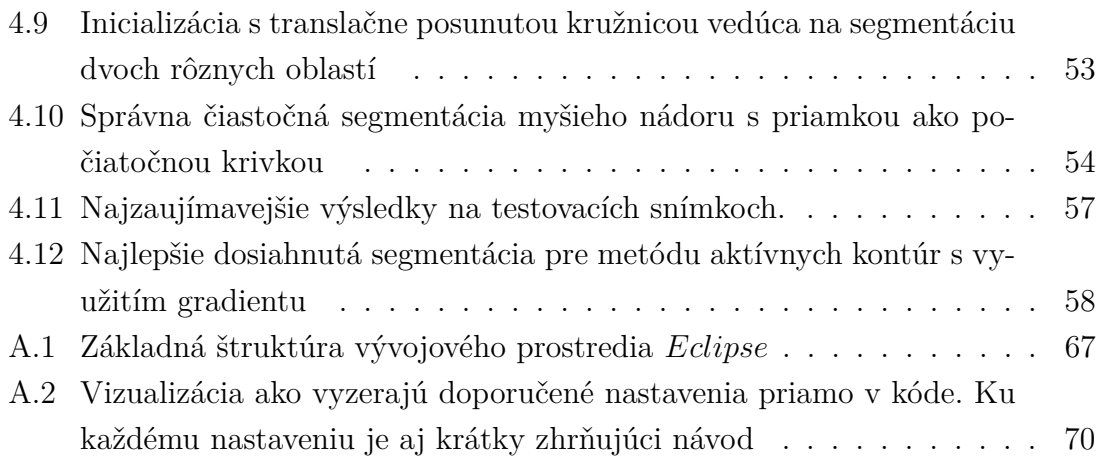

## **ZOZNAM TABULIEK**

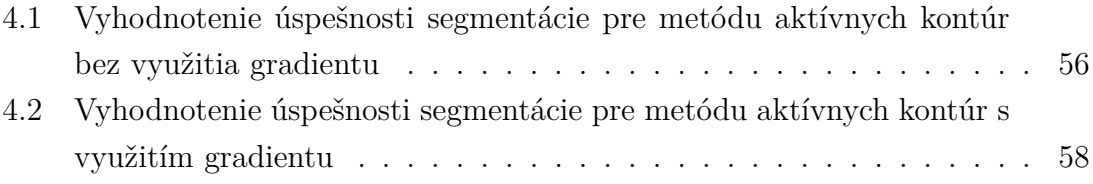

## **ÚVOD**

<span id="page-11-0"></span>Ultrazvuk patrí medzi najrozšírenejšie a najdostupnejšie diagnostické metódy aj pre jeho neškodnosť na ľudský organizmus pri dodržaní predpísaných výkonov. Ultrazvuk sa uplatňuje v urológii, gynekológii, kardiológii, oftalmológii alebo pri skúmaní brušnej dutiny či onkologických ochorení, kde napríklad pomáha rozlišovať malígne a benígne tkanivá pri nálezoch týkajúcich sa rakoviny pŕs. História ultrazvukovej diagnostiky sa datuje do obdobia päťdesiatych rokov, kedy bol prvýkrát použitý ultrazvuk v takzvanom B-móde. Tento princíp vydržal prakticky dodnes. Aj napriek pretrvávajúcemu princípu prešiel ultrazvuk dodnes výrazným pokrokom. Jednak sa jedná o pokrok hardwarový, jednak je to pokrok softwarový. Konstrukčne sa vyvíjajú najmä hlavice, ich rôzne tvary alebo napríklad aj veľkosť a počet meničov, ktoré by pomohli zlepšiť priestorové, časové a kontrastné rozlíšenie alebo sa zavádzajú nové metódy, ktoré obmedzujú výskyt a tvorbu artefaktov. Iným trendom je zavádzanie 3D technológie alebo využitie Dopplerovského zobrazenia pre zistenie rýchlosti pohybu krvi.

Oveľa výraznejším pokrokom však prešlo programové vybavenie ultrazvukových diagnostických prístrojov. Od základného spracovania surových dát, kde cieľom je maximalizovať kontrastné, priestorové alebo časové zobrazenie, cez metódy potlačenia šumu, ktorý patrí medzi výrazné komplikácie obmedzujúce jeho diagnostickú využiteľnosť. Inou úlohou inžinierov je vývoj metód použiteľných k registrácii, lícovaniu obrazov. Výsledkom takýchto postupov je priestorová identifikácia dvoch alebo viacerých obrazov. Poslednými metódami, ktoré patria k dôležitým oblastiam počítačového spracovania nielen ultrazvukových, ale všeobecne biomedicínskych obrazov sú segmentačné metódy.

Segmentácia ako rozdelenie obrazu na disjunktné oblasti majúce nejakú spoločnú vlastnosť alebo parameter patrí k základným úlohám počítačového spracovania obrazu. Jeho praktické použitie pozostáva z umožnenia zistenia veľkosti, tvaru, počtu objektov ako aj okom ťažko rozpoznateľné rozdelenie objektov medzi sebou alebo od okolia. Nie je definovaná správna a presná metóda, ktorá by zaručila 100% úspešnosť segmentácie. Bolo popísaných mnoho metód, ktorých vhodné použitie sa triedi podľa oblasti a tkaniva, ktoré je diagnostikované [\[21\]](#page-62-2).

Medzi, v súčastnosti, najviac využívané metódy patria aj metódy aktívnych kontúr [\[26\]](#page-62-3), ktorých cieľom je deformovať krivku, aby dosiahla tvar hľadaného objektu pomocou minimalizácie energie. Jednotlivé podtriedy metód aktívnych kontúr sa rozlišujú podľa spôsobu, ktorým definujú energiu. V zásade je možné tieto metódy rozdeliť do dvoch skupín podľa toho či počítajú energiu aj pomocou gradientu.

Cieľom tejto diplomovej práce je implementácia metódy a otestovanie jednej alebo viacerých metód z triedy aktívnych kontúr na ultrazvukových datách. Pre účely testovania bude použitý súbor obrazov dostatočného počtu a variability. Samotná diplomová práca pozostáva z piatich kapitol, kde prvé dve kapitoly [1](#page-13-0) a [2](#page-23-0) približujú problematiku segmentácie ultrazvukových dát pomocou metód aktívnych kontúr z teoretického hľadiska. Kapitola [3](#page-31-0) ozrejmuje samotnú implementáciu zvolených metód, na ktorú naväzuje kapitola [4](#page-46-0) testujúca a vyhodnocujúca jednotlivé metódy. V závere [5](#page-59-0) sú zhrnuté dosiahnuté výsledky a poukázané možnosti pre ďalšiu prácu.

## <span id="page-13-0"></span>**1 TEORETICKÝ ROZBOR SEGMENTÁCIE ULTRAZVUKOVÝCH DÁT**

Ultrazvuk a jeho použitie sa datuje do obdobia konca 19. storočia. V tom čase bola formulovaná teória zvukových vĺn, prvýkrát spočítaná rýchlosť zvuku a objavený piezoelektrický jav u niektorých kryštálov látok, ktorý je dnes majoritne využívaným spôsobom pri generácii ultrazvukových vĺn. V roku 1881, fyzik G. Lippman aj matematicky objasnil z termodynamických zákonov piezoelektrický jav. Všetky uvedené skutočnosti umožnili príjem a generáciu ultrazvukových dát.

Prvýkrát bol ultrazvuk prakticky využitý pre účely sonaru v námorníctve krátko po stroskotaní Titanicu, ako odozva na bezpečnostné riziká a pre detekciu podmorských ľadovcov bol v roku 1914 prvýkrát skonštruovaný funkčný sonar, ktorý bol schopný detekovať podmorský ľadovec na vzdialenosť 2 km.

Za priekopníka ultrazvukových prístrojov pre medicínske účely je považovaný K. Dussik, neurológ a psychiater, ktorý od roku 1942 využíval ultrazvuk pre diagnostiku mozgových tumorov a následne v roku 1948 bol ultrazvuk využitý k rozpoznaniu žlčníkových kameňov. Nakoniec od päťdesiatych rokov 20. storočia je dostupný 2D zobrazovací mód alebo inak nazývaný B-mód pre ultrazvukovú diagnostiku [\[34\]](#page-63-1), [\[31\]](#page-63-2).

## <span id="page-13-1"></span>**1.1 Akvizícia ultrazvukových dát**

<span id="page-13-2"></span>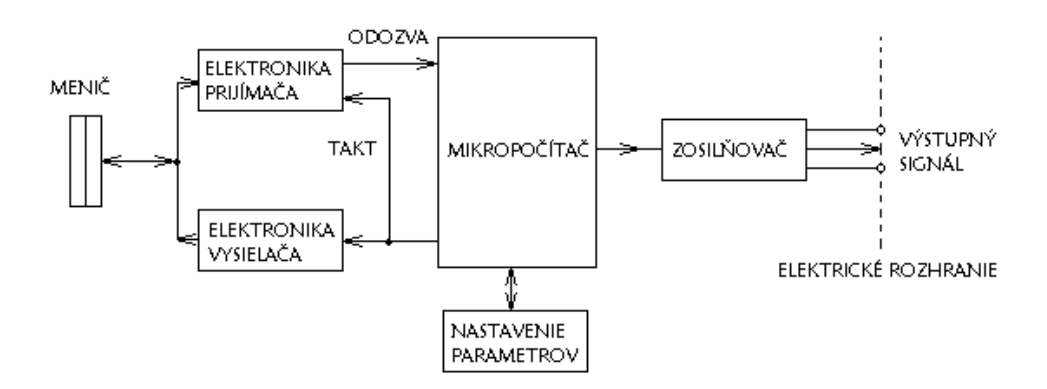

Obr. 1.1: Blokové schéma jednoduchého ultrazvukového systému s jedným meničom [\[16\]](#page-62-0)

Ultrazvuk ako mechanické vlnenie s frekvenciami v rozmedzí [20kHz*,* 10GHz] a jeho využitie v ultrazvukových prístrojoch patrí k základným diagnostickým metódam, ktoré sú v medicíne využívané. Pre diagnostiku sa využíva najčastejšie pásmo [2*,* 10]GHz. Medzi jeho najväčšie výhody patrí jeho neinvazívnosť, dostupnosť, cena a neškodnosť. Posledná z uvedených charakteristík je problémová a existujú viaceré štúdie, ktoré potvrdzujú hypotézu neškodnosti, rovnako ako existujú viaceré štúdie, ktoré poukázali na možnosť existencie škodlivých účinkov. Tieto štúdie však nepreukázali prítomnosť vedľajších efektov so štatistickou významnosťou a aj preto sa považuje ultrazvuková diagnostika aj naďalej za jednu z najbezpečnejších diagnostických metód pri dodržaní predpísaných dávok [\[5\]](#page-61-4), [\[22\]](#page-62-4). Jednoduché blokové schéma ultrazvukového systému s jedným meničom ukazuje obrázok [\(1.1\)](#page-13-2)

#### <span id="page-14-0"></span>**1.1.1 Podstata snímania ultrazvukových dát**

#### <span id="page-14-1"></span>**Fyzikálne vlastnosti ultrazvukovej vlny**

Ultrazvuk je mechanické vlnenie, ktoré je charakterizované svojou fázou, amplitúdou a frekvenciou. Tieto parametre majú vplyv na výsledné zobrazenie. Amplitúda ultrazvuku určuje jeho pomer ku šumu, frekvencia hĺbku vniku a útlm a fáza môže byť zodpovedná za fázové javy. Vlnová rovnica odpovedajúca definícii, ktorá charakterizuje vlnu a jej vývoj v priestore a v čase,

$$
\frac{\delta^2 u}{\delta z^2} = \frac{1}{c^2} \frac{\delta^2 u}{\delta t^2} \tag{1.1}
$$

kde u predstavuje vlnovú funkciu,  $c$  rýchlosť zvuku,  $z$  priestorovú premennú a  $t$  čas.

Táto vlna sa šíri prostredím, v prípade ultrazvukovej diagnostiky tkanivami. Na rozhraní dvoch prostredí dochádza k lomu podľa Schnellovho zákona a zároveň k odrazu. V prípade dopadu zväzku pod normálou dochádza k odrazu vlny podľa rovnice:

$$
\frac{I_t}{I_0} = \left(\frac{Z_2 - Z_1}{Z_2 + Z_1}\right)^2,\tag{1.2}
$$

kde  $I_t$  vyjadruje dopadajúcu intenzitu,  $I_o$  odrazenú intenziu vlny a  $Z_1$ , respektíve Z<sub>2</sub> sú impedancie týchto dvoch rozhraní.

Charakteristická impedancia prostredia je daná vzťahom  $Z = \rho \cdot c$ , s  $c$  ako rýchlosťou vlny a  $\rho$  vyjadruje hustotu prostredia. Všetky uvedené vlastnosti sú nevyhnutné pre pochopenie princípu ultrazvukových zobrazovacích metód [\[33\]](#page-63-3).

Samotný odraz závisí aj na veľkosti odrazovej plochy. Pri dostatočne veľkých rozhraniach dochádza ideálne k zrkadlovému odrazu. Naopak, pri malých objektoch dochádza k rozptylu vlny. Vo výslednom obraze sa táto vlastnosť prejavuje ako charakteristická textúra. Uvedené vlastnosti charakterizuje obrázok [\(1.2\)](#page-15-0).

#### **Princíp ultrazvukových zobrazovacích metód**

Historicky prvým spôsobom snímania ultrazvukových dát v medicíne je použitie takzvaného A-módu. Skratka A značí amplitúdový mód a tento mód patrí k najjednoduchším možným technikám. Táto technika skúma echo, čiže odrazený signál

<span id="page-15-0"></span>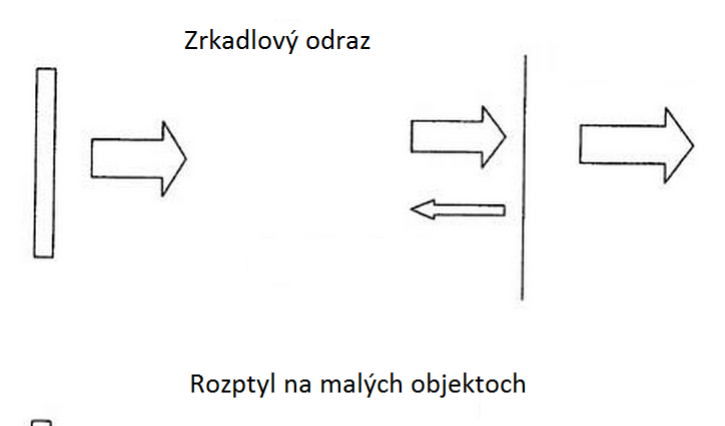

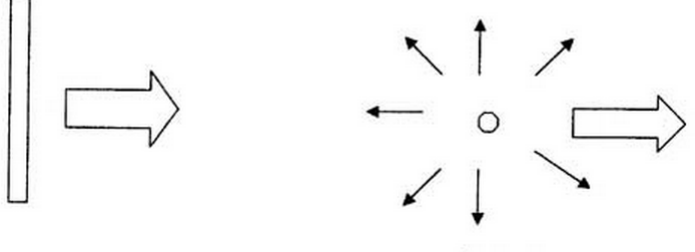

Obr. 1.2: Rôzne typy odrazu na rozhraní podľa veľkosti rozhrania. Je zrejmé, že na malých objektoch sa vlna rozptyľuje do všetkých smeroch, zatiaľ čo na veľkých rozhraniach sa vlna šíri v alebo proti pôvodnému smeru [\[18\]](#page-62-1).

z jednej priamky. Výsledkom je graf závislosti amplitúdy jednotlivých ech na hĺbke vniku, ktorú je možné vypočítať z rýchlosti vlny a času príjmu a vyslania signálu. Tento mód je dnes používaný už iba pre presnú lokalizáciu objektu pri terapeutických výkonoch napríklad ESWL (mimotelová lithotripsia nárazovými vlnami), onkológii alebo oftalmológii [\[20\]](#page-62-5).

Významnejším a diagnosticky informatívnejším býva ultrazvukový B-mód, ktorý narozdiel od A-módu vyhodnocuje echo z celej roviny. Princíp je podobný ako pre A-mód, avšak použitím lineárnej, prípadne zakrivenej matice vysielačov je možné obdržať hodnoty pre každý z vysielačov. Tie tvoria maticu, ktorú je možné zobraziť, kde x,y udávajú pozíciu a stupeň šedi udáva amplitúdu prijatého echa. Inou možnosťou s využitím iba jedného vysielača je možné nahradiť väčšie množstvo vysielačov jedným, ktorý sa po každom pulze pohybuje a tým definuje systém s postupným zavádzaním informácie (skenovací) narozdiel od matice vysielačov, kedy sa hovorí o systéme s okamžitým zavádzaním informácie. Vysielač generuje krátke pulzy, ktoré sa šíria tkanivami a na ich rozhraní sa lámu, ako bolo vysvetlené v podčasti [\(1.1.1\)](#page-14-1). Následne vysielač, ktorý funguje zároveň aj ako prijímač, prijíma jednotlivé echá prichádzajúce s odstupom času a v závislosti na ich amplitúde a čase prijatia je schopný zostaviť dvojrozmerný obraz roviny, kde stĺpec obrazu je reprezentovaný

jedným meraním odozvy na vysielací impulz na danej pozícii. Je potrebné dodať, že amplitúda prijatých ultrazvukových vĺn je malá v porovnaní s vysielanou vlnou [\[12\]](#page-61-5).

#### **Generácia a prijímanie ultrazvuku**

Pre diagnostické účely sa využíva prevažne piezoelektrických meničov, aj keď existujú aj magnetostrikčné meniče, ktoré pracujú na princípe zmeny odporu v závislosti na deformácii. Piezoelektrické materiály majú schopnosť deformovať sa vplyvom externého elektrického poľa a tým, v prípade, že elektrické pole má dostatočnú frekvenciu, generovať mechanické vlnenie na danej frekvencii. Zároveň je tento jav aj opačný. V prípade deformácie piezoelektrického materiálu je možné merať na materiále napätie úmerné veľkosti deformácie. Schémeatický obrázok meniča predstavuje obrázok [\(1.3\)](#page-16-1).

<span id="page-16-1"></span>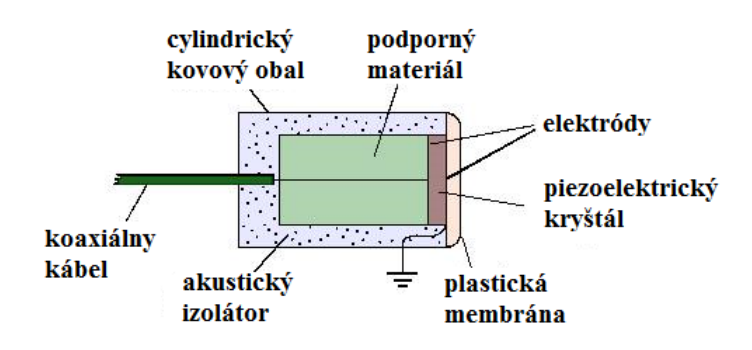

Obr. 1.3: Schématický obrázok meniča [\[1\]](#page-61-1)

Vyššie vysvetlené javy sa uplatňujú pri generácii ultrazvuku a pri jeho prijímaní. To umožňuje, aby vysielač aj prijímač bol konštruovaný ako jeden menič. V princípe je potrebné aby doba opakovania vysielacích impulzov bola väčšia ako čas, po ktorý sa detekujú echá. To znamená, že musí platiť rovnica [\(1.3\)](#page-16-2) pre odstup jednotlivých impulzov.  $d_{max}$  odpovedá maximálnej detekovateľnej hĺbke.

$$
t_{min} = \frac{2d_{max}}{c} \tag{1.3}
$$

## <span id="page-16-2"></span><span id="page-16-0"></span>**1.1.2 Nastaviteľné parametre ovplyvňujúce kvalitu a vlastnosti obrazu**

Z podkapitoly [\(1.1.1\)](#page-14-0) je zrejmé, že kvalitu a dosiahnuté vlastnosti obrazov je možné ovplyvniť počiatočnou voľbou podmienok. Základné vlastnosti ultrazvuku, ako mechanickej vlny, ovplyvňujú frekvencia, hĺbku vniku a dosiahnuté priestorové rozlíšenie a amplitúda dosiahnutý pomer signál šum. S ohľadom na neškodnosť diagnostickej metódy je potrebné amplitúdu vysielanej vlny voliť pod hranicou škodlivých účinkov. Hĺbka vniku je závislá na frekvencii podľa rovnice:

$$
u_a(x) = A \cdot e^{i(kx - \omega t)} \cdot e^{-\alpha x} = u_a(0) \cdot e^{-\alpha x}, \qquad (1.4)
$$

kde  $u_a$  je vlnová funkcia, ktorá je závislá na amplitúde A, vlnovom čísle  $k = \frac{2\pi}{\lambda}$  $\frac{2\pi}{\lambda}$  , priestore x, čase t, úhlovej rýchlosti  $\omega$  a absorbčnom koeficiente  $\alpha$ . V samotnom výraze sa závislosť na frekvencii ešte neobjavuje, ale veľkosť absorbčného koeficientu, ktorý má jednotky [dB.cm<sup>−</sup><sup>1</sup> ] je nepriamo úmerná frekvencii.

Amplitúda a fáza nie sú jedinými možnými nastaviteľnými parametrami. Inými možnými menenými hodnotami sú počet a veľkosť detektorov, tvar rozmiestnenia detektorov, frekvencia generácie pulzov, zaostrovanie ultrazvukových vĺn, pretože najvyššie laterálne rozlíšenie je v blízkosti ohniska a vlastnosti skúmaných tkanív, kde napríklad kosti sú prostredie, v ktorom sa ultrazvukové vlny šíria iba minimálne a preto tieto tkanivá nie je možné skúmať ultrazvukovými metódami.

#### <span id="page-17-0"></span>**1.1.3 Artefakty a šum v ultrazvukových obrazoch**

Ultrazvukové obrazy, rovnako ako všetky zobrazovacie techniky sú zaťažené šumom a artefaktmi. Tieto môžu negatívne vplývať na výslednú segmentáciu.

Ako v každej modalite, aj pri ultrazvukových obrazoch je možné pozorovať základné druhy šumov. Medzi ne patrí aditívny, multiplikatívny impulzný alebo moiré. Tieto však nepatria medzi dominantné rušenia spôsobujúce výslednú chybu v segmentácii.

Významnejším a najproblémovejším šumom, ktorý je potrebné v samotnej segmentácii korigovať a potlačiť je šum typu speckle, šum signálovo závislý. To znamená, že zmenou podmienok a vlastností procesu zobrazenia je možné dosiahnuť zmenu vlastností a veľkosti tohoto šumu. Tento šum sa prejavuje ako granulovitá štruktúra v obraze, je súčasťou všetkých obrazov a je zložený z lokálnej oblasti s malým rozptylom stupňov šedi. Fyzikálna podstatu vzniku speckle spočíva v rozptyle ultrazvukových vĺn na malých objektoch, ktoré sú od seba vo vzdialenosti menšej ako rozlišovací limit systému a ich výslednej interferencii, podobne ako je to u elektromagnetických vĺn. Takto rozptýlené vlny majú rozdielnu dĺžku dráhy jednotlivých ultrazvukových vĺn, čím vzniká fázový posun medzi nimi. Tieto vlny interferujú pozitívne alebo negatívne a vo výsledku je nenávratná zmena informácie, ktorá sa prejaví ako šum vo výslednom obraze [\[3\]](#page-61-6).

Tento šum sa prejavuje podobne ako je zobrazené na obrázku [\(1.4\)](#page-18-1)

Je zrejmé, že v prípade úspešnej segmentácie je cieľom minimalizovať tento šum. K potlačeniu šumu existuje viacero možných techník, ktoré sú diskutované v podkapitole [1.2.](#page-18-0)

<span id="page-18-1"></span>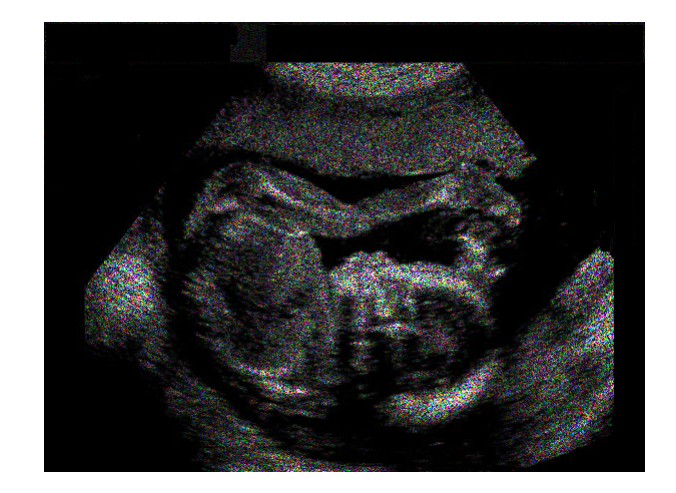

Obr. 1.4: Príklad šumu typu speckle, farebne vyobrazený [\[7\]](#page-61-2)

Šum však nie je jediným znehodnocujúcim mechanizmom. V ultrazvukových obrazoch sú prítomné aj rôzne artefakty, ktoré rovnako môžu znemožniť správnu segmentáciu. Medzi artefakty môžeme radiť šedotónový artefakt, ktorý tvorí množina ekvidistantne rozmiestnených lineárnych čiar. Spôsobený je viacnásobným odrazom vlny na rozhraní dvoch prostredí a predpokladom, že vlna je reflektovaná iba raz pred prijetím prijímačom. Iným z nich je takzvaný "Ring-down" artefakt, ktorý sa prejavuje množstvom paralelných pásikov vyskytujúcich sa pri plynom vyplnených štruktúrach. Príčina jeho vzniku súvisí s rozkmitaním malých vzduchových bublín pôvodnou mechanickou vlnou. Medzi ďalšie artefakty patrí chvost kométy zložený z viacerých blízko vzdialených malých pruhov echa. Vzniká v prípade, že objekt obsahuje dve odrazivé rozhrania blízko seba, tak že systém nerozozná tieto rozhrania medzi sebou. Ďalším možným artefaktom je artefakt zvýšeného prenosu skrz štruktúru. Tento artefakt sa prejavuje zvýšenou intenzitou odrazeného signálu za štruktúrou, ktorý vyplýva z rozdielneho útlmu pre pevnú a pre kvapalnú štruktúru. Existuje veľké množstvo ďalších artefaktov, ktoré sa môžu rovnako uplatniť, napríklad tienenie, hranový artefakt, artefakt spojený s rýchlosťou šírenia, či artefakt spojený s konečnou hrúbkou vrstvy alebo artefakt spojený so šírkou lúča [\[11\]](#page-61-7).

### <span id="page-18-0"></span>**1.2 Predspracovanie obrazov**

Ako už bolo uvedené v podkapitole [\(1.1.3\)](#page-17-0), ultrazvukové obrazy sú zaťažené šumom a artefaktmi, ktoré v konečnom dôsledku znižujú úspešnosť segmentácie. Preto sa pred samotnou aplikáciou segmentačnej metódy volí obvykle predspracovanie obrazov, ktoré má za úlohu pripraviť obrazy pre ďalšie spracovanie.

Medzi najdôležitejšie parametre obrazov patrí priestorové a kontrastné rozlíšenie. Medzi možné techniky vylepšujúce priestorové rozlíšenie môžeme radiť inverznú filtráciu, kde skreslenie a teda parametre inverzného filtra sú dané kalibračnými fantómami [\[19\]](#page-62-6).

Iným možným postupom by mohla byť technika využívajúca informácie o lokálnej fázi. Princíp tejto metódy je vo využití faktu, že na hranách sú fázy jednotlivých zložiek Fourierovej série vo fáze v danom bode, čo ilustruje obrázok [\(1.5\)](#page-19-0)

<span id="page-19-0"></span>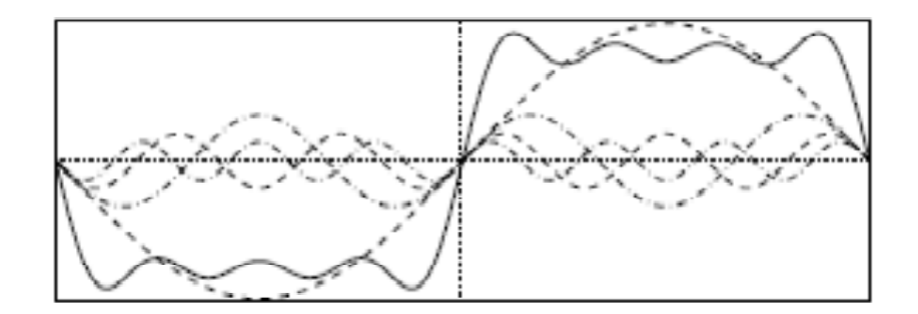

Obr. 1.5: Rozklad na Fourierovu sériu v mieste hrany. Všetky zložky sú vo fázi [\[28\]](#page-63-0)

Táto metóda je realizovaná súborom LoG-Gabor filtrami, ktoré slúžia k získaniu informácie z úzkeho okolia zadanej frekvencie. Majú teda charakter úzkopásmových priepustí. Všetky fáze z rôznych filtrov sa sčítajú. Na základe dosiahnutej sumy sa vo finále upravujú intenzity jednotlivých bodov. Väčší súčet fází odpovedá vyššej pravdepodobnosti nálezu hrany [\[28\]](#page-63-0).

Najviac zaťažujúcim šumom je šum typu speckle, ktorý bol popísaný v podkapitole [\(1.1.3\)](#page-17-0).

Jednou z možných metód jeho potlačenia je využitie vlastností specklí. Tento šum je multiplikatívny a teda vhodnou matematickou operáciou je možné problém transforovať na lineárny problém aditívneho šumu k signálu. Touto operáciou je logaritmus, ktorý umožní následné využitie klasických lineárnych filtrov. Iným prístupom je mediánová filtrácia, ktorá je možná v prípade 3D zobrazenia alebo zobrazenia časového vývoja, to znamená, séria obrazov nasnímaných v rôznom čase. Pre túto filtráciu sa využije okolie bodu x(i,j) a zároveň bod x(i,j) predošlého a následujúceho obrazu alebo v prípade 3D, dvoch obklopujúcich rezov. Výsledkom je mediánová hodnota, prípadne inak modifikovaná hodnota zo súboru týchto hodnôt [\[9\]](#page-61-8).

Iné možné odstránenia specklí sa zakladajú na opakovanom snímaní dát v rôznych rovinách a s využitím korelácie jednotlivých obrazov. V prípade nekorelovaného šumu je možné priemerovaním dosiahnuť zlepšenie úmerné  $\sqrt{N}$ , kde  $N$  je počet nasnímaných dát. Toto zlepšenie je dosiahnuté v prípade využitia štatistickej dekorelácie a váhovaného priemeru, kde váhy sú dané korelačnými koeficientami [\[29\]](#page-63-4). Ďalšou z techník odstránenia specklí je s využitím dyadickej vlnkovej transformácie a vhodnou voľbou koeficientov. Táto transformácia v transformovanom priestore oddelí šum od užitočnej informácie. Využitím prahovania a nelineárnych operácií pomocou operátora GaG (bežný adaptívny zisk) je dosiahnutá následne redukcia šumu a zvýšenie energie užitočného signálu [\[37\]](#page-63-5).

### <span id="page-20-0"></span>**1.3 Metódy segmentácie ultrazvukových obrazov**

Táto podkapitola má za úlohu ozrejmiť čitateľovi použiteľné metódy pre segmentáciu ultrazvukových dát. Až samotná kapitola [2](#page-23-0) vysvetlí podstatu a princíp metódy aktívnych kontúr. Neexistuje štandardná metóda, ktorá by mala 100% úspešnosť segmentácie ultrazvukových obrazov a to najmä z dôvodu artefaktov a šumu, ktorý znižuje segmentačnú účinnosť a obmedzuje funkčnosť segmentačných metód iba pre úzku skupinu obrazových dát s vhodnými vlastnosťami.

#### <span id="page-20-1"></span>**1.3.1 Definícia segmentácie**

Pod pojmom segmentácia sa rozumie rozdelenie obrazu na neprekrývajúce sa oblasti, ktoré tvoria konečnú množinu  $\{R_1, R_2, R_3, \ldots, R_j\}$  a majú nejakú spoločnú vlastnosť, napríklad hodnotu parametru z určitého intervalu alebo odpovedajú najlepšie danej oblasti s ohľadom na parametrický priestor.

$$
R_i \cap R_j = \oslash \qquad \wedge \qquad R = \bigcup_{j=1}^n R_j \tag{1.5}
$$

<span id="page-20-3"></span>Dve základné vlastnosti segmentácie vyplývajú z rovnice [\(1.5\)](#page-20-3) , kde prvá časť rovnice vyjadruje fakt, že oblasti sa nesmú prekrývať a druhá požaduje kompletné pokrytie obrazu oblasťami. Výsledkom sú minimálne dve, ale spravidla viacero oblastí, ktoré by mali reprezentovať reálne objekty v obraze [\[15\]](#page-62-7).

### <span id="page-20-2"></span>**1.3.2 Segmentácia založená na hranách**

Segmentácia založená na hranách patrí medzi základné techniky segmentácie obrazov a počíta s výskytom hrán, náhlych a prudkých zmien v intenzite obrazu. Z vlastnosti hrán vyplýva, že absolútna hodnota derivácie intenzity takýchto obrazov dosahuje v mieste hrany maximálnu hodnotu, zatiaľ čo veľkosť druhej derivácie dosahuje nulové hodnoty v mieste hrany. Keďže derivácie sú pojmom spojitých funkcií a obrazy sú diskrétne, je potrebné využívať diferenciál namiesto derivácie. Po detekcii hrán a spravidla gradientu, prípadne smeru gradientu sa vykonávajú aj heuristické prístupy pre dosiahnutie ideálne jednopixelovej, spojenej hranice. Medzi takéto postupy sa radia operácie matematickej morfológie pre stenčenie hrán, spájanie hrán v smere gradientu alebo odstraňovanie nesprávnych hrán [\[14\]](#page-62-8).

### <span id="page-21-0"></span>**1.3.3 Metóda narastania oblastí**

Metóda narastania oblastí patrí do skupiny segmentačných metód založených na iteratívnom rozdelení obrazu na oblasti. Samotný princíp metódy spočíva v počiatočnom rozložení takzvaných semienok, bodov z ktorých narastajú jednotlivé oblasti. Ich rozmiestnenie záleží na konkrétnom probléme a je dôležitým faktorom pre úspešnú segmentáciu. Nerovnomernou voľbou semienok môže dojsť k nesprávnemu narastaniu oblastí s osamotenými semienkami na úkor oblastí s veľkou hustotou semienok. Zo semienka iteratívne rastú oblasti po jednotlivých pixeloch. Pre každý pixel sa vyberie stupeň príslušnosti k danej oblasti. V prípade, že žiadny pixel neodpovedá danému kritériu, parametru akým môže byť stupeň šedi, lokálny parameter, štatistická hodnota, tak sa narastanie oblastí zastaví. Segmentácia je ukončená prijatím všetkých pixelov do určitej oblasti podľa najväčšieho stupňa príslušnosti, čo znamená, že počet oblastí je známy apriori [\[27\]](#page-63-6).

### <span id="page-21-1"></span>**1.3.4 Metóda rozvodia**

Aj metóda rozvodia (anglicky watershed) patrí do skupiny metód založených na iteratívnom rozdelení obrazu do oblastí. Jej idea vychádza z geografie, zo zaplavovania oblastí vodou. Na začiatok je potrebné zostaviť počiatočné oblasti, z ktorých sa bude simulovať povodeň. Tieto miesta sú reprezentované lokálnymi minimami daného parametru. Následne sa simuluje zatápanie oblastí. Ako voda rastie, poberá ďalšie oblasti (pixely). Je potrebné však pridať aj pravidlo, ktoré segmentáciu v prípade lokálneho maxima alebo pri možnosti zlúčenia dvoch oblastí zastaví. Toto pravidlo priradí hranicu každému lokálnemu maximu alebo na rozhraní dvoch rôznych oblastí. Finálnym výsledkom segmentácie je teda rozdelenie na oblasti (rybníčky), ktoré sú samostatné a oddelené hranicou [\[24\]](#page-62-9).

### <span id="page-21-2"></span>**1.3.5 Zhlukovacie metódy segmentácie**

Zhlukovacie segmentačné metódy využívajú metrické priestory umožňujúce priradenie vzdialenosti pre zatriedenie bodu, pixelu k nejakej oblasti. Jednou z najpoužívanejších metód tohto typu je metóda  $K$ -priemerov. Táto metóda patrí medzi iteratívne metódy. Na začiatku je definované  $K$  ako počet oblastí, do ktorých budú jednotlivé body zatriedené. Tieto oblasti môžu byť zadefinované aj náhodne, avšak konvergencia k ideálnemu riešeniu potom trvá dlhšie. V parametrickom priestore je vytvorených  $K$  centier, ku ktorým budú následne priradzované jednotlivé body. Po inicializácii sa realizuje samotný iteratívny proces. Pre každý bod v obraze je vypočítaná vhodne definovaná vzdialenosť, v prípade metódy je to rozdiel vektorov príznakov umocnený na druhú, od všetkých centier a následne je tento bod priradený do centra s najmenšou vzdialenosťou. Po zatriedení všetkých bodov do jednotlivých centier sú upravené polohy centier v parametrickom priestore pomocou prostého priemeru hodnôt vektorov príznakov jednotlivých bodov, ktoré dané centrum obsahuje a následuje ďalšia iterácia [\[36\]](#page-63-7).

## <span id="page-23-0"></span>**2 METÓDY AKTÍVNYCH KONTÚR**

Metódy aktívnych kontúr sú často využívané k účelom segmentácie. História metód aktívnych kontúr sa datuje do obdobia osemdesiatych rokov. Využitie týchto metód sa neobmedzuje iba na segmentáciu medicínskych, špeciálne ultrazvukových dát, ale zahŕňa širokú oblasť ľudskej činnosti od monitorovanie dopravnej situácie, cez detekciu pohybu, detekciu reči, biometriku a rozpoznávanie osôb na kamere, ovládanie robotov po automatizáciu poľnohospodárskej výroby.

Cieľom súboru týchto metód je minimalizácia hodnoty energie, ktorá prísluší danej krivke. Táto energia je zložená z energie internej a energie externej. Externá energia je závislá na vlastnostiach obrazu a závisí od lokálnej pozície bodu krivky. Naopak, interná energia je nezávislá od segmentovaného obrazu a je závislá čisto na tvare a vlastnostiach krivky. Samotná krivka nemusí byť zadaná ako súbor bodov, ale môže byť definovaná v parametrickom priestore ako nulová vrstevnica, čo sa uplatní najmä pri metóde bez využitia gradientu.

V praxi je možné rozdeliť metódy využívajúce aktívne kontúry podľa výpočtu a použitia externej energie na metódy s využitím gradientu a bez využitia gradientu [\[2\]](#page-61-9).

## <span id="page-23-1"></span>**2.1 Aktívne kontúry s využitím gradientu**

Metódy aktívnych kontúr využívajúce gradient ako parameter pre výpočet externej energie sú jednoduché a ich použitie je možné v prípade nezašumeného obrazu a výrazných hrán. Problémom, teda v prípade ultrazvukových dát, môže byť pri využití tohto druhu metód šum typu speckle. Tento šum spôsobí konvergenciu krivky do lokálneho minima, ktoré však neodpovedá reálnej polohe objektu. Do určitej miery sa dá problém specklí a šumu eliminovať metódami popísanými v podkapitole [\(1.2\)](#page-18-0).

#### <span id="page-23-2"></span>**2.1.1 Metóda hada**

Metóda hada patrí historicky medzi najstaršie a najjednoduchšie metódy aktívnych kontúr. Z definície je had splajnom snažiacim sa o minimalizáciu energie. Táto energia je daná externou silou, ktorá má tendenciu posúvať hada v smere rastúceho gradientu do miesta hrany, prípadne línie. Druhá zložka energie nazývaná interná, má za snahu zachovať hladkosť krivky. Celá energia krivky, ktorá je zadaná parametrom  $s \in [0, 1]$  je daná rovnicou:

$$
E_{snake} = \int_0^1 E_{int}(v(s)) + E_{ext}(v(s))ds,
$$
\n(2.1)

kde  $v(s)$  je paramtricky zadaná krivka s normalizovaným parametrom s.  $v(s)$  je možné napísať aj ako  $v(s) = \{x(s), y(s)\}\)$ , čo odpovedá kartézskym súradniciam obrazu.  $E_{ext}$  vyjadruje externú energiu a  $E_{int}$  internú energiu. Túto energiu je následne možné prepísať do podoby:

<span id="page-24-1"></span>
$$
E_{snake} = \int_0^1 E_{int}(v(s)) + E_{image}(v(s)) + E_{con}(v(s))ds,
$$
\n(2.2)

kde externá energia ostáva v nezmenenej podobe a má označenie  $E_{image}$  a interná energia je rozložená do  $E_{int}$  reprezentujúca silu pre zachovanie tvaru krivky a  $E_{con}$ vyjadrujúca pružné sily krivky. Následne je potrebné rozpísať jednotlivé energie, aby bol možný ich explicitný výpočet. Prvú časť internej energie je možné rozpísať pomocou formule:

<span id="page-24-2"></span>
$$
E_{int} = \frac{1}{2} \left( \alpha(s) |v_s(s)|^2 + \beta(s) |v_{ss}(s)|^2 \right),
$$
\n(2.3)

kde  $\alpha$ a $\beta$ sú váhy empiricky zadané a  $v_s$ s $v_{ss}$ sú prvá, respektíve druhá derivácia krivky podľa parametru s. Energia obrazu je daná súčtom energií využívajúcich informácie z obrazu. Táto energia môže byť rozpísaná ako rovnica:

$$
E_{image} = w_{line} E_{line} + w_{edge} E_{edge} + w_{term} E_{term}
$$
\n
$$
(2.4)
$$

Jednotlivé w odpovedajú váham, opäť empiricky zadanými, ktoré sú špecifické pre daný typ problému. A jednotlivé energie môžu byť vypočítané následovným spôsobom.  $E_{line}$  ako funkcia obrazu môže byť nahradená v najjednoduchšej forme intenzitou obrazu,  $E_{edge}$  sa počíta zapomoci prvej derivácie (diferencie) v obraze a  $E_{term}$  je možné vypočítať pomocou smeru gradientu rozmazaného objektu a táto energia sa snaží dosiahnuť koncové body hrán a čiar.

Finálne je potrebné vypočítať energiu  $E_{con}$  z rovnice [\(2.2\)](#page-24-1). Tú je možné vypočítať na základe jej analógie s pružinou, ktorú táto sila teoreticky predstavuje. Energia pružiny je daná výrazom:

$$
E_{con} = -k(s_1 - s_2)^2, \t\t(2.5)
$$

s  $s_1$  a  $s_2$  ako dvoma bodmi krivky.

Spojením všetkých vymenovaných energií a iteratívnym riešením po jednotlivých bodoch krivky je možné dosiahnuť posun krivky k hranám a čiaram reprezentujúcimi hranice objektu [\[17\]](#page-62-10).

#### <span id="page-24-0"></span>**2.1.2 Modifikovaná diskrétna metóda hada**

V roku 1996 bola vytvorená modifikovaná verzia hada, ktorá modifikuje výpočet niektorých energií pre výpočet celkovej energie hada. Z definície je had diskrétna množina bodov. Pôvodné a originálne riešenie popísané v podkapitole [\(2.1.1\)](#page-23-2) počíta so spojitými hodnotami derivácií a preto bolo potrebné vytvoriť verziu, ktorá by odpovedala diskrétnemu modelu. Rovnica pre internú energiu [\(2.3\)](#page-24-2) bola nahradená zjednodušenou rovnicou:

$$
E_{int}(i) = \kappa(i)(|x_i - x_{i+1}| - r_i)^2
$$
\n(2.6)

kde  $\kappa$  je váha a hodnoty, v absolútnej hodnote sa nachádza rozdiel dvoch susedných bodov krivky a  $r_i$  je rovnovážny člen zaručujúci stabilitu, aby sa had nezrútil sám do seba. Hodnota *i* reprezentuje poradové číslo bodu hada.  $E_{image}$  sa redukuje na záporne vzatú druhú mocninu gradientu,  $E_{con}$  sa zanedbáva. So započítaním diskrétnych bodov hada je možné následne vyjadriť celkovú energiu podľa vzťahu:

$$
E_{snake} = \sum_{i=0}^{N-1} E_{int}(i) + E_{image}(i)
$$
 (2.7)

Týmto postupom je dosiahnuté zjednodušenie metódy a priťahovanie hada smerom k hranám či čiaram v obraze. Vzhľadom na jednoduchosť algoritmu je potrebné aby obraz dosahoval vysoký SNR (pomer signál šum) [\[8\]](#page-61-10).

#### <span id="page-25-0"></span>**2.1.3 Tok gradientu vektoru**

Ďalšou z modifikácií základnej, pôvodnej metódy aktívnych kontúr je metóda využívajúca tok gradientu vektoru pre výpočet externej sily obrazu namiesto využitia samotného gradientného obrazu. Výhodou daného postupu je možnosť detekovať aj konkávne hranice objektov. Štandardné metódy v tomto prípade zlyhávajú.

Podstatou metódy je vytvorenie gradientného vektorového poľa. V každom bode sa zostrojí vektor a takéto vektorové pole má smer najbližšej hrany v oblasti blízko hrany, ale v homogénnych oblastiach sú tieto vektory mierne rozfázované. Toto vektorové pole je definované ako v $(x, y) = (u(x, y), v(x, y))$  a spĺňa rovnicu minimalizácie funkcie  $\epsilon$ :

$$
\epsilon = \int \int \mu(u_x^2 + u_y^2 + v_x^2 + v_y^2) + |\nabla f|^2 |v - \nabla f|^2 dx dy \qquad (2.8)
$$

V danej rovnici je  $\mu$  kontrolný parameter, ktorý rozhoduje o pomere vplyvu jednotlivých častí rovnice na výsledný funkcionál a teda aj na výsledné pole.

<span id="page-25-1"></span>
$$
\mu \nabla^2 u - (u - f_x)(f_x^2 + f_y^2) = 0
$$
  

$$
\mu \nabla^2 v - (v - f_y)(f_x^2 + f_y^2) = 0
$$
\n(2.9)

 $u_x, u_y, v_x, v_y$  sú parciálne derivácie jednotlivých zložiek vektorového poľa. Môže byť dokázané, že výpočet jednotlivých zložiek vektorového poľa môže byť realizovaný pomocou rovníc [2.9.](#page-25-1) Metóda výpočtu takto definovaných diferenciálnych rovníc bude numerická metóda akou je metóda Runge-Kutta alebo pri zjednodušení Eulerova metóda. Externá energia je vo finále nahradená hodnotou tohto vektorového poľa [\[35\]](#page-63-8).

#### <span id="page-26-0"></span>**2.1.4 Geodetický model aktívnych kontúr**

Táto metóda je odvodená od klasického deformovateľného modelu aktívnych kontúr popísaného v podkapitole [\(2.1.1\)](#page-23-2). Geodetická metóda umožňuje alternatívnu detekciu hrán a je založená na analógii s vrestevnicami, kde hľadaná krivka predstavuje vrstevnicu, ktorej úlohou je postupným iteratívnym postupom priblížiť sa nulovej vrstevnici, ktorá je želaným riešením. Celková rovnica pre tento model je zadaná výrazom:

$$
\frac{\delta u}{\delta t} = (c + \kappa)g(I)|\nabla u| + \nabla u \cdot \nabla g(I)
$$
\n(2.10)

<span id="page-26-2"></span>kde u reprezentuje funkciu kontúry a  $q(I)$  hranová funkcia, na ktorú je kladený požiadavok definičného oboru kladných reálnych čísiel vrátane nuly a funkcia musí byť monotónne klesajúca. Zároveň sa nachádza na pravej strane rovnice ešte aj súčin hranovej funkcie a absolútnej hodnoty gradientu hľadanej funkcie, ktorá je prenásobená konštantou  $c$  a k nej pričítanou hodnotou  $\kappa$ , ktorá je daná divergenciou normalizovaného gradientu funkcie  $u$ .

V želanom riešení je rovná hodnota výrazu [\(2.10\)](#page-26-2) nule. To odpovedá stacionárnemu riešeniu, kedy sa funkcia nemení v čase a teda jej derivácia podľa času je rovná nule. Vplyv jednotlivých členov na konvergenciu je následovný. Člen divergencie nadobúda veľké kladné hodnoty mimo objekt a veľké záporné hodnoty v objekte. Vo výsledku tento člen spôsobuje pohyb krivky smerom k okrajom objektu. Zároveň uvedená vlastnosť spôsobí, že proces sa zastaví vždy na hranici objektu, nezávisle na sile hrany. Člen  $c \cdot q(I)$  je zodpovedný za rýchlosť konvergencie a môže spôsobiť aj pohyb krivky napriek tomu, že by ležala v lokálnom minime. V prípade počítačovej implementácie metódy je potrebné využiť numerické metódy pre výpočet jednotlivých častí rovnice [\(2.10\)](#page-26-2) ako napríklad gradient, hodnoty gradientu funkcie krivky alebo samotnej krivky. Zároveň je potrebné s ohľadom na optimalizáciu segmentácie vhodne, empiricky zvoliť konštanty [\[4\]](#page-61-11), [\[10\]](#page-61-12).

## <span id="page-26-1"></span>**2.1.5 Metóda aktívnych kontúr s využitím genetických algoritmov**

Táto metóda patrí k ďalším modifikáciam originálnej metódy popísanej v podkapitole [\(2.1.1\)](#page-23-2). Jej vylepšením je využitie optimalizačného procesu nazývaného genetický algoritmus. Tento algoritmus používa množinu takzaných chromozómov pre nájdenie optimálneho riešenia. Chromozómy v podstate predstavujú možné riešenia daného problému. Zároveň sú definované tri operátory. Operátor výberu, ktorý vyberá riešenie s najvyššou dosiahnutou hodnotou fitness funkcie, ktorá musí byť známa vopred. Následuje operátor kríženia, kedy sa môžu riešenia s najlepšou hodnotou fitness funkcie skrížiť a vytvoriť riešenie nové s lepšou hodnotou fitness funkcie. Posledným operátorom je mutačný operátor, ktorý drobnou zmenou nastavení prinesie nové riešenie, ktoré môže taktiež dosiahnuť lepšieho výsledku [\[30\]](#page-63-9).

V originálnom zdroji [\[30\]](#page-63-9) bol tento algoritmus využitý pre nájdenie najlepšej inicializácie, kedy za skupinu chromozómov bola považovaná skupina kružníc o rôznych polomeroch ako o inicializačných parametroch. Ako fitness funkcia bola použitá:

$$
F_{fitness} = \frac{1}{1 + E_{internal} + E_{external}}
$$
\n(2.11)

Po vyhodnotení fitness funkcie vzhľadom na inicializačné parametre boli najlepší kandidáti skrížení a bola vytvorená nová množina inicializačných parametrov. Zároveň bola aplikovaná mutácia pre získanie väčšieho počtu chromozómov, zmenou parametrov. Finálne bol vybraný najlepší kandidát s najlepším dosiahnutým skóre vzhľadom na fitness funkciu ako hľadané riešenie.

Týmto postupom však nie je zaručená konvergencia. Je možné, že riešenie bude blízko optimálnej hodnoty, ale samotná konvergencia matematicky zaručená nie je. V niektorých prípadoch je však možné dosiahnuť optimálneho riešenia, čo však predstavuje nevýhodu metódy, pretože sa jedná o náhodný jav.

## <span id="page-27-0"></span>**2.2 Aktívne kontúry bez použitia gradientu**

Druhou skupinou metód využívajúcich princíp aktívnych kontúr alebo deformabilných kriviek sú metódy, v ktorých parameter pre výpočet externej energie nie je spojený s gradientom. Takéto krivky sú veľmi často zobrazené ako krivky definované nulovou vrstevnicou. Základnou a relatívne robustnou metódou je metóda využívajúca matematickú formuláciu problému s rozdelením množiny hodnôt do podmnožín, minimalizáciou vhodného kritéria. Všeobecne, v prípade metód aktívnych kontúr má N hodnotu 2. Základná metóda využíva ako informáciu pre výpočet externej energie originálny obraz a jeho hodnoty intenzity.

### <span id="page-27-1"></span>**2.2.1 Aktívne kontúry bez využitia hrán**

Prakticky všetky metódy založené na externej energii nevyužívajúcej priameho gradientu sa odvýjajú z tejto pôvodnej metódy. Princíp metódy spočíva v minimalizácii energie, ktorá je závislá na intenzite obrazu a vlastnostiach krivky. Vysvetliť by to bolo najjednoduchšie na obrázku s dvoma rôznymi homogénnymi regiónmi s rozdielnymi hodnotami intenzít, podobne ako nižšie uvedený obrázok [2.1,](#page-28-0) formálne označený je jeho definičný obor Ω. Definovaná parametrická funkcia, podľa priloženého obrázku [2.1,](#page-28-0) potom nadobúda negatívne hodnoty mimo ohraničovanú oblasť, nulové hodnoty na hranici medzi oblasťami a kladné hodnoty vnútri objektu.

<span id="page-28-0"></span>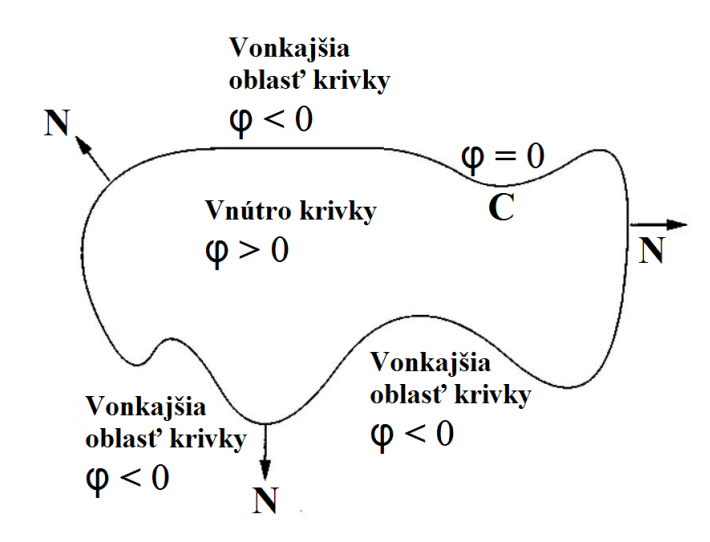

Obr. 2.1: Grafické znázornenie riešeného problému metódou aktívnych kontúr bez využitia gradientu [\[13\]](#page-61-3)

Krivka  $C = 0$  potom reprezentuje hľadanú hranicu, ktorá obkolesuje daný objekt. Formálne môže byť energia napísaná ako:

<span id="page-28-1"></span>
$$
E(c_1, c_2, C) = \mu l(C) + \vartheta A(C)
$$
  
+  $\lambda_1 \int_{IN(C)} |u_0(x, y) - c_1|^2 dxdy$   
+  $\lambda_2 \int_{OUT(C)} |u_0(x, y) - c_2|^2 dxdy$  (2.12)

Táto vyššie uvedená rovnica vyjadruje základný vzťah využívaný pre definíciu energie, ktorú je potrebné minimalizovať k dosiahnutiu optimálneho riešenia. Konštanty spĺňajú následovné podmienky  $\mu, \vartheta \geq 0$  a  $\lambda_1, \lambda_2 > 0$ ,  $u(x, y)$  vyjadruje pôvodný obraz,  $l(C)$  dĺžku krivky a  $A(C)$  obsah uzatvorenej plochy krivkou  $C, c_1$  a  $c_2$  sú ďalšie konštanty závislé na  $C$  a integrály sú v medziach definovaných mimo a vnútri objektu.

Rovnica [\(2.12\)](#page-28-1) však predstavuje iba formálnu definíciu zadania. Pre matematický popis a možnosť numerického či analytického riešenia je vhodné definovať Heavisideovu funkciu.

<span id="page-28-2"></span>
$$
H(z) = \begin{cases} 1, & pre \ z \ge 0 \\ 0, & pre \ z < 0 \end{cases}
$$
 (2.13)

Definíciou Heavisideovej funkcie je možné upraviť a prepísať formálnu rovnicu [\(2.12\)](#page-28-1) na vzťah, ktorý predstavuje alternatívne, čiastočné zjednodušenie a umožňuje zaviesť Euler-Lagrangeovu rovnicu pre výpočet zmeny parametrickej funkcie  $\phi(x, y)$ . Krivka  $C$  je definovaná ako nulová vrstevnica parametrickej funkcie, ktorá v každom bode nadobúda určité hodnoty, podľa obrázku [2.1.](#page-28-0)

<span id="page-29-0"></span>
$$
E(c_1, c_2, C) = \mu \int_{mega} \nabla H(\phi(x, y)) |\nabla \phi(x, y)| dxdy
$$

$$
+ \nu \int_{\Omega} H(\phi(x, y)) dxdy + \lambda_1 \int_{\Omega} |u_0(x, y) - c_1|^2 H(\phi(x, y)) dxdy + \lambda_2 \int_{\Omega} |u_0(x, y) - c_1|^2 (1 - H(\phi(x, y))) dxdy
$$
(2.14)

Následne, využitím predpokladu, že  $c_1$  a  $c_2$  sú konštantné, je možné minimalizovať energiu v závislosti na parametrickej funkcii, vytvorením a zavedením sústavy parciálnych diferenciálnych rovníc druhého rádu, zvaných aj Lagrange-Eulerove rovnice pre  $\phi(t, x, y)$ , ktorá závisí pre toto zadanie na čase. Parametrická funkcia je teda definovaná pre každý bod obrazu a vyvíja sa v čase. Jej časový vývoj podľa uvedených rovníc minimalizuje hodnotu energie, vyjadrenú rovnicou [\(2.14\)](#page-29-0). Pre lepší popis je v nižšie uvedených rovniciach  $\phi$  implicitne vyjadrené so závislosťou na parametroch  $x, y$  a  $t$ .

<span id="page-29-1"></span>
$$
\frac{\delta\phi}{\delta t} = \nabla H(\phi) \left[ \mu \cdot \text{div} \left( \frac{\Delta\phi}{|\Delta phi|} \right) - \nu - \delta_1 (u_0 - c_1)^2 + \delta_2 (u_0 - c_2)^2 \right]
$$
  

$$
\phi(0, x, y) = \phi_0(x, y)
$$
  

$$
\frac{\nabla H(\phi(x, y))}{|\nabla \phi|} \frac{\delta\phi}{\delta \vec{n}} = 0
$$
 (2.15)

Interpretácia vyššie uvedených rovníc pozostáva z ozrejmenia úlohy jednotlivých členov. Prvý člen rovnice [\(2.15\)](#page-29-1) vyjadruje zmenu parametrickej funkcie v čase, ktorá je vyjadrená jednak pomocou divergencie normalizovaného gradientu parametrickej funkcie. Tento gradient bude nadobúdať veľké hodnoty v miestach s vysokou zmenou parametrickej funkcie  $\phi(x, y)$ . Celkovo, divergencia gradientu je z definície matematickej analýzy popísaná ako Laplaceov operátor, ktorý spôsobí že daný člen bude nadobúdať veľké hodnoty v oblastiach s malou variáciou parametrickej funkcie a malé hodnoty v oblastiach vysokého gradientu, teda veľkých zmien parametrickej funkcie. To umožní algoritmu konvergovať na hranici objektu, na ktorej budú zmeny parametrickej funkcie veľké a teda tento člen nebude prispievať k zmene parametrickej funkcie v čase. Ďalšie dva členy obsahujúce konštanty  $c_1$  a  $c_2$ , ktoré sú definované následujúcimi rovnicami

$$
c_1(\phi) = \frac{\int_{\Omega} u_0(x, y)(1 - H(\phi(x, y))) \, dx \, dy}{\int_{\Omega} (1 - H(\phi(x, y))) \, dx \, dy}
$$
\n(2.16)

$$
c_2(\phi) = \frac{\int_{\Omega} u_0(x, y) H(\phi(x, y)) \, dx \, dy}{\int_{\Omega} H(\phi(x, y)) \, dx \, dy}
$$
\n(2.17)

a môžu byť v prípade Heavisideovej funkcie definovanej rovnicou [\(2.13\)](#page-28-2) označené ako priemerné hodnoty intenzít v príslušných oblastiach, teda vnútri a mimo krivky. Tieto dva členy obsahujúce kladné konštanty  $\lambda_1$  a  $\lambda_2$  majú za úlohu, pre jednotlivé body, zvyšovať alebo znižovať hodnotu parametrickej funkcie v závislosti na ich príslušnosti k danej oblasti. Teda, v prípade, že bod s hodnotou intenzity blízkou priemernej hodnote oblasti vnútri krivky  $c_1$ , bude mať hodnotu prvého výrazu s konštantou  $\lambda_1$  blízku alebo rovnú nule, zatiaľ čo výraz s hodnotou  $\lambda_2$  bude nadobúdať vplyvom veľkého rozdielu medzi  $c_2$  a  $u$  kladných hodnôt a teda zmena parametrickej funkcie bude v tomto bode kladná a preto je možné hovoriť, že bod zvýšil svoj stupeň príslušnosti k vnútru oblasti. Podobne to funguje aj naopak, pre bod s hodnotou intenzity  $u$  blízkou priemernej hodnote oblasti mimo krivky  $c_2$  bude funkcia nadobúdať vplyvom znamienka – pred výrazom s  $\lambda_1$  záporné hodnoty a preto bude navýšený stupeň príslušnosti k okolitej oblasti. Konštanta  $\nu$  obmedzuje konvergenciu problému k lokálnemu minimu tým, že definuje preferenciu krivky k zmenšovaniu oblastí. Jej nastavenie je pre väčšinu aplikácií vhodné zvoliť ako 0.

Druhý výraz v rovnici [\(2.15\)](#page-29-1) inicializuje počiatočné nastavenie parametrickej funkcie v čase  $t = 0$ . Tretí výraz vyjadruje hraničné podmienky pre definovanú parametrickú funkciu, kedy táto rovnica obmedzuje existenciu parametrickej funkcie iba na úroveň definovanej celkovej oblati Ω. *⃗* vyjadruje normálu k Ω ako oblasti s konečnou veľkosťou. Uvedené rovnice opisujú teoretické riešenie metódy aktívnych kontúr. Pre počítačové spracovanie je však potrebné uvedené rovnice diskretizovať. Diskretizovaná forma vhodná na implementáciu pre účely spracovania maticovo definovaných obrazov bude uvedená a vysvetlená v rámci praktickej časti [3.2.1](#page-38-1) [\[13\]](#page-61-3), [\[25\]](#page-62-11), [\[6\]](#page-61-13), [\[23\]](#page-62-12).

## <span id="page-31-0"></span>**3 IMPLEMENTÁCIA METÓD AKTÍVNYCH KONTÚR**

V rámci diplomovej práci boli realizované dve metódy. Prvá z nich využívala gradient pre výpočet externej energie obrazu, druhá sa zameriavala na využitie priamo intenzitného obrazu. Prvá metóda modeluje internú energiu pomocou priľahlých bodov krivky a definuje kirvku ako súbor bodov s presne danými polohami. Naproti tomu, druhá metóda vychádza z matematickej formulácie minimalizácie problému roztriedenia bodov do dvoch množín a krivka je definovaná v parametrickom priestore ako nulová vrstevnica, kde body s hodnotou skalárneho parametru väčšou ako 0 sú považované za body patriace do segmentovanej oblasti a body s hodnotou parametru zápornou sú označené ako body patriace okoliu.

Testovacie dáta sú silno zašumené, obshujú speckle a aj manuálna segmentácia objektu by bola problémová a preto výsledok segmentácie bude do značnej miery závislý od konkrétnej realizácie obrazu a nastavených parametrov. Preto je možné konštatovať, že metóda využívajúca gradient môže v konečnom dôsledku zlyhať, pretože vzhľadom na kvalitu a šum nie je možné vyjadriť hranicu objektu ako spojitú, tenkú a ostrú hranu. Neprítomnosť takto definovaných hrán spôsobí, že hranica objektu nepredstavuje globálne či lokálne minimum pre takto definovaný problém. Použitie metódy bez využitia gradientu nezaručuje konvergenciu na hranici objektu, avšak správna segmentácia, vzhľadom na robustnosť algoritmu vyžaduje menej prísne predpoklady a je do istej miery odolná voči šumu, prípadne nižšej kvalite obrazu.

Samotná implementácia prebiehala za použitia programovacieho jazyka Java. Dôvodom pre implementáciu v Jave bola jej prenositeľnosť a relatívne nízke časové nároky vzhľadom na fakt, že nie je potrebné riešiť pamäťové nároky. Niektoré funkcie pre základnú prácu s obrazmi boli prevzaté z "open source" zdrojov formou knižnice OpenCV, ktorá je dostupná voľne na internete. Zároveň bol proces implementovaný v integrovanom vývojovom prostredí Eclipse, ktoré je univerzálne, voľne dostupné a jednoducho rozšíriteľné pomocou knižníc a modulov. Programovací jazyk Java neumožňuje v základe pracovať s obrazmi vo forme matice a neobsahuje funkcie pre ich uloženie, zobrazenie a modifikáciu po pixeloch. Pridaním knižníc OpenCV bolo možné obrazy načítať, uložiť a pracovať s jednotlivými pixelmi. Ich zobrazenie však nebolo možné, preto bola z iného zdroja ešte prevzaná funkcia zobrazenia "ImShow". Zároveň boli obrazy transformované zo základného 8-bitového formátu do formátu typu *double*, pozostávajúceho zo 64 bitov, čo zvýšilo presnosť spracovania. Jednotlivé implementované metódy boli rozdelené do samostatných tried, pre prehľadnosť a možnosti výberu konkrétnej metódy.

## <span id="page-32-0"></span>**3.1 Metóda aktívnych kontúr s využitím gradientu**

Prvá implementovaná metóda využívala gradient počítaný pomocou Laplaciánu pre určenie externej energie a minimalizáciu celkovej energie. Prísne vzaté, gradient a Laplacián sú rozdielne termíny, pretože gradient je spojený s prvou a Laplacián s druhou deriváciou, prípadne diferenciou v diskrétnom priestore. V texte sa teda pod pojmom gradient rozumie Laplacián, pokiaľ nie je uvedené inak. Je možné hovoriť ako o jednej z počiatočných metód, ktorá je výhodná svojou jednoduchosťou a veľmi nízkou výpočetnou náročnosťou, kedy tisícka iterácií úpravy bodov môže byť realizovaná za čas rádovo v jednotkách sekúnd. Samotná krivka by mala vychádzať z počiatočného tvaru a po určitom počte iterácií by mala vytvoriť kontúru okolo želaného objektu. Je potrebné dodať, že v predošlej časti bola uvedená požiadavka na ostrú, spojitú a tenkú hranu, ktorá by zaručila pre určité nastavenie konvergenciu krivky k hranici želanej oblasti. Toto kritérium však teoreticky nemusí byť splnené absolútne, pretože hodnoty internej energie zabraňujú difúzii bodov krivky mimo objekt. Zároveň pre túto metódu a jej implementáciu platí, že inicializovaná krivka by sa mala nachádzať vnútri objektu.

Samotná implementácia metódy pozostáva z následujúcich krokov:

- Výpočet gradientu.
- Inicializácia krivky.
- Iteratívna úprava polôh bodov je realizovaná krokmi:
	- 1. Označenenie okolia upravovaného bodu.
	- 2. Pre každý bod okolia výpočet externej, internej energie a váženého súčtu energií.
	- 3. Voľba novej pozície bodu.
- Ukončenie dosiahnutím presného počtu iterácií.
- Vykreslenie výslednej krivky do originálneho obrazu.

#### <span id="page-32-1"></span>**3.1.1 Výpočet gradientného obrazu**

Gradientný obraz sa počíta pomocou masky Laplaciánu, ktorá je definovaná ako matica [\(3.1\)](#page-32-2). Táto maska je izotrópna, to znamená že má rovnaké vlastnosti vo všetkých smeroch. Zároveň táto maska je definovaná ako druhá derivácia obrazu a teda hrany sú v tomto obraze znázornené ako nulové body. To znamená, že ak by bolo cieľom detekovať hrany, bolo by nevyhnutné využiť detektor priechodu nulou.

<span id="page-32-2"></span>
$$
G_L = \begin{bmatrix} 0 & -1 & 0 \\ -1 & 4 & -1 \\ 0 & -1 & 0 \end{bmatrix}
$$
 (3.1)

<span id="page-33-0"></span>Výsledný gradientný obraz vyzerá ako na obrázku [\(4.1\)](#page-47-0). Hodnoty z obrazu budú využité pre výpočet externej energie.

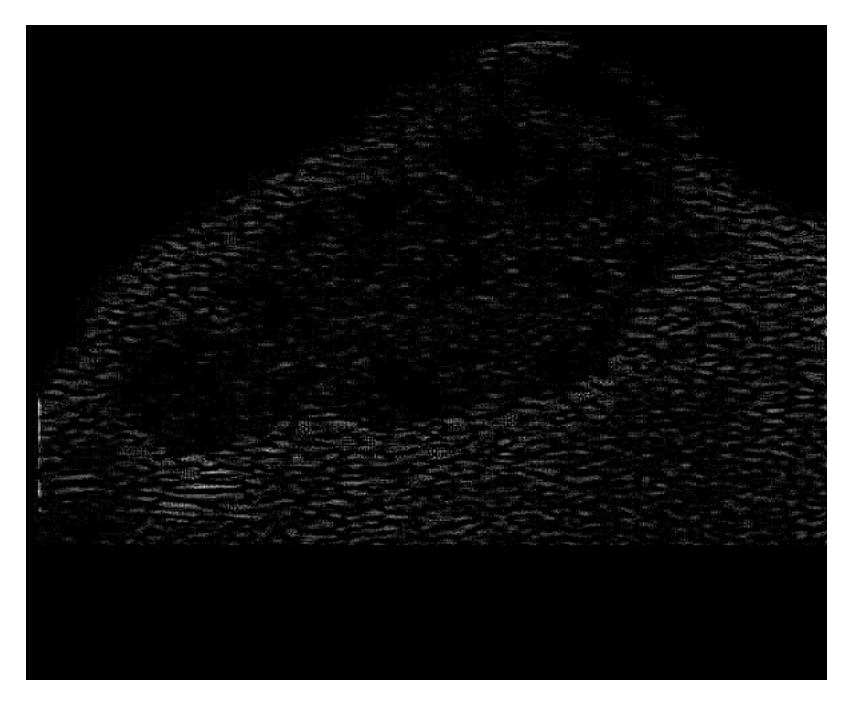

Obr. 3.1: Príklad Laplaciánu spracovávaného obrazu

Z obrazu vytvoreného konvolúciou s maskou [\(3.1\)](#page-32-2) a pre názornosť zobrazeného na obraze [3.1](#page-33-0) je zrejmé, že základná požiadavka na spojité, ostré a tenké hrany nie je splnená absolútne. Preto výsledná metóda nemusí konvergovať pri správnych nastaveniach na hranici segmentovaného objektu. Pre čiastočné vyhľadenie šumu a tým dosiahnuté zlepšenie kritéria pre spojité hrany je možné vyhladiť originálny obraz pomocou Gaussovej masky uvedenej nižšie.

$$
G_{Gauss} = \frac{1}{256} \begin{bmatrix} 1 & 4 & 7 & 4 & 1 \\ 4 & 16 & 26 & 16 & 4 \\ 7 & 26 & 41 & 26 & 7 \\ 4 & 16 & 26 & 16 & 4 \\ 1 & 4 & 7 & 4 & 1 \end{bmatrix}
$$
(3.2)

Problém, ktorý však týmto prístupom nastane spočíva v potlačení iného dôležitého kritéria pre správnu segmentáciu. Vyhladením obrazu sa potlačí ostrosť hrán a teda prechod nulou bude po použití vyhľadzovacieho operátora pomalší. Zároveň je potrebné dodať, že dominantný šum, ktorý sa nachádza v obraze je šum typu speckle, ktorý je multiplikatívny a preto ho vyhľadenie nepotlačí. V podkapitole [1.2](#page-18-0) boli spomenuté niektoré prístupy k potlačeniu specklí. Ich implementácia môže byť predmetom naväzujúcej samostatnej práce, pretože sa jedná o komplexný súbor metód na vyššej úrovni. Ich zavedením by však v praxi bolo možné čiastočne zvýšiť úspešnosť segmentácie. Otázkou by ostalo, do akej miery tieto metódy pre potlačenie specklí zachovávajú hrany, pretože to je pre správnu funkciu algoritmu kľúčové.

#### <span id="page-34-0"></span>**3.1.2 Inicializácia počiatočnej krivky**

Počiatočné umiestnenie krivky je jedným z najdôležitejšie volených parametrov, pretože od neho sa iteratívne vyvíja ďalšie rozloženie bodov. Všeobecne pre prípad krivky definovanej skupinou bodov je možné hovoriť o uzatvorených alebo otvorených krivkách. Otvorené krivky sú jednoducho definovateľné ako lineárny vektor, kedy prvá a posledná hodnota vektoru spolu nesúvisia. Preto je potrebné ošetriť tieto koncové body, pretože tie by mali tendenciu spôsobovať nesprávnu konvergenciu. To vyplýva z definície interných energií, ktorá využíva priľahlé body krivky, z obidvoch strán. Pre koncové body však neexistujú body z niektorej zo strán a preto by interná energia nadobúdala nezmyselné hodnoty. Ošetrenie je v zásade možné a bolo realizované vynulovaním internej energie koncových bodov, ktoré sa následne pohybujú v smere znižujúcej sa hodnoty gradientu a napomáhajú k správnej konvergencii. Pre zamedzenie lokálnej konvergencie týchto bodov, ktorá nastane v bodoch s lokálnym minimom gradientu bola zavedená pseudointerná energia, ktorá závisí na priľahlom bode v jednom smere. Počiatočné body priamky rovnice je jednoduché spočítať pomocou kartézskej rovnice priamky  $y = ax + b$ .

Ako perspektívnejšie sa javí využitie uzatvorených kriviek, ktoré odstraňujú problém koncových bodov a potreby ich ošetrenia. Uzatvorené krivky sú počítačovo definované ako kruhové buffery, v ktorých neexistuje začiatok ani koniec a teda interná energia je počítateľná pre každý bod krivky. Zároveň tieto krivky intuitívne poskytujú vo výsledku uzatvorenú kontúru. Pri použití kružnice je nevýhodou nenulová pravdepodobnosť, že sa krivka zmrští sama do seba. Preto je vhodné zvýhodniť rozpínanie krivky, čo bude vysvetlené a ozrejmené v časti [3.1.5.](#page-37-0) Z týchto poznatkov vyplýva, že ideálne je potrebné inicializovať počiatočnú krivku vnútri hľadaného objektu. Inicializácia krivky je pre kružnicu obtiažnejšia. Tri parametre sú potrebné pre korektné zadefinovanie kružnice. Súradnice stredu  $x_S$  a  $y_S$  a polometer r kružnice. Z nich je možné dopočítať polohy bodov, ktorými krivka prechádza a zároveň rovnomerne rozložiť body, v závislosti na ich prednastavenom počte. Základné rovnice pre výpočet súradníc bodov majú tvar,

$$
x(i) = x_S + r \cdot \cos(2\pi \cdot \frac{i}{n})
$$
\n(3.3a)

$$
y(i) = y_S + r \cdot \sin(2\pi \cdot \frac{i}{n})
$$
\n(3.3b)

kde *i* vyjadruje poradové číslo bodu a *n* celkový počet bodov. Inicializácia pomocou kružnice môže potom vyzerať v závislosti na prednastavenom počte podobne

<span id="page-35-1"></span>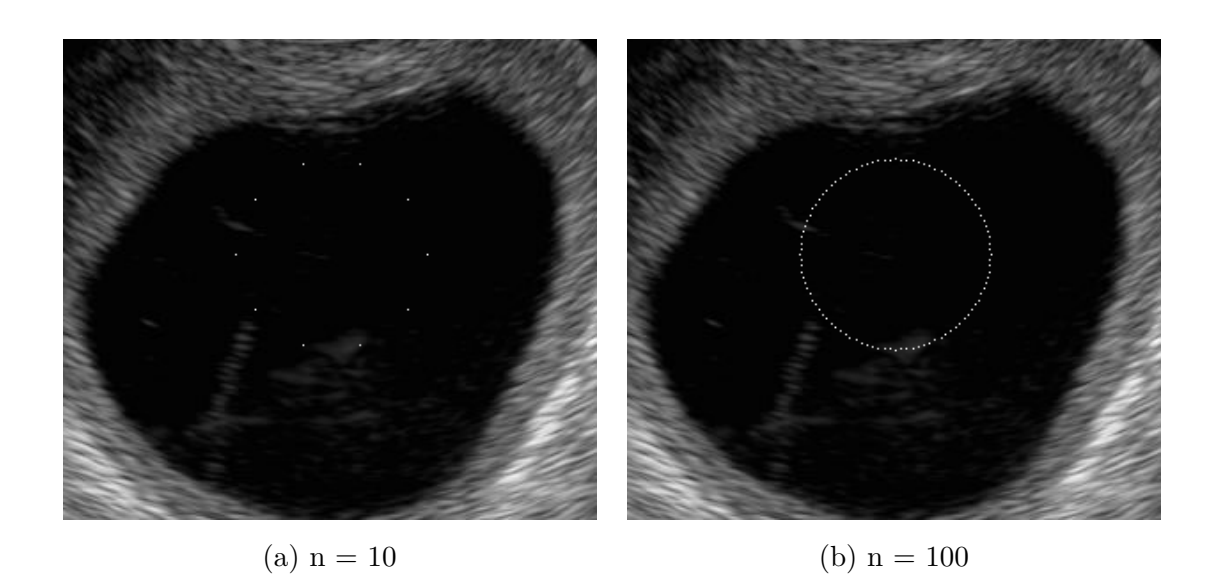

Obr. 3.2: Inicializácia krivky vo forme kružnice pre rôzny počet bodov, s rovnakým polomerom  $r = 54$ , stredom  $x_s = 200$ ,  $y_s = 300$  a obrázok bol orezaný pre prehľadnosť

ako na obrázku vyššie. Pre účely samotnej diplomovej práce bola prvotne testovaná otvorená krivka, ktorá nedosahovala relevantné výsledky a preto je veľa bodov implementácie zameraných na uzatvorené krivky, konkrétne kružnicu.

### <span id="page-35-0"></span>**3.1.3 Výpočet jednotlivých energií**

<span id="page-35-2"></span>Samotná implementácia metódy spočíva v správnom výpočte všetkých typov použitým energií. Výpočet internej energie krivky je definovaný ako [\(3.4\)](#page-35-2) a [\(3.5\)](#page-35-3), kde druhá energia odpovedá druhej derivácii v spojitom priestore a má tendenciu zachovať hľadkosť krivky. Prvá energia smeruje k zachovaniu tvaru a celistvosti krivky.

$$
E_{int} = (x_i - x_{i-1})^2 + (y_i - y_{i-1})^2
$$
\n(3.4)

$$
E_{int2} = (x_{i+1} - 2x_i - x_{i-1})^2 + (y_{i+1} - 2y_i - y_{i-1})^2
$$
\n(3.5)

<span id="page-35-3"></span> $p_i = (x_i, y_i)$  reprezentuje jednotlivé body krivky a  $p_{i+1} = (x_{i+1}, y_{i+1})$ , respektíve  $p_{i-1} = (x_{i-1}, y_{i-1})$  odpovedajú dvom priľahlým bodom ku krivke. Vysvetlenie vplyvu internej energie vychádza z definovaných rovníc. V prípade, že sa dva po sebe idúce body vzďalujú, zvyšuje sa hodnota internej energie [\(3.4\)](#page-35-2). Je možné intepretovať vplyv danej energie ako zabraňovanie vzďalovania sa jednotlivých bodov a s tým súvisejúceho narušenia celistvosti krivky. Druhá interná energia [\(3.5\)](#page-35-3) využíva troch po sebe idúcich bodov. Keďže stredný bod je vzatý záporne a vynásobený skalárom
2, táto interná energia zabraňuje prostrednému bodu pohyb mimo pomyselný bod v strede úsečky spojujúcej dva okrajové body a tým zachováva hladkosť krivky. Energia pochádzajúca z obrazu je reprezentovaná rovnicou:

$$
E_{ext} = ||\Delta I|| \tag{3.6}
$$

Výraz predstavuje absolútnu hodnotu Laplaciánu originálneho obrazu. V prípade, že sa teda krivka bude nachádzať na hrane, bude sa externá energia blížiť nule v tomto bode. Keďže snahou je minimalizovať celkovú energiu a externá energia má minimálne hodnoty v okolí nuly, celkový algoritmus bude mať tendenciu sledovať smer klesajúcej externej energie, avšak stále s prihliadnutím na internú energiu. Celková energia je definovaná ako:

<span id="page-36-0"></span>
$$
E_{total} = \alpha \cdot E_{int} + \beta \cdot E_{int2} + \gamma \cdot E_{ext}
$$
\n(3.7)

 $\alpha$ ,  $\beta$  a  $\gamma$  sú empiricky zvolené konštanty. Pre účely diplomovej práci boli volené hodnoty  $\alpha$  a  $\beta$  rovnaké, zatiaľ čo hodnota  $\gamma$  závisela na sile hrany.

#### **Nastaviteľné parametre programu**

Samotný program obsahuje viacero nastaviteľných parametrov. V prvom rade je to počet iterácií. V každej iterácii sú otestované, prípadne upravené hodnoty všetkých bodov krivky. Následujúcim z upraviteľných parametrov je veľkosť okolia  $M$ , v ktorom sa prehľadávajú všetky body a podľa najnižšej hodnoty energie sa vyberie nová pozícia bodu krivky. Toto okolie je definované štvorcové a väčšinou sa volí veľkosť  $3 \times 3$ , prípadne  $5 \times 5$ .

Ďalším z dôležitých voliteľných parametrov je počet bodov krivky. Minimálny počet bodov nie je definovaný, ale musí byť dostatočný, aby ohraničil hľadaný objekt s primeranou presnosťou. Poslednou skupinou parametrov sú konštanty popísané v podkapitole výpočtov energií [\(3.1.3\)](#page-35-0). Vzájomný pomer konštánt  $\alpha$ ,  $\beta$  a  $\gamma$  určuje mieru, s akou sa vo výslednom tvare krivky odzrkadlia jednotlivé druhy energií. Ako dodatočné a účelové boli pridané niektoré metódy, ktoré umožňujú obmedziť niektoré nevýhody zavedeného výpočtu a tie prinášajú nastaviteľné parametre, jednak mieru preferencie rozpínania krivky a nakoniec posledným parametrom je maximálna povolená vzdialenosť medzi bodmi, po prekročení ktorej sa pridávajú nové body krivky.

## **3.1.4 Výber nových pozícií jednotlivých bodov**

Celková energia definovaná podkapitolou [\(3.1.3\)](#page-35-0) je vypočítaná pre každý bod a jeho príslušné okolie M. Následne je priradená nová poloha bodu krivky podľa najnižšej dosiahnutej hodnoty energie v danom okolí. Tento proces prebieha naprieč celou krivkou a pre každý bod je v každej iterácii vybraná nová poloha. V prípade, že energia v pôvodnom, stredovom bode je v rámci svojho okolia minimálna, ostáva tomuto bodu pôvodná poloha.

Po vykonaní prednastaveného počtu iterácií sa proces ukončí a do výsledného obrázku sa vloží výsledná krivka ako absolútne biele body. Celý obrázok sa samostatne uloží. V rámci konzole integrovaného vývojového prostredia, program vypíše pozície všetkých bodov ako výsledok segmentácie.

## **3.1.5 Dodatočné úpravy súboru bodov krivky**

Pre zlepšenie funkčnosti algoritmu boli implementované doplnkové funkcie. Každá z nich čiastočne kompenzuje obmedzenia spôsobené jednuduchosťou metódy.

#### <span id="page-37-0"></span>**Odstránenie duplicitných bodov**

Duplicitné body predstavujú vážny problém pri konvergencii metódy. V prípade ich prítomnosti je podľa rovnice [3.4](#page-35-1) interná energia rovná nule a tento stav spôsobí konvergenciu krivky do jedného bodu, kedy by interná energia pre každý pár následujúcich bodov mala hodnotu 0, čo by prakticky spôsobilo pohyb krivky iba v závislosti na smere externej energie.

Preto je potrebné po každej iterácii prehľadať celý súbor hodnôt a duplicitné hodnoty jednoducho vymazať. Je dôležité zachovať poradie bodov, ktoré predstavuje danú krivku. Zároveň sa zamedzí nesprávnej inicializácii s počtom bodov väčším ako počet možných diskrétnych bodov na kružnici, kedy by sa niektoré body opakovali, čo by spôsobilo nesprávnu segmentáciu.

#### <span id="page-37-1"></span>**Pridávanie nových bodov krivky**

Odstránenie duplicitných bodov spôsobí zmenšovanie počtu bodov v priebehu iterácií. Zároveň, vzhľadom na fakt, že sa krivka rozpína od jej inicializácie, zväčšujú sa medzery medzi jednotlivými bodmi. Pre zvýšenie presnosti a zamedzeniu chýb spojených s riedko rozmiestnenými bodmi diskrétnej krivky je vhodné zaviesť kompenzáciu zväčšovania medzier medzi bodmi.

V každej iterácii sa po priradení nových pozícií bodov skontrolujú vzdialenosti medzi dvoma po sebe idúcimi bodmi. Ak táto vzdialenosť v jednom zo smerov presiahne predom definovanú hodnotu, je medzi tieto dva body umiestnený nový bod krivky. Tento nový bod je umiestnený do stredu úsečky spojujúcej dané body. Keďže tento stred nemusí presne odpovedať zavedenej diskrétnej sieti, je poloha stredu zaokrúhlená na najbližší diskrétny uzol siete.

#### **Preferencia rozpínania**

Pre lepšiu segmentačnú účinnosť metód je vhodné predpokladať, že krivka sa bude rozpínať z jej inicializovanej formy až na hranicu objektu. Preto je výhodné zaviesť preferenciu pre rozpínanie krivky. To je možné docieliť pomocou koeficientov pre internú energiu, kedy body ďalej od krivky majú nižší koeficient pre internú energiu ako body bližšie k stredu krivky. Preto, pre každý bod okolia ja vypočítaná vzdialenosť od stredu krivky. V prípade, že je väčšia ako vzdialenosť stredového bodu okolia, sú nastavené koeficienty internej energie na nižšiu hladinu. V prípade, že sa bod okolia nachádza vo vzdialenosti od stredu menšej ako vzdialenosť medzi stredom a stredným bodom okolia, sú koeficienty pre internú energiu nastavené na vyššiu hodnotu. Pod pojmom stred sa myslí stred inicializovanej kružnice.

# **3.2 Metóda aktívnych kontúr bez použitia gradientu**

Druhou implementovanou metódou aktívnych kontúr, je metóda, ktorá nevyžaduje výpočet gradientu, ale vystačuje si s originálnym obrazom. Ten môže byť pre účely zvýšenia odstupu signálu od šumu aj spracovaný. Samotná metóda vychádza z výpočtu parciálnych diferenciálnych rovníc, ktoré definujú vývoj krivky. Pôvodné rovnice, ktoré boli zadané v časti [2.2.1](#page-27-0) a to najmä základná rovnica [\(2.15\)](#page-29-0), ktorá popisuje vývoj pôvodnej inicializovanej krivky v čase, nie sú jednoducho analyticky počítateľné. Preto je potrebné zaviesť zjednodušenie vo forme ich diskretizácie. To umožní počítačovú implementáciu a postupné iteratívne zmeny tvaru krivky, ktorá je narozdiel od predošlej metódy odlišná, pretože využíva takzvanú parametrickú funkciu definovanú pre každý bod matice obrazu. Je možno preto hovoriť o parametrickom priestore, ktorý popisuje príslušnosť jednotlivých bodov obrazu k vopred definovanej krivke. Samotná linearizácia a diskretizácia rovníc využíva aparát metódy konečných diferencií.

## **3.2.1 Diskretizácia jednotlivých rovníc**

Pre ich následnú implementáciu, v prvom rade, je potrebné jednotlivé rovnice diskretizovať. Preto je potrebné na začiatok zaviesť rovnice diferencie pre osy  $x$  a  $y$  v doprednom a v zpätnom smere.

$$
\Delta_{-}^{x}\phi_{i,j} = \phi_{i,j} - \phi_{i-1,j} \tag{3.8a}
$$

$$
\Delta_i^x \phi_{i,j} = \phi_{i+1,j} - \phi_{i,j} \tag{3.8b}
$$

$$
\Delta^y_{-} \phi_{i,j} = \phi_{i,j} - \phi_{i,j-1} \tag{3.8c}
$$

<span id="page-39-1"></span>
$$
\Delta_j^y \phi_{i,j} = \phi_{i,j+1} - \phi_{i,j} \tag{3.8d}
$$

Uvedené rovnice prakticky nahrádzajú derivácie. Ich výpočet je jednoduchý, pomocou okolitých bodov sa vypočítajú jednotlivé diferencie, ktoré vstupujú do hlavnej rovnice  $(3.11)$ . Následne je potrebné previesť rovnice pre  $c_1$  a  $c_2$  do počítateľnej podoby. K tomu je využitá vlastnosť parametrického priestoru, ktorá hovorí, že body mimo krivku majú zápornú hodnotu v parametrickom priestore, body na krivke nulovú a body vnútri krivky kladnú. Výsledné rovnice pre  $c_1$  a  $c_2$  sú:

$$
c_1(\phi) = \frac{\sum_{\phi \ge 0} u_0(x, y)}{\sum_{\phi \ge 0} 1}
$$
\n(3.9)

$$
c_2(\phi) = \frac{\sum_{\phi < 0} u_0(x, y)}{\sum_{\phi < 0} 1} \tag{3.10}
$$

Menovateľ zlomku oboch rovníc vyjadruje celkový počet bodov, ktoré príslušia daným oblastiam, teda vnútri a mimo krivky. Do oblasti vnútri krivky sa počíta aj oblasť na ktorej pomyselná krivka leží a to nulová vrstevnica. S postupom času však vplyvom použitia reálnych čísiel je iba veľmi malá pravdepodobnosť, že hodnota parametru bude mať hodnotu 0 a preto nie je potrebné explicitne riešiť problém rozlíšenia oblasti, na ktorej leží krivka pre výpočet konštánt  $c_1$  a  $c_2$ . Tieto konštanty vyjadrujú priemernú hodnotu hodnotu jasu vnútri a mimo krivky.

Následne je potrebné diskretizovať a linearizovať pôvodnú rovnicu [\(2.15\)](#page-29-0). K tomu sa využijú výrazy pre výpočet diferencií [\(3.8\)](#page-39-1), spojité matematické operácie sa nahradia ich diskrétnymi ekvivalentmi. Vo výsledku je obdržaná základná rovnica [\[25\]](#page-62-0):

<span id="page-39-0"></span>
$$
\frac{\phi_{i,j}^{n+1} - \phi_{i,j}^{n}}{\Delta t} = H(\phi_{i,j}^{n}) \left[ \frac{\mu}{h^2} \Delta_{-}^{x} \cdot \left( \frac{\Delta_{+}^{x} \phi_{i,j}^{n+1}}{\sqrt{\delta_{+}^{x} \phi_{i,j}^{n}/(h^2) + (\phi_{i,j+1}^{n} - \phi_{i,j-1}^{n})^2/(2h)^2}} \right) + \frac{\mu}{h^2} \cdot \left( \frac{\Delta_{+}^{y} \phi_{i,j}^{n+1}}{\sqrt{\delta_{+}^{y} \phi_{i,j}^{n}/(h^2) + (\phi_{i+1,j}^{n} - \phi_{i-1,j}^{n})^2/(2h)^2}} \right) - \nu - \lambda_1 (u_{0,i,j} - c_1(\phi^n))^2 + \lambda_2 (u_{0,i,j} - c_1(\phi^n))^2
$$
\n(3.11)

Význam jednotlivých veličín je následovný.  $\phi_{i,j}^n$  repezentuje hodnotu parametrickej funkcie na súradniciach  $i, j, v$  n-tej iterácii. Ďalej sa v rovnici vyskytujú jednotlivé diferencie a parametry  $\mu$ ,  $\Delta t$ ,  $h$  a  $\nu$ , ktoré má charakter preferencie rozpínania sa

alebo zmršťovania sa krivky. Poslednou neznámou hodnotou je hodnota  $H((\phi_{i,j}^n))$ . Tá je definovaná následovne [\[13\]](#page-61-0).

<span id="page-40-0"></span>
$$
H_k(x) = \frac{1}{2}(1 + \frac{2}{\pi}\arctan(\frac{x}{k}))
$$
\n(3.12)

Táto funkcia je zaujímavou alternatívou voči klasickej Heavisideovej funkcii, keďže limitne sa správa rovnako, avšak existuje spojitý a plynulý prechod v okolí nuly od nulovej hodnoty k jednotke. Graf funkcie na intervale [−10*,* 10] zobrazuje obrázok nižšie.

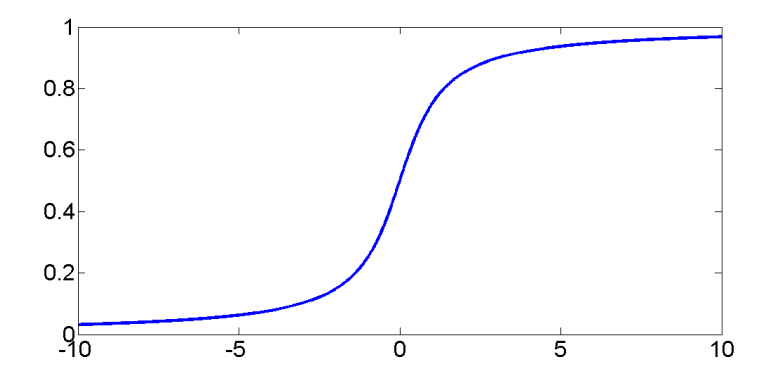

Obr. 3.3: Graf alternatívne vyjadrenej Heavisideovej funkcie [\(3.12\)](#page-40-0) s plynulým prechodom, možnosťou nastaviť strmosť a plynulosť prechodu

Je vidieť, že plynulý prechod sa prejaví práve v okolí hranice krivky a ovplyvní jej konvergenciu. Zároveň je možné plynulosť prechodu meniť pomocou parametru k, ktorý bol pre aplikácie s ultrazvukovými obrazmi volený na hodnote  $k = 1$ .

#### <span id="page-40-1"></span>**3.2.2 Inicializácia počiatočného parametrického priestoru**

Predošlá metóda inicializovala krivku ako súbor bodov splňajúcich určitú rovnicu. Metóda aktívnych kontúr bez využitia gradientu však kladie odlišný prústup k inicializácii, pretože zavádza parametrický priestor  $\phi$ , v ktorom pre každý bod matice obrazu existuje jednoznačne daná hodnota parametru  $\phi$  ten je možné v princípe chápať, ako už bolo povedané, ako stupeň príslušnosti ku prvotne zadanej krivke.

Postup inicializácie spočíva vo vytvorení matice pre ukladanie hodnôt parametru, ktorá je veľkosťou zhodná s pôvodnou maticou. Následne pomocou zadanej rovnice sa pre každý bod vypočíta vstupná hodnota parametru. Keďže na tvare počiatočnej krivky záleží iba v obmedzenej miere, je ako počiatočná krivka vždy volená kružnica. Tá má rovnako ako predlošlá metóda tri parametre. Súradnice stredu,  $x_s$  a  $y_s$  spolu s polomerom  $r$  sa pre každý obraz nastavujú manuálne, pretože automatická inicializácia nie je možná vzhľadom na premenlivosť, odlišnosť a rôznorodosť obrazov, kedy cieľom je vytvoriť univerzálnu metódu fungujúcu na všetky typy ultrazvukových obrazov. V budúcnosti, v prípade implementácie metódy pre konkrétne určenie a zariadenie, bude možné inicializovať krivku automaticky.

Bolo empiricky poukázané a v kapitole vyhodnotenia budú pridané aj patričné dôkazy, že umiestnenie krivky nemá pre túto metódu zásadný vplyv. Je preto možné hovoriť o robustnej metóde. Umiestnenie hrá významnú rolu v prípade, že počiatočná krivka neprechádza dostatočnou plochou segmentovanou oblasťou. V tom prípade má metóda problém správne segmentovať a zlyháva.

Pre každý z testovaných obrazov bola použitá v zásade rovnaká rovnica pre inicializáciu parametrického priestoru. Tá má tvar,

$$
\phi(x,y) = -\sqrt{(x - x_S)^2 + (y - y_S)^2} + r \tag{3.13}
$$

kde  $x_s$ ,  $y_s$  a  $r$  sú parametre kružnice spomenuté vyššie. Výsledná inicializácia môže vypadať pdoobne ako na obrázku nižšie,  $(3.4)$ . Je potrebné dodať, že z definície  $\phi$ vyplýva, že hodnoty za nulovou vrstevnicou od stredu sú záporné. Tie nie je možné zobraziť v osem bitovom obrázku a preto, pre názornosť, bola v dotyčnom obrázku zobrazená iba absolútna hodnota. Aj napriek tomu je ľahko rozoznateľný stred s najjasnejším bodom a nulová vrstevnica reprezentujúca hranicu krivky čiernou farbou.

<span id="page-41-0"></span>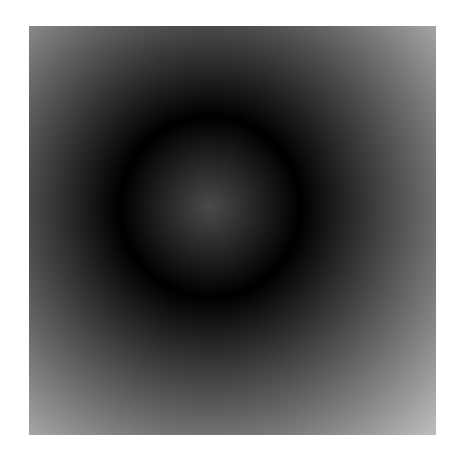

Obr. 3.4: Inicializovaný parametrický priestor v absolútnej hodnote, počiatočná krivka definovaná nulovou vrstevnicou zobrazená čiernou.

Pri práci s ultazvukovými obrazmi existuje problém vejárovitého zväzku. Ten spôsobí, že okraje obrazu obsahujú čierne pásy. Tie majú tendenciu byť detekované a spôsobiť chyby v segmentácii. Preto je potrebné v každom obraze vyrezať subobraz, ktorý neobsahuje tieto chybné oblasti.

#### **3.2.3 Implementácia diskrétnych rovníc a postup výpočtu**

Samotná implementácia sa opiera o diskrétne rovnice. Počiatočný parametrický priestor spolu s originálnym obrazom vstupuje do iteratívneho procesu. V každom kroku je vypočítaná na začiatok hodnota priemerných intenzít v obraze pre jednotlivé oblasti. Následne sú vypočítané jednotlivé diferencie pre všetky smery a obe osy. Rovnica [\(3.11\)](#page-39-0) je použitá vo forme:

<span id="page-42-0"></span>
$$
\phi_{i,j}^{n+1} = R \cdot \Delta t + \phi_{i,j}^n \tag{3.14}
$$

 predstavuje pravú stranu rovnice [\(3.11\)](#page-39-0).Je potrebné dodať, že samotný výraz pre *R* obsahuje vo svojom vyjadrení aj  $\phi_{i,j}^{n+1}$ . To znemožňuje priame dosadenie do rovnice, aj napriek tomu, že ostatné veličiny predstavujú vypočitateľné hodnoty, prípadne konštanty. Preto bolo zavedené iteratívne počítanie hodnoty  $\phi_{i,j}^{n+1}$ . Na začiatku sa zvolí východzia hodnota, ktorá sa dosadí do rovnice [\(3.14\)](#page-42-0) a je získaný výsledok pre  $\phi_{i,j}^{n+1}$ . Ten je použitý pre následovnú iteráciu, opäť dosadený do rovnice a je vypočítaná následujúca hodnota. Celý postup sa opakuje s ukončovacím kritériom daným presným počtom iterácií. Najlepším odhadom pre prvotnú hodnotu  $\phi_{i,j}^{n+1}$  je hodnota z predošlej iterácie, teda  $\phi_{i,j}^n$ . Nakoniec po ukončení iteratívneho výpočtu je na príslušné miesto v parametrickej matici uložená nová hodnota.

Tento spôsob výpočtu novej hodnoty parametru bodu je realizovaný pre všetky body matice. Po výpočte nových hodnôt parametru všetkých bodov je ukončená jedna iterácia deformovania krivky. Znova sa vypočítajú hodnoty jednotlivých veličín a celý postup sa opakuje až do naplnenia ukončovacieho kritéria.

#### <span id="page-42-1"></span>**Podmienka ukončenia výpočtu**

Samotné ukončenia realizácie výpočtu je implementované v zásade dvoma rôznymi spôsobmi. Jednak je proces ukončený dosiahnutým počtom iterácií, jednak bolo empiricky zistené, že po určitom počte iterácií dochádza k odklone od konvergencie. To je možné zistiť s pomocou konštánt  $c_1$  a  $c_2$ , ktoré sa začnú hodnotami k sebe približovať. Preto bolo implementované kritérium, ktoré v každom kroku vyhodnocuje veľkosť zmeny konštánt  $c_1$  a  $c_2$  oproti predošlej iterácii a v prípade, že sa začnú hodnoty navzájom približovať, ukončí sa proces iteratívneho výpočtu.

#### **Nastaviteľné parametre**

Rovnako ako v predošlej metóde, aj teraz sa v použitých rovniciach objavujú nastaviteľné parametre. *ℎ* určuje krok v priestorovej oblasti a jeho hodnota bola nastavená na hodnotu 1. Ďalším, už spomenutým parametrom je  $\nu$  predstavujúce preferenciu rozpínania alebo zmršťovania sa krivky. Tá je nastavená pre ultrazvukové obrazy na hodnotu 0, prípadne −1. Následujú dva dôležité parametry  $\Delta t$  a  $\mu$ , ktoré riadia rýchlosť konvergencie. Ich nastavenie na malé hodnoty zníži rýchlosť konvergencie, zatiaľ čo nastavenie na vysoké hodnoty môže spôsobiť divergenciu metódy. Ich nastavenie sa ukázalo ako jeden z najdôležitejšíh parametrov potrebných pre správnu segmentáciu. Vzhľadom na šum a kvalitu obrazu je výhodné ich voliť obvkle malé. Následne síce sa zvýši úmerne veľkosti aj procesorový čas, avšak zamedzí sa problémom s konvergenciou, ktoré nastávali. Krivka mala po určitom počte iterácií, pri vysokých nastavených hodnotách  $\Delta t$  a  $\mu$  tendenciu skokovo chybne zmeniť hodnoty v parametrickom priestore. Aj preto boli volené hodnoty týchto konštánt na úrovni stotín. Nakoniec je to hodnota  $k$  z výrazu pre alternatívnu podobu Heavisideovej funkcie [\(3.12\)](#page-40-0), ktorá ovplyvňuje strmosť prechodu od nuly k jednotke tejto funkcie. Tá je nastavená na hodnotu  $k = 1$ .

#### **Finálne úpravy a uloženie obrazu**

Po ukončení algoritmu výpočtu sú realizované niektoré kroky pre uloženie a názorné zobrazenie výslednej krivky. Výsledná krivka by mala byť definovaná nulovou vrstevnicou. Pre nedostatok bodov v okolí nuly je však výhodnejšie hranicu vytýčiť využitím bodov vnútri krivky, ktorých parameter je kladný. Týmto postupom je získaná maska segmentovaného objektu a jej hranicu je možné získať pomocou jednoduchej masky, kedy je bod označený za hraničný, v prípade, že sa v okolí nachádzajú body vnútri, aj body mimo krivky.

Problém, ktorý prináša tento prístup spočíva v existencii osamotených bodov vnútri objektu označených ako body mimo krivky, teda so zápornou hodnotou parametru alebo rôzne malé detekované štruktúry v rámci detekovaného objektu. Pre ich potlačenie a odstránenie je využitá dilatácia a následná erózia, ktorá vyhladí hranicu objektu.

Dilatácia a erózia patria k operáciám matematickej morfológie. Dilatácia rozširuje celkový počet bodov s hodnotou logickej jednotky a erózia ho znižuje. Princípom oboch metód je zavedenie takzvaného štruktúrneho elementu. Ten je v podobe jednotkovej matice ľubovoľného tvaru. V diplomovej práci bolo výhodné použiť štruktúrny element s izotrópnymi vlastnosťami. To splňuje štvorcová matica, ktorá bola teda použitá pre obidve operácie dilatáciu aj eróziu. Postup následnej dilatácie spočíva v prehľadávaní celej matice detekovaného objektu, obsahujúcej jednotky v miestach detekovaných bodov vnútri krivky. V každom bode sa skontroluje, či v okolí o veľkosti štruktúrneho elementu, centrovaného na prehľadávaný bod, sa nachádza aspoň jeden bod s jednotkovou hodnotou. Ak áno, je prehľadávanému bodu priradená hodnota jednotky. V opačnom prípade je jeho hodnota nastavená na nulu. Rovnako ako pri dilatácii, aj pri erózii sa prehľadáva celá matica deteko-

<span id="page-44-0"></span>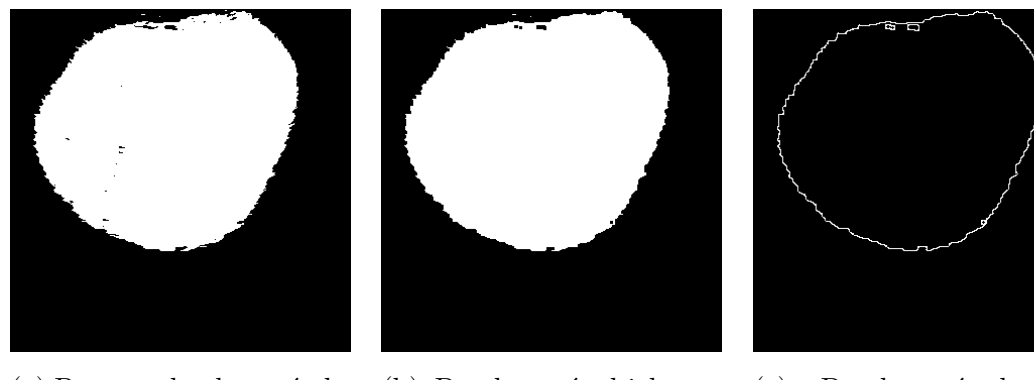

(a) Prvotne detekovaný objekt

(b) Detekovaný objekt po dilatácii a následnej erózii

(c) Detekovaná hranica segmentovaného objektu

Obr. 3.5: Detekovaný objekt metódou aktívnych kontúr bez využitia gradientu, výsledky po jeho dilatácii a následnej erózii a detekovanou hranicou

vaného objektu a prikladá sa štruktúrny element centrovaný na práve prehľadávaný bod. V prípade, že hodnoty lokálneho okolia definovaného priloženým štruktúrnym elementom, nie sú všetky na hodnote jedna, je danému prehľadávanému bodu priradená hodnota nula. V prípade, že všetky body lokálneho okolia majú hodnotu jedna, je priradená hodnota jedna. Týmto postupom, dilatáciou a naväzujúcou eróziou sa odstránia drobné chybné štrúktúry v detekovanom objekte. Finálne je potrebné vyznačiť hranicu detekovaného objektu do originálneho obrazu. Hranicu je však najskôr potrebné nájsť, pretože prezatiaľ, je výsledkom maska celého objektu.

<span id="page-44-1"></span>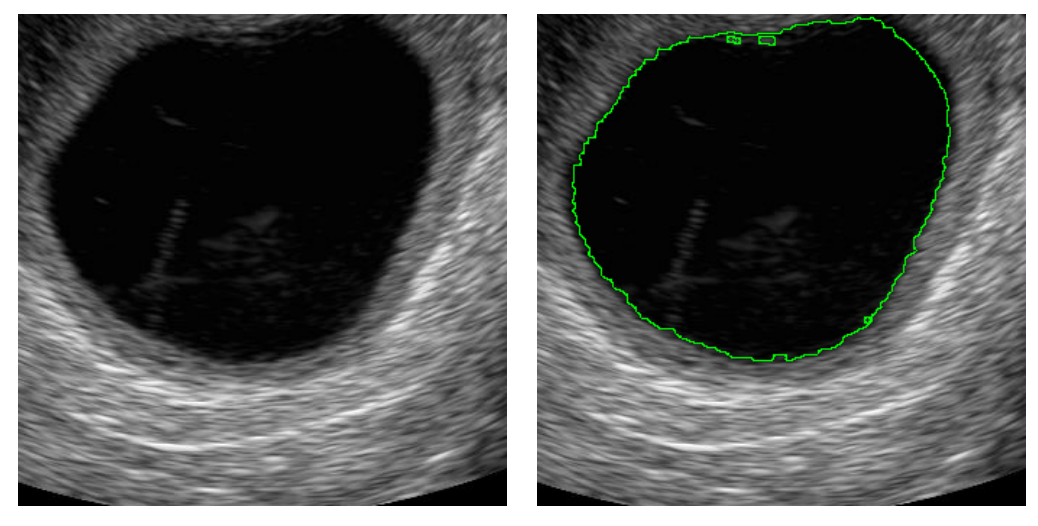

(a) Originálny obraz (b) Obraz s detekovanou kontúrou

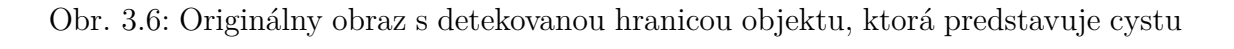

Hrubý postup detekcie už bol naznačený vyššie. Je opätovene definovaná štvor-

cová maska, predstavujúca prehľadávané lokálne okolie. V každom bode obrazu je spočítaný počet bodov lokálneho okolia definovaného maskou, ktoré majú hodnotu jedna a v prípade, že je tento počet menší ako celkový počet bodov okolia a väčší ako nula, je priradená prehľadávanému bodu jednotka. V opačnom prípade nula. Tým je získaná matica s jednotkovými hodnotami v mieste detekovanej hranice. Táto hranica je spojená s originálnym obrazom. Matice s detekovaným objektom, objektom po dilatácii a následnej erózii a s detekovanou hranicou predstavuje obrázok [3.5.](#page-44-0)

Nakoniec sú uložené do súboru originálny obraz, maska detekovaného objektu a originálny obraz s vyznačenou detekovanou hranicou. Samotný algoritmus na výstupe zobrazí obraz s detekovanou hranicou. Hranica je zobrazená farebne, kde farbu kontúry je možné meniť. Výsledná detekovaná hranica a originálny obraz sú zobrazené na obrázku [3.6.](#page-44-1)

# **4 VYHODNOTENIE DOSIAHNUTÝCH VÝS-LEDKOV**

V praktickej časti bol načrtnutý princíp dvoch rôznych metód aktívnych kontúr a vysvetlené jednotlivé kroky implementácie. Táto kapitola má za úlohu otestovať implementované metódy na súbore ultrazvukových obrazov ako aj popísať vplyv niektorých parametrov, ktoré boli síce spomenuté v kapitole praktickej implementácie, avšak bez poskytnutia detalnejšieho pohľadu. Preto je kapitola rozdelená do dvoch podkapitol, kedy prvá podkapitola má za úlohu definovať vplyv parametrov na výsledný obraz a druhá podkapitola realizuje testovanie na súbore ultrazvukových obrazov. Metodika a spôsob vyhodnotenia úspešnosti segmentácie bude vysvetlená v rámci svojej podkapitoly. V časti [3.2.2](#page-40-1) bolo naznačené, že obrazy sú pred detekciou orezávané pre metódu aktívnych kontúr bez využitia gradientu z dôvodu vejárovitého zväzku. Pred detekciou sa vyreže obdĺžniková oblasť so snahou o maximálnu veľkosť, obsahujúca detekovanú štruktúru a okolie bez čiernych pásov okolo. Aby bolo možné navzájom medzi sebou hodnotiť, tento postup je miestami realizovaný aj pre druhú metódu, aj keď vzhľdom na spôsob výpočtu, nemajú čierne pásy na výslednú segmentáciu vplyv.

# **4.1 Vplyv parametrov na výslednú segmentáciu**

Obidve metódy obsahujú súbor nastaviteľných parametrov, ktoré vo výsledku ovplyvňujú výslednú segmentáciu. Ich správnym nastavením je možné dosiahnuť správnu segmentáciu. Naopak, podcenením ich vplyvu, výsledná segmentácia môže byť nesprávna alebo môže proces divergovať.

## **4.1.1 Metóda aktívnych kontúr s využitím gradientu**

Metóda aktívnch kontúr počítajúca externú energiu vo forme Laplaciánu originálneho obrazu je jednou z najjednoduchších možných realizovateľných metód. Pre pripomenutie, táto metóda sa spolieha na fakt, že na hranici objektu má gradient maximálnu hodnotu. Tá obsahuje viacero nastaviteľných číselných parametrov. Keďže nie všetky sú rovnako dôležité, budú rozobraté iba niektoré z tých najhlavnejších. Ostatné parametre ostávajú konštantné pri testovaní jedného z parametrov. Prvým z nich sú váhy jednotlivých energií. Vo všetkých prípadoch boli obrazy dodatočne vyrezané.

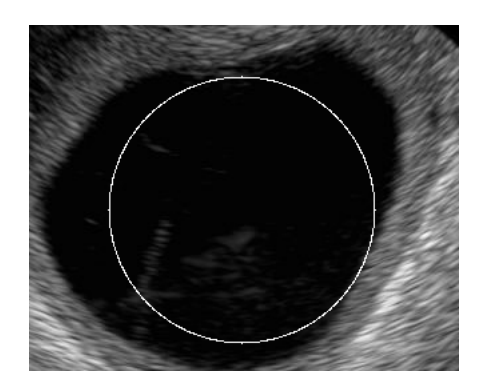

Obr. 4.1: Počiatočne umiestnená krivka, kružnica s polomerom,  $r = 100$  a stredom v bode (230,310)

#### **Vplyv váh jednotlivých energií**

Prvým zmieneným parametrom je číselná hodnota troch konštánt, vyskytujúcich sa v rovnici [\(3.7\)](#page-36-0) a to konkrétne  $\alpha$ ,  $\beta$  a  $\gamma$ . Vzhľadom na danú rovnicu je zrejmé, že absolútna hodnota týchto konštánt nie je dôležitá, dôležitý je iba ich pomer. Tento pomer určuje mieru prejavenia sa energií. V prípade, že sa váhy nastavia tak, že prevláda interná energia, má výsledná krivka tendenciu zachovávať spojitosť a hladkosť. To však prebieha na úkor externej energie, kedy hranica, teoreticky definovaná gradientom, nemusí byť nutne minimálnou hodnotou energie. Naopak, v prípade vyššej preferencie gradientu sa nemusí zachovávať spojitosť ani hladkosť krivky a krivka má tendenciu pohybovať sa v smere vzrastajúceho gradientu.

<span id="page-47-0"></span>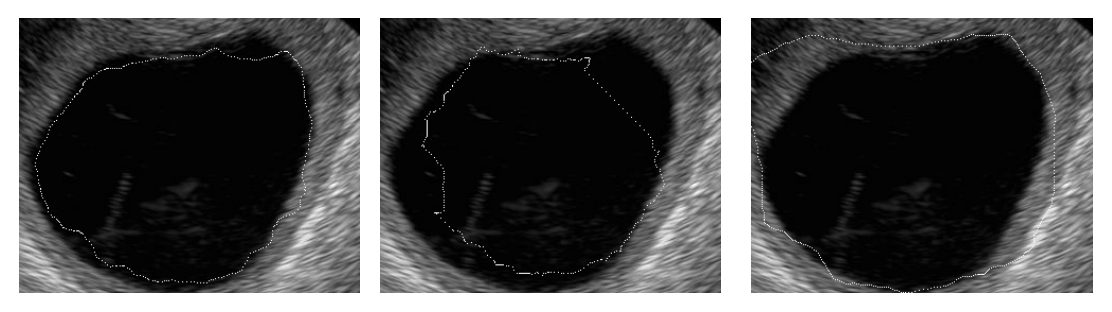

a internou energiou

(a) Najideálnejšie zvolený (b) Prevaha externej enerpomer váh medzi externou gie, váha pre externú energiu bola zvýšená

(c) Prevaha internej energie, váha pre internú energiu bola zvýšená

Obr. 4.2: Vplyv váh jednotlivých energií na výslednú segmentáciu

Môžu teda nastať tri rôzne situácie. V prvom prípade prevláda interná energia a potláča sa externá energia. Potom je veľmi pravdepodobné, že sa pohyb krivky nezastaví na hranici objektu, a difunduje do okolitých oblastí. Opačným prípadom

je príliš veľká preferencia externej energie, kedy výsledná krivka sa bude nachádzať v oblastí lokálnych maxím gradientov. Obidva prípady spôsobia nesprávnu výslednú segmentáciu. Posledný prípad spočíva v precíznom nastavení oboch parametrov a výslednej správnej segmentácii, s ohľadom na kvalitu a šum. Jednotlivé prípady zachytávajú následujúce obrázky [4.2.](#page-47-0)

#### **Vplyv počtu inicializovaných bodov**

Druhým rozobraným parametrom je vplyv počtu bodov. Keďže však boli implementované dodatočné metódy pre obmedzenie vplyvu v častiach [3.1.5](#page-37-0) a [3.1.5,](#page-37-1) je tento vplyv rizikový iba do istej miery. Odstránenie duplicitných bodov je spôsobom potlačenia problémov s priveľkým počtom počiatočných bodov. Preto je možno rozprávať o vplyve iba pri pohľade zdola, v opačnom prípade by prekrývajúce sa body spôsobili nulové hodnoty internej energie, čo by viedlo k nesprávnej segmentácii. Primalý počet bodov môže spôsobiť veľkú hodnotu internej energie, ktorá má potom tendenciu rozťahovať krivku a divergovať. Istým zlepšením je vkladanie nových bodov medzi dva po sebe idúce body, ktorých vzájomná vzdialenosť prekročí istú mez. Aj z týchto dôvodov je najlepšou voľbou pri inicializácii použiť väčšie množstvo bodov ako je maximálny počet neprekrývajúcich sa bodov. Táto zavedená chyba sa odstráni hneď na začiatku. Obrázok preukazujúci vplyv počtu bodov na výslednú segmentáciu je uvedený nižšie.

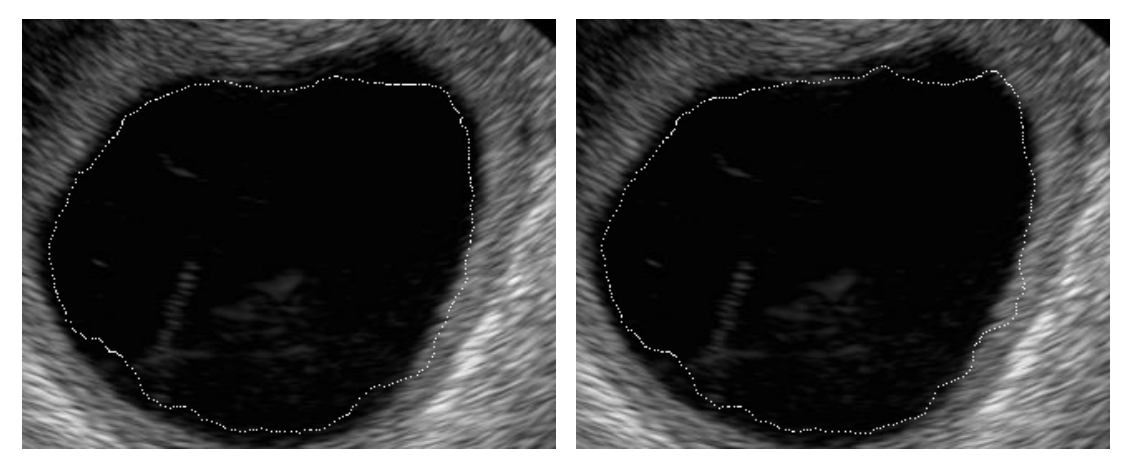

(a) Inicializácia desiatimi bodmi (b) Inicializácia 1000bodmi

Obr. 4.3: Vplyv počtu bodov na výslednú segmentáciu

## **Vplyv počtu iterácií**

Vplyv počtu iterácií je problém, ktorý sa objavuje z oboch strán. Príliš nízky počet iterácií spôsobí nedokonalú segmentáciu, pretože v jednom kroku sa môžu body presunúť iba o určitý počet hodnôt, v závislosti na veľkosti okolia. Pri vysokom počte iterácií dochádza ku divergencii od ideálneho riešenia. Pred pridaním preferencie rozširovania sa stávalo, že krivka mala tendenciu zmršťovať sa sama do seba. Preto je potrebné nastaviť počet iterácií niekde v rozsahu správnej konvergencie, čo býva na úrovni niekoľkých stoviek. Obrázok závislosti výsledku na počte iterácií je zobrazený nižšie [4.4.](#page-49-0) Je zrejmé, z priložených obrázkov, že pri malom počte iterácií krivka ešte nedosiahla svoje minimum. Naopak, pri priveľkom počte iterácií sa už hodnota nemení a krivka leží vo svojom minime.

<span id="page-49-0"></span>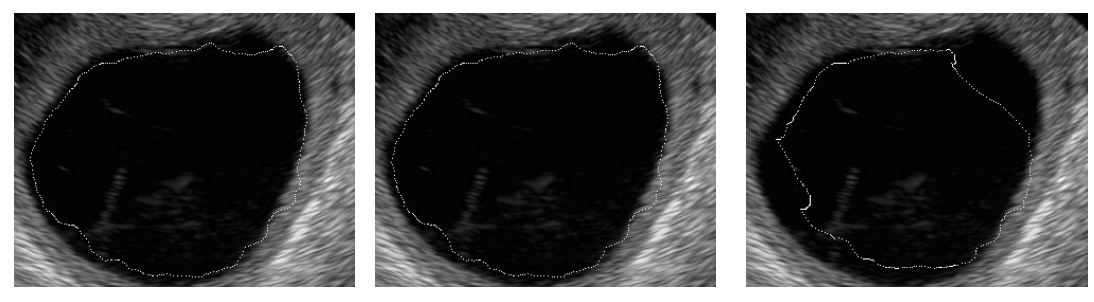

(a) 1000 iterácií (b) 5000 iterácií (c) 30 iterácií

Obr. 4.4: Vplyv počtu iterácií na výslednú segmentáciu

#### **Vplyv počiatočného tvaru a umiestnenia krivky**

Posledný a najdôležitejším parametrom je vplyv počiatočného tvaru a krivky, ktorý síce nepatrí medzi číselné hodnoty, ale aj napriek tomu je možno hovoriť o kľúčovom faktore pre správnu segmentáciu. Pôvodne metóda implementovala dva rôzne typy počiatočných kriviek. Otvorené krivky, ktorých základným predstaviteľom je priamka sa ukázali ako vhodné iba pre čiastočnú segmentáciu obrazu, čo dokumentuje časť [4.2.1.](#page-54-0) Preto zvyšná časť vyhodnotenia počíta s uzatvorenými krivkami, najmä však s kružnicou, ktorá predstavuje univerzálne riešenie. Pre konkrétne riešenia, však môžu byť vhodné iné počiatočné krivky. To súvisí s vlastnosťami metódy, kedy metóda využívajúca gradient je výhodná najmä v prípade, že počiatočná krivka sa nachádza v blízkosti detekovanej hranice. V opačnom prípade môže mať konvergencia skôr náhodný charakter.

Základnou počiatočnou krivkou je kružnica, ktorá má tri parametre. Je potrebné nastaviť tieto parametre tak, aby sa počiatočná krivka nachádzala v dostatočnej blízkosti hranice. Aj splnenie tejto podmienky však vzhľadom na kvalitu obrazu, šum môže vyústiť v nesprávnu segmentáciu. Vplyv počiatočnej polohy na výslednú segmentáciu zachytáva súbor priložených obrázkov [4.5.](#page-50-0) Z nich je zrejmé, že umiestnenie kružnice hrá jednu z hlavných úloh pri správnej segmentácii.

<span id="page-50-0"></span>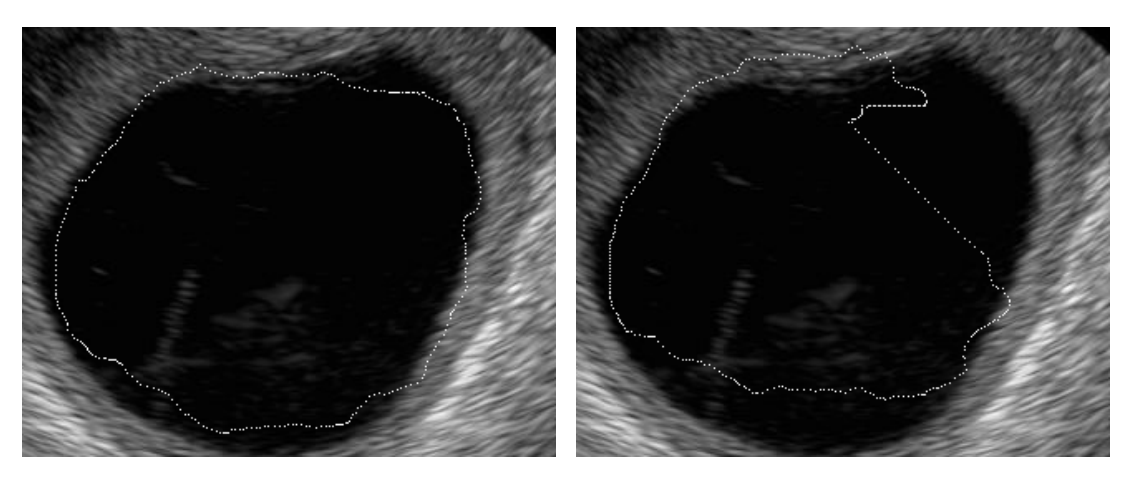

(a) Inicializácia so stredom posunutým (b) Inicializácia so stredom posunutým v oboch záporných smeroch o 10 pixelov v oboch záporných smeroch o 20 pixelov

Obr. 4.5: Vplyv umiestnenia stredu počiatočnej krivky na výslednú segmentáciu

### **4.1.2 Metóda aktívnych kontúr bez využitia gradientu**

Druhá metóda je značne robustnejšia. Aj preto bude záverečné vyhodnotenie výsledkov sústredené viac na túto metódu. Aj teraz existuje isté množstvo dôležitých parametrov, ako napríklad počiatočná pozícia, rýchlostné konštanty  $\mu$  s  $\Delta t$ , krok v priestorovej doméne *h*, konštanta k vyskytujúca sa vo vyjadrení alternatívnej Heavisideovej funkcie [\(3.12\)](#page-40-0), počet iterácií alebo nakoniec, konštanta preferencie rozpínania *ν*. Keďže pri realizovanej segmentácii sa vyjadrenia konštánt *ν* a *h* nemenili, ich vplyv na výslednú segmentáciu nebude skúmaný.

#### **Vplyv rýchlostných konštánt**

Pri prvotnom pohľade na základný výraz  $(3.11)$  obsahujúci tieto dve konštanty  $\mu$ a  $\Delta t$  by sa mohlo zdať, že tieto konštanty majú rovnaký vplyv. To však nie je pravda, pretože  $\Delta t$  určuje veľkosť zmeny v hodnote parametru pre daný bod, zatiaľ čo  $\mu$  determinuje mieru s akou sa prejavuje časť energie počítanej z obrazu voči internej energii krivky. Bolo ukázané, že veľké hodnoty týchto dvoch parametrov spôsobujú divergenciu parametru v parametrickom priestore. To má za následok skokovú zmenu v tvare krivky. Pre názornosť je nižšie uvedený obrázok [\(4.6\)](#page-51-0), ktorý zobrazuje krivku v rozostupe dvoch iterácií. Je vidieť názorná skoková zmena. Preto je vhodné ich voliť v intervale stotín alebo desatín, nie však príliš nízke, aby sa dostatočne prejavila aj interná energia. Zároveň, ich príliš vysoká hodnota môže spôsobiť divergenciu.

Tento problém, ktorý spôsobí vysoká hodnota konštánt nie je možné vopred predpokladať. Preto nie je možné nastaviť presný počet iterácií. Aj napriek ošetre-

<span id="page-51-0"></span>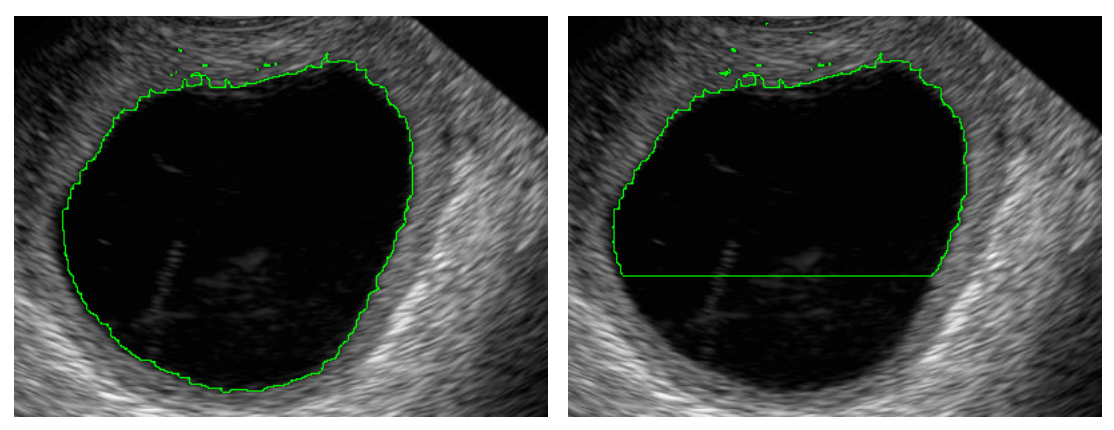

(a) Výsledok po 4 iteráciách (b) Výsledok po 5 iteráciách

Obr. 4.6: Divergencia segmentácie v prípade privysokých konštánt  $\mu$  a  $\Delta t$ . Jednotlivé obrázky sú výsledky z dvoch po sebe idúcich iterácií.

niu problému popísanému v častí [3.2.3,](#page-42-1) však existuje nenulová pravdepodobnosť, že sa rozdiel konštánt  $c_1$  a  $c_2$  nezmení, prípadne zväčší, čo zabráni ukončeniu iterácií. Zavedením nízkych hodnôt oboch konštánt na úrovni stotín by došlo k divergencii neskôr ako k ukončeniu samotného procesu vývoja krivky, čo predstavuje prijateľný kompromis. Vývoj krivky po určitom počte iterácií v závislosti na nastavených parametroch dokladuje súbor obrázkov nižšie.

## **Vplyv konštanty**

Konštanta  $k$  sa vyskytuje iba v alternatívnom vyjadrení Heavisideovej funkcie [3.12.](#page-40-0) Jej zmenou je možno dosiahnuť zmenu strmosti funkcie a jej rýchlosť prechodu od nuly k jednotke. Pri skúmaní jej vplyvu na výslednú segmentáciu bola jej hodnota menená iba v malo rozsahu z pôvodnej hodnoty 1, na hodnotu 1*.*2. Všetky ostatné parametre boli rovnaké. Výsledok je zaznamenaný vo forme dvojobrázku [4.7.](#page-52-0) Z nich je zrejmé, že majoritný vplyv konštanty  $k$  spočíva v udaní preferencie rozpínania krivky. V prípade, že je hodnota väčšia ako 1, krivka má tendenciu sa rozpínať. V opačnom prípade má tendenciu sa zmršťovať.

## **Počiatočná krivka a jej vplyv na výslednú segmentáciu**

Vzhľadom na robustnosť sa dá predpokladať, že vplyv počiatočnej pozície bude menej dominantným parametrom ako v prípade metódy s využitím gradientu. Zatiaľ čo podmienkou konvergencie metódy bola prítomnosť krivky v blízkosti hranice, podmienka tejto metódy je menej striktná. Stačí ak krivka prechádza časťou segmentovaného objektu a je možnosť správnej segmentácie. Keďže bola metóda pôvodne určená na homogénne oblasti, konvergencia nie je zaručená. Ultrazvukové snímky

<span id="page-52-0"></span>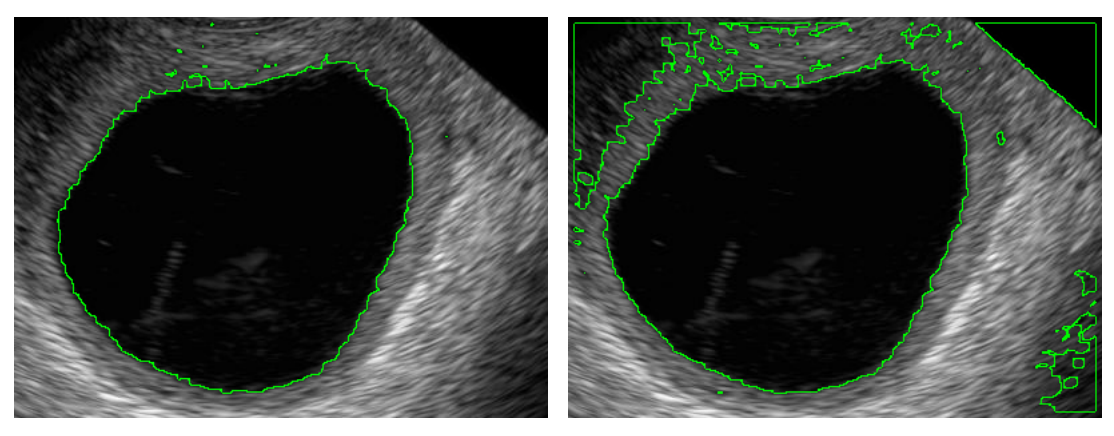

(a) Realizácia algoritmu s  $k = 1$  (b) Realizácia algoritmu s  $k = 1.2$ 

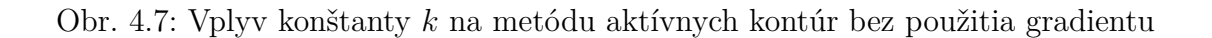

zťažka spĺňajú podmienku homogenity, avšak konštrukcia metódy je značne odolná aj k lokálnym nehomogenitám a šumu.

Metóda je vždy inicializovaná kružnicou, keďže hodnoty parametrického priestoru sú vypočítané pomocou analytickej funkcie a kružnica predstavuje jednoduchý a jednoznačný spôsob zadania, bez zavedenia ďalších parametrov. Výhodou, ktorú potom prináša parametrický priestor je aj fakt, že pôvodná krivka nemusí nutne ostať jednotná, ale v prípade nutnosti sa môže rozdeliť aj na väčšie množstvo disjunktných oblastí. Príkladom toho je dvojobrázok uvedený nižšie.

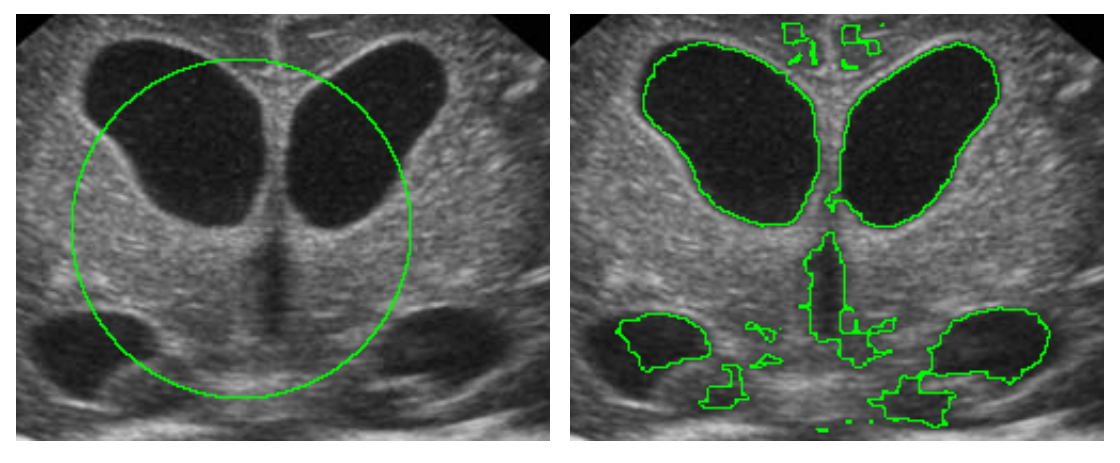

(a) Inicializačná krivka v podobe náhodne (b) Výsledná krivka rozdelená do väčšieho zvolenej kružnice

počtu oblastí

Obr. 4.8: Príklad výhody parametrického priestoru, počiatočná krivka sa rozdelila do väčšieho počtu oblastí.

Problém, ktorý nastal pri inicializácii kružnicami spočíva v pokrytí segmentova-

nej oblasti. Pokiaľ sa stane, že krivka neprechádza dostatočne segmentovanou oblasťou, konštanta <sup>1</sup> popisujúca priemernú hodnotu jasu vnútri objektu je väčšia ako konštanta 2. Z toho dôvodu, aj keď je segmentovaná oblasť oproti pozadiu menej jasná, výsledná krivka segmentuje práve oblasť s vyšším jasom a teda okolia. Tento fakt potvrdzuje základnú podmienku inicializácie, ktorá kladie dôraz na dostatočné prekrytie kruhu predstavovaného inicializovanou kružnicou a segmentovanej oblasti. Pre vyššiu názornosť sú priložené dva obrázky, kedy jeden vznikol inicializáciou kružnice s nedostatočným prekrytím a metóda vysegmentovala okolie, zatiaľ čo druhý obrázok, s posunutou kružnicou a predstavuje správnu inicializáciu [4.9.](#page-53-0) Mohlo by sa zdať, že segmentovanú oblasť je možné dostať aj pomocou segmentovaného okolia, využitím inverznej masky. Tento prístup však naráža na problém krajných oblastí obrazu, ktoré, vzhľadom na vzdialenosť od počiatočnej krivky, nemusia byť segmentované a boli by chybne inverznou maskou označené ako segmentovaný objekt.

<span id="page-53-0"></span>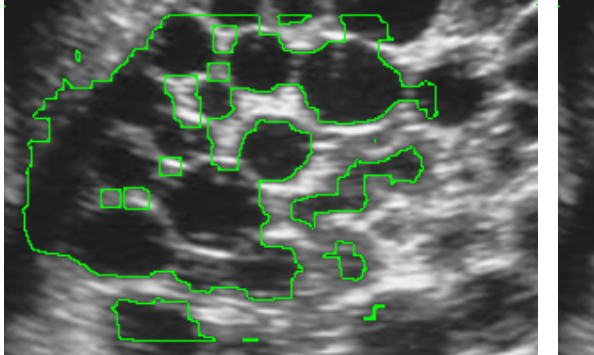

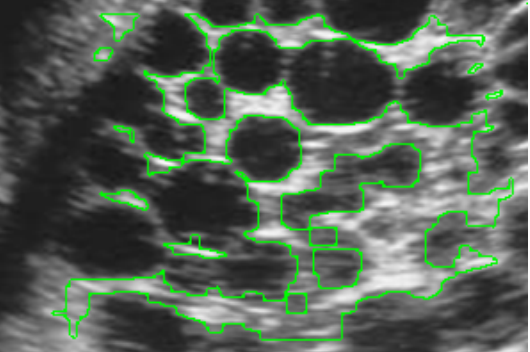

(a) Inicializácia s dostatočne prekrytou (b) Inicializácia s nedostatočne prekrytou kružnicou kružnicou

Obr. 4.9: Inicializácia s translačne posunutou kružnicou vedúca na segmentáciu dvoch rôznych oblastí

# **4.2 Vyhodnotenie segmentačnej úspešnosti**

Druhou časťou vyhodnotenia dosiahnutých výsledkov je zhodnotenie segmentačnej úspešnosti metód na súbore testovacích obrazov. Tie sú voľne prebrané z internetu, ich zdroje sú uvedené v rámci literatúry. Preto sa predpokladá veľký rozsah vlastností a je možné hovoriť o testovaní na univerzálnych dátach.

# <span id="page-54-0"></span>**4.2.1 Metóda aktívnych kontúr využívajúca gradient s priamkou ako počiatočnou krivkou**

V rámci praktického popisu už bolo bez dôkazu vyvodené, že inicializácia vo forme priamky pre metódu aktívnych kontúr využívajúcu gradient nie je vhodná, pretože vo výsledku nie je schopná detekovať celý objekt, iba čiastočnú segmentáciu. Táto čiastočná segmentácia však vykazuje relatívne vysokú kvalitu vzhľadom na dosiahnutý pomer signálu ku šumu a subjektívne môže byť označená za správnu čiastočnú segmentáciu. Výsledky dokumentuje dvojobrázok [\(4.10\)](#page-54-1).

<span id="page-54-1"></span>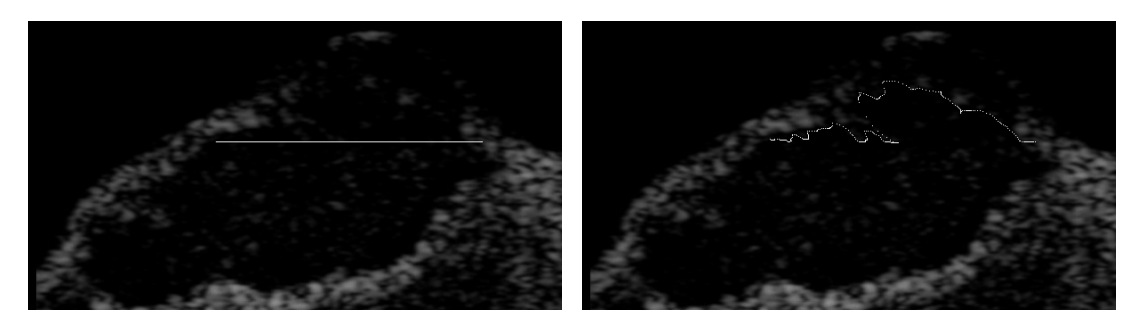

(a) Počiatočná pozícia priamky (b) Finálna pozícia krivky

Obr. 4.10: Správna čiastočná segmentácia myšieho nádoru s priamkou ako počiatočnou krivkou

## **4.2.2 Vyhodnotenie účinnosti segmentačných metód**

Samotné vyhodnotenie dosiahnutých výsledkov naráža na neexistenciu zlatého štandardu. Preto je potrebné navrhnúť metódu, ktorá by mala za úlohu otestovať úspešnosť segmentácie oboch metód. Objektívna metóda by vyžadovala prítomnosť odborníka, lekára. Ten by manuálne vyznačil segmentovanú oblasť, s ktorou by sa porovnával prekryv detekovanej a nakreslenej hranice. Následne by bola úspešnosť segmentácie vyhodnotená ako suma rozdielu v prekryve hraničných kriviek. Pre obmedzenie štatistickej chyby, ktorá by bola vnesená lekárom ako subjektívnym činiteľom, by bolo potrebné toto porovnanie vykonať s dostatočným počtom odborníkov. Keďže k takémuto vyhodnoteniu nie sú prostriedky, bola vytvorená subjektívna metóda, ktorá priradí každej metóde a každému obrazu subjektívne skóre.

Samotná hodnotiaca metóda vyžaduje dostatočne veľký súbor ultrazvukových obrazov. Pre účely testovania bola zvolená vzorka o veľkosti 20 obrazov. Následne by sa na každý obraz mali aplikovať obe metódy. Keďže výsledná segmentácia závisí na nastavených parametroch, je možné aplikovať metódu na daný obraz viackrát, avšak vyberie sa iba jeden výsledok. Je nevyhnutné, aby nebola inicializácia volená

tendenčne, príliš blízko segmentovanej oblasti. Po uskutočnenej segmentácii , bude niekoľko subjektov hodnotiť stupeň správnosti ohraničenia oblasti na stupnici od jednej do desať, kde desať znamená perfektnú segmentáciu. Keďže nebol k dispozícii odborník na ultrazvukové snímky, segmentácia vyjadrovala subjektívne zhodnotenie ohraničenia objektu, prípadne objektov nachádzajúcich sa v obraze. Vo výsledku bude ku každému obrazu priradená priemerná hodnota úspešnosti segmentácie pre obidve metódy. Prostým priemerom hodnôt pre všetky testovacie obrazy je obdržaná vo výsledku priemerná hodnota skóre pre obe metódy.

Existuje predpoklad, že metóda aktívnych kontúr bez využitia gradientu zlyhá pre objekty s nepravidelnými tvarmi a zníženým pomerom signálu ku šumu. Pre tieto obrazy by nemalo zmysel testovať metódu, vo výsledku by vždy bola nesprávna segmentácia. Preto bude prvá metóda s využitím gradientu otestovaná iba na obmedzenej vzorke obrazov a to konkrétne 5 obrazov bolo vybraných pre testovanie. Jej skóre síce potom nebude môcť byť porovnané s metódou aktívnych kontúr bez využitia gradientu, avšak je možné, že aj napriek testom metódy s využitím gradientu iba na kvalitných obrazoch, vo výsledku bude mať lepšie skóre metóda aktívnych kontúr bez využitia gradientu. Výsledky budú vložené do tabuľky. Niektoré zaujímavé výsledky budú vložené vo forme obrázku.

Pre zvýšenie kvality hodnotiacej metódy je vhodné vybrať rôzne typy obrazov, s rôznymi tvarmi zachytenej štruktúry, rozdielnou kvalitou obrazu a veľkosťou šumu. Bude dobré, ak sa medzi testovacími obrazmi nájde aj obraz s neuzavreným objektom, napríklad cievami. Rovnako bude výhodné zvoliť aj obrazy nielen s objektmi s nižšou hodnotou jasu oproti okoliu, ale aj objekty, ktoré majú vyššiu priemernú hodnotu jasu vzhľadom na okolie.

#### **Vyhodnotenie pre metódu aktívnych kontúr bez využitia gradientu**

Zvolená vzorka obrazov bola segmentovaná a najlepší výsledok segmentácie bol pridaný do zložky, ktorú obdržal každý z hodnotiteľov. Tá obsahovala pre každý snímok ešte aj inicializáciu počiatočnej krivky. Tento archív je zahrnutý v prílohe. Posledným súborom v zložke bol textový dokument s predvyplneným označením snímkov, kde do každého riadku stačilo vpísať hodnotenie segmentácie pre daný obraz. Výsledky sú vložené do tabuľky [4.1.](#page-56-0) Posledný stĺpec reprezentuje aritmetické priemery pre jednotlivé obrazy. Finálne skóre sa nachádza v pravom dolnom rohu tabuľky. Z výsledkov je zrejmé, že segmentácia kompletne zlyhala na testovacom snímku č. 15. To vyplýva z rozmerov obrazu, ktorý dosahuje veľkosť 2 Mpx a veľkých časových nárokov spojených so segmentáciou. Tento obraz divergoval. Na štyroch snímkoch nižšie sú zobrazené najzaujímavejšie výsledky [4.11.](#page-57-0) Prvá snímka [4.11a](#page-57-0) zobrazuje výsledok, kedy z pôvodne jednej kružnice bolo vysegmentovaných viacero objektov, avšak nie úplne správne vzhľadom na malú oblasť v ľavom dolnom rohu. Pokial pri inicializácii kružnice je priemerná hodnota jasu vnútri krivky väčšia ako priemerná hodnota jasu mimo krivky, algoritmus má tendenciu segmentovať okolie objektu. Samotný objekt však vynecháva, čo dokumentuje snímka [4.11b.](#page-57-0) Divergenciu algoritmu v prípade malého kontrastu na hranici objektu ukazuje snímka [4.11c](#page-57-0) a nakoniec správnu segmentáciu objektu jasnejšieho voči okoliu dokumentuje obrázok [4.11d.](#page-57-0)

| Hodnotiteľ | А                        | B                | $\mathcal{C}$            | D              | E              | $\boldsymbol{F}$ | Priemer |
|------------|--------------------------|------------------|--------------------------|----------------|----------------|------------------|---------|
| Snímok 1   | 9                        | 9                | 9                        | 9              | 10             | 10               | 9,33    |
| Snímok 2   | 6                        | 6                | 10                       | 8              | 8              | $\boldsymbol{9}$ | 7,83    |
| Snímok 3   | $\overline{7}$           | $\overline{7}$   | 8                        | 8              | $\overline{7}$ | $\overline{7}$   | 7,33    |
| Snímok 4   | 7                        | $\overline{4}$   | 10                       | 9              | $\overline{7}$ | $\boldsymbol{9}$ | 7,67    |
| Snímok 5   | 5                        | 6                | 5                        | $\overline{7}$ | $\overline{4}$ | $8\,$            | 5,83    |
| Snímok 6   | $\overline{7}$           | 6                | 8                        | $\overline{0}$ | 6              | 8                | 5,83    |
| Snímok 7   | 6                        | 3                | $\overline{4}$           | 6              | $\overline{2}$ | 3                | 4,00    |
| Snímok 8   | 8                        | $\overline{5}$   | $\overline{2}$           | 5              | 3              | $\overline{2}$   | 4,17    |
| Snímok 9   | 9                        | 9                | 9                        | 10             | 8              | $\boldsymbol{9}$ | 9,00    |
| Snímok 10  | $\boldsymbol{0}$         | 6                | 6                        | 9              | $\overline{4}$ | 7                | 5,33    |
| Snímok 11  | 8                        | $\overline{5}$   | 7                        | 10             | $\overline{4}$ | 7                | 6,83    |
| Snímok 12  | $\overline{7}$           | 8                | 10                       | 9              | 9              | 10               | 8,83    |
| Snímok 13  | 6                        | $\overline{7}$   | 10                       | 10             | 8              | 10               | 8,50    |
| Snímok 14  | $\overline{7}$           | 5                | $\overline{7}$           | $\overline{0}$ | 6              | 6                | 5,17    |
| Snímok 15  | $\overline{0}$           | $\boldsymbol{0}$ | $\overline{0}$           | $\overline{0}$ | $\overline{0}$ | $\overline{0}$   | 0,00    |
| Snímok 16  | 9                        | $\overline{7}$   | 9                        | $\overline{7}$ | 8              | 9                | 8,17    |
| Snímok 17  | 8                        | 9                | 10                       | 9              | 10             | 8                | 9,00    |
| Snímok 18  | 8                        | 8                | 9                        | 9              | 10             | $\boldsymbol{9}$ | 8,83    |
| Snímok 19  | 8                        | $\overline{5}$   | 9                        | 10             | 8              | $\overline{7}$   | 7,83    |
| Snímok 20  | 9                        | 6                | 10                       | 9,5            | 10             | 10               | 9,08    |
| Výsledok   | $\overline{\phantom{0}}$ | -                | $\overline{\phantom{0}}$ |                |                |                  | 6,93    |

<span id="page-56-0"></span>Tab. 4.1: Vyhodnotenie úspešnosti segmentácie pre metódu aktívnych kontúr bez využitia gradientu

<span id="page-57-0"></span>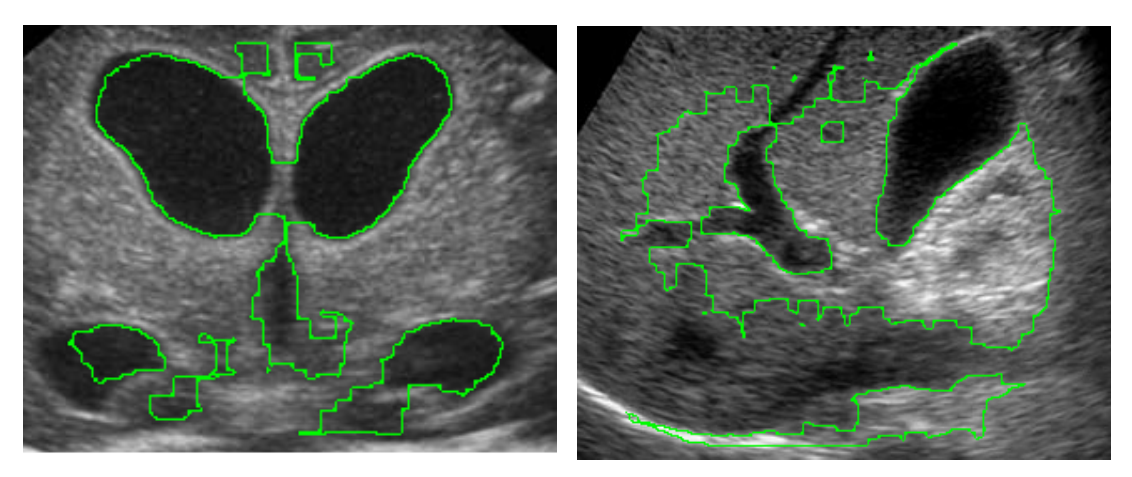

(a) Segmentácia väčšieho množstva oblastí (b) Segmentácia okolia objektu

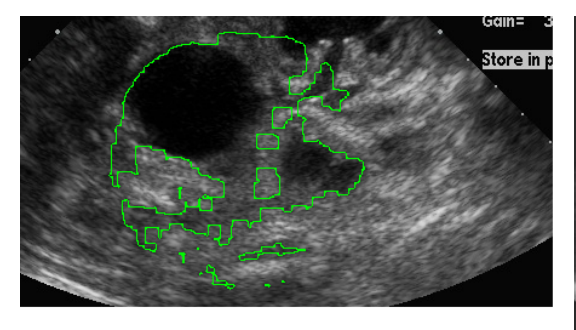

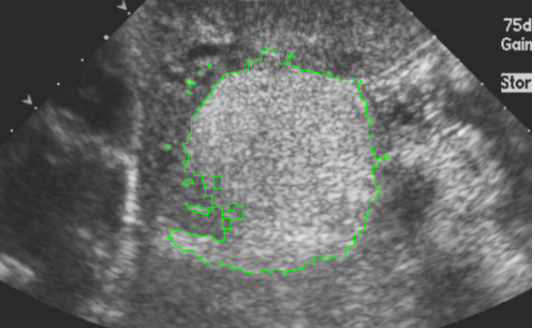

(c) Zlyhanie segmentácie pri malom kon-(d) Segmentácia jasnejšieho objektu voči traste

okoliu

Obr. 4.11: Najzaujímavejšie výsledky na testovacích snímkoch.

#### **Vyhodnotenie metódy aktívnych kontúr s použitím gradientu**

Podobne ako u predošlej metódy, aj teraz prebiehalo hodnotenie. Rozdielom bol akurát počet obrazov, kedy pre túto metódu bola vybraná vzorka piatich obrazov. Výsledné hodnotenia od jednotlivých subjektov boli vložené do tabuľky [4.2.](#page-58-0) Je potreba podotknúť, že toto skóre je vysoké z dôvodu testov na jednoduchších obrazoch. Aj vtedy bolo potrebné precízne inicializovať metódu s vhodne nastavenými parametrami, aby metóda konvergovala. Najlepšie segmentovaný obraz je priložený pre ukážku [4.12.](#page-58-1)

## **4.2.3 Vzájomné porovnanie oboch metód**

Z výsledkov je zrejmé, že metóda aktívnych kontúr, ktorá využíva gradient dosahuje slabšie výsledky. Jej skóre bolo nižšie, aj napriek tomu, že bola použitá iba na obmedzený počet obrazov, ktoré zobrazovali cysty, prípadne dobre ohraničené nádory.

| Hodnotiteľ   |   | В | $\mathcal{C}$ | D | F, | Priemer |
|--------------|---|---|---------------|---|----|---------|
| Snímok 1     | 6 | 6 | 6             | 5 | 4  | 5.8     |
| Snímok 2     |   | 5 |               |   | 5  | 4.4     |
| Snímok 3     | 6 | 5 | 5             | 4 | 5  | 5.0     |
| Snímok 4     |   | 6 | 8             | 6 | 8  | 7.0     |
| Snímok 5     | 3 | 3 | 2             | 3 |    | 3.0     |
| Vyhodnotenie |   |   |               |   |    | 5.04    |

<span id="page-58-0"></span>Tab. 4.2: Vyhodnotenie úspešnosti segmentácie pre metódu aktívnych kontúr s využitím gradientu

Aj z toho dôvodu je možné pripísať metóde aktívnych kontúr bez využívania gradientu vyššiu robustnosť, lepšie dosiahnuté výsledky segmentácie a perspektívnejšiu pre budúce účely. Pre použitie v *real time* aplikáciách je však vhodnejšia metóda s využitím gradientu, ktorá vzhľadom na absenciu parametrického priestoru počíta iba vývoj súboru bodov krivky a preto je niekoľkonásobne rýchlejšia. Dosahované časy spracovania sú rádovo desiatky sekúnd pre metódu aktívnych kontúr bez využitia gradientu a jednotky sekúnd pre metódu s využitím gradientu. Preto, po ďalších úpravách a vylepšeniach v podobe pridania ďalšieho príznaku pre výpočet externej energie a zlepšenia úspešnosti segmentácie, pre aplikácie, v ktorých zohráva úlohu čas, bude výhodnejšie použitie metódy s využitím gradientu.

<span id="page-58-1"></span>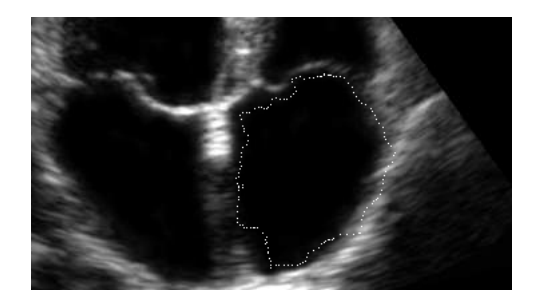

Obr. 4.12: Najlepšie dosiahnutá segmentácia pre metódu aktívnych kontúr s využitím gradientu

# **5 ZÁVER**

Cieľom tejto diplomovej práce bola implementácia metódy aktívnych kontúr pre účel segmentácie ultrazvukových obrazov. Metódy aktívnych kontúr sú založené na minimalizácii energie. Podľa spôsobu, ktorú informáciu metódy využívajú k výpočtu energie, sú metódy rozdelené do dvoch skupín. Aktívne kontúry s využitím gradientu využívajú diferenciu, prípadne nejakú jej modifikáciu. Druhou skupinou sú aktívne kontúry, ktoré nepoužívajú gradient, ale k výpočtu energie sa využíva iná informácia z obrazu. Pre porovnanie oboch skupín metód boli implementované v programovacom jazyku Java dve metódy, každá z inej skupiny. Pre zjednodušenie postupu a zamedzenie nutnosti vytvorenia základných metód pre prácu s maticami, načítaním a uložením obrazu a konvolúciu dvoch matíc bola využitá open source knižnica pre prácu s obrazmi s označením OpenCv.

Prvá metóda definovala krivku súborom jej bodov a k výpočtu energie využívala Laplaceovu masku. Táto metóda aktívnych kontúr sa radí k jednoduchším realizáciám prístupov využívajúcich gradient. Tomu odpovedali aj dosiahnuté výsledky, kedy vyhodnocovacia metóda dosiahla skóre 5*.*04, avšak vyhodnotenie bolo realizované iba na obmedzenej vzorke 5 najlepších obrazov. To obmedzuje budúce použitie metódy, pretože nie je zaistená ani pri správnej inicializácii jej konvergencia. Nespornou výhodou je rýchlosť realizácie, kedy metóda dokáže vykonať tisícky iterácií v priebehu pár sekúnd. To ju vyhradzuje na *real time* použitie, po vylepšení jej segmentačných výsledkov.

Naproti tomu, druhá implementovaná metóda bola odlišná, prakticky vo všetkých aspektoch. Výpočet jej energie nevyužíval gradient ani žiadnu jeho podobu. Jediná informácia z obrazu pochádzala z jasovej reprezentácie obrazu. Pre definíciu krivky bol využitý parametrický priestor, v ktorom nulová vrstevnica predstavovala hranicu krivky. Metóda bola testovaná na vzorke dvadsiatich rôznych obrazov. Pre otestovanie reálnych segmentačných vlastností boli vybrané rôzne skupiny obrazov. Obrazy obsahujúce ohraničené cysty, prenatálne snímky, rôzne orgány, snímky s oblasťami so zvýšeným jasom alebo obrazy s vysokou úrovňou šumu boli vybrané do tejto skupiny testovacích dát. Po spočítaní a spriemerovaní subjektívne udelených bodov bolo vyhodnotené celkové skóre metódy 6*.*93. To ukazuje, že metóda vykazuje aj na nekvalitných dátach uspokojivé výsledky. Jej hlavné obmedzenie spočíva v dobe trvania výpočtu, ktorý bráni využitiu v *real time* systémoch a v potrebe orezávať obrazy pred spracovaním.

Keďže jednotlivé metódy obsahujú veľké množstvo parametrov, pre objasnenie ich funkcie bola vytvorená samostatná podkapitola, ktorá popísala princíp jednotlivých premenných. V nej bolo ukázané, že za správnou segmentáciou stojí správna voľba nastavenia programu. Automatizácia tohto nastavenia nebola možná vzhľadom na všeobecné určenie metód. Po zvolení konkrétnej špecifickej aplikácie by bolo možné z veľkej časti automatizovať obe metódy a využitím spoločných vlastností spracovávaných obrazov, zvýšiť úspešnosť segmentácie oboch metód.

Ako možnosť do budúcna sa javí, pre metódu bez využitia gradientu, dodatočná úprava obrazu so segmentovanými oblasťami, ktoré obsahujú malé fragmenty. To by bolo vytvorením funkcie, ktorá by spočítala veľkosť všetkých uzatvorených objektov v obraze. Ponechaním iba najväčších a odstránením menších by bola dosiahnutá segmentácia iba želaných oblastí, u ktorých sa predpokladá, že sú najväčším objektom v obraze. Druhá metóda by potrebovala vylepšiť segmentačnú úspešnosť pridaním alternatívneho výpočtu gradientného príznaku obrazu, napríklad definíciou vektorového poľa s hodnotami závislými na smere najbližšej hrany, prípadne smere gradientu.

# **LITERATÚRA**

- [1] *A level: ultrasound questions* [online]. [cit. 27. 12. 2014]. Dostupné z URL: *<*[http://www.cyberphysics.co.uk/Q&A/KS5/medical/ultrasound/](http://www.cyberphysics.co.uk/Q&A/KS5/medical/ultrasound/questions.html) [questions.html](http://www.cyberphysics.co.uk/Q&A/KS5/medical/ultrasound/questions.html)*>*.
- [2] BLAKE, A. and ISARD,M., Active Contours: *The application of techniques from graphics, vision, control theory and statistics to visual tracking and shapes in motion* . Springer. 312p.
- [3] BURCKHARDT, CH.B. *Speckle in Ultrasound B-mode scans* . 1978. ISSN: 00189537.
- [4] CESELLES, V. et al. *Geodesic active contours* . 1997. Palma de Mallorca, Spain. 18p. ISBN: 0-8186-7042-8
- [5] DUCK, F.A., Medical engineering & Physics: *Hazards, risks and safety of diagnostic ultrasound* . 2008. Bath, UK. 10p.
- [6] EVANS, L.C. and GARIEPY, R.F., *Measure Theory and Fine Properties of Functions* . 1992.Boca Raton.
- [7] ERIVES, H. *EE 552 Digital Image processing* [online]. 2010, [cit. 23. 12. 2014]. Dostupné z URL: *<*[http://www.ee.nmt.edu/~erives/552\\_11/EE552.html](http://www.ee.nmt.edu/~erives/552_11/EE552.html)*>*.
- [8] EVIATAR, H. and SAMORJAI, R.L. *A fast, simple active contour algorithm for biomedical images* . 1996. Winnipeg, Cannada. 5p.
- [9] GALLEGOS-FUNES, F.J. et al. *Real-Time Speckle and Impulsive Noise Suppression in 3-D Ultrasound Imaging, Ultrasound Imaging* .2011. ISBN: 978-953- 307-239-5, InTech
- [10] HAGHTALAB, N. *Geodesic active contours* . University of Waterloo, United Kingdom. 10p.
- [11] HINDI, P., PETERSON C., BARR, R. *Artifacts in diagnostic ultrasound*. 2013. Reports in medical imaging. Dovepress. Cleveland.
- [12] CHAN, V. and PERLAS, A. *Basics of ultrasound imaging* . 2011. 372p. Narouze. ISBN: 978-1-4419-1679-2
- <span id="page-61-0"></span>[13] CHAN, T.F. and VESE, L.A. *Active contours without edges* . 2001. Los Angeles, USA. 12p. ISSN: 1057-7149
- [14] JAN, J. *Medical Image Processing Reconstruction and Restoration Concepts and Methods*. Boca Raton: Taylor & Francis, 2006. 725 p. ISBN 0-8247-5849-8.
- [15] JAN, J.: *Číslicová filtrace, analýza a restaurace signálů*. Brno: VUTIUM, 2000. 427 p. ISBN 80-214-2911-9.
- [16] JANEGA, J. Bakalárska práca: *Fotoelektrický parkovací senzor* [online]. 2010, poslední aktualizace 11. 11. 2004 [cit. 26. 12. 2014]. Dostupné z URL: *<*[http://www.kiwiki.info/index.php/Fotoelektrick%C3%BD\\_parkovac%](http://www.kiwiki.info/index.php/Fotoelektrick%C3%BD_parkovac%C3%AD_senzor) [C3%AD\\_senzor](http://www.kiwiki.info/index.php/Fotoelektrick%C3%BD_parkovac%C3%AD_senzor)*>*.
- [17] KASS, M. and WITKIN, A. and TERZOPOULOS, D. *Snakes: Active contour model* . 1988, Palo Alto, USA. ISSN: 1573-1405.
- [18] LEDDY, J. *Physics, instrumentation and basic technique* [online]. [cit. 26. 12. 2014]. Dostupné z URL: *<*[http://dynamicultrasound.org/](http://dynamicultrasound.org/dugphysics.html) [dugphysics.html](http://dynamicultrasound.org/dugphysics.html)*>*.
- [19] LIZZI, F.L. and FELEPPA, E.J. *Image processing and preprocessing for medical ultrasound* .2000. Riverside research institute. New York, USA. ISBN: 0-7695- 0978-9
- [20] LUTZ, H. and BUSCARINI, E. *Manual of diagnostic ultrasound* . 2011, 175p. World health organisation. 175p. ISBN 978 92 4 154745 1
- [21] NOBLE, J.A. and BOUKERROUI, D. *Ultrasound Image segmentation: A Survey, IEEE Transactions on Medical Imaging* . pp. 987-1010, Vol. 25, No.8,2006.
- [22] NYBORG, W.L. Seminars in ultrasound, CT and MRI: *Safety of medical diagnostic ultrasound* . 2002. Vermont, USA. 9p.
- [23] OSHER, S. and SETHIAN, J.A., Journal of computer physics, vol. 79 *Fronts propagating with curvature-dependent speed: Algorithms based on Hamilton–Jacobi Formulation* . 1988. 37p.
- [24] ROERDINK, J.B.T.M. and MEIJSTER, A. *The Watershed Transform: Definitions, Algorithms and Parallelization Strategies* . 2001. Institute for mathematics and computing science. Grinigen, The Netherlands.
- <span id="page-62-0"></span>[25] RUDIN, L., OSHER, S. and FATEMI, E., Physics D, vol.60: *Nonlinear total variation based noise removal algorithms* . 1992. Los Angeles, USA. 9p.
- [26] SAINI,K., DEWAL, M.L. and ROHIT,M. *Ultrasound imaging and image segmentation in the area of ultrasound: A review, International Journal of advanced science and technology* . pp.41-60, Vol. 24., 2010.
- [27] SAINI, K., DEWAL, M.L. and ROHIT, M. International journal of advanced science and technology: *Ultrasound Imaging and Image Segmentation in the area of Ultrasound: A Review* . 2010. India. 19p.
- [28] SHAN, J. *A Fully Automatic Segmentation Method for Breast Ultrasound Images* . 2011. Utah state university. 110p.
- [29] SHANKAR, P.M. IEEE: Transactions on ultrasonics, ferroelectrics and frequency control: *Speckle reduction in ultrasound B-scans using weighted averaging in spatial compounding* . 1986.
- [30] TALEBI,M. and AYATOLLAHI, A. and KERMANI, A. *Medical ultrasound image segmentation using genetic active contour* . 2011. Tehran, Iran. 5p.
- [31] TSUNG, J. *History of Ultrasound and Technological Advances* [online]. New Yotk, USA. [cit. 25. 12. 2014]. Dostupné z URL: *<*[http://www.wcume.org/](http://www.wcume.org/wp-content/uploads/2011/05/Tsung.pdf) [wp-content/uploads/2011/05/Tsung.pdf](http://www.wcume.org/wp-content/uploads/2011/05/Tsung.pdf)*>*.
- [32] WANG, Y. *Ultrasound imaging* [online]. Polytechnic university, Brooklyn, NY [cit. 26. 12. 2014]. Dostupné z URL: *<*[http://eeweb.poly.edu/~yao/EL5823/](http://eeweb.poly.edu/~yao/EL5823/Ultrasound_imaging_ch11.pdf) [Ultrasound\\_imaging\\_ch11.pdf](http://eeweb.poly.edu/~yao/EL5823/Ultrasound_imaging_ch11.pdf)*>*.
- [33] WELLS, P.N.T. *Ultrasonic imaging of the human body* . 1998. Departement of medical physics and bioengineering and Centre for physics and engineering research in medicine. Bristol, UK. 51p.
- [34] WOO, J. *A short History of the development of Ultrasound in Obstetrics and Gynecology* [online]. 2002, [cit. 25. 12. 2014]. Dostupné z URL: *<*[http://www.](http://www.ob-ultrasound.net/history1.html) [ob-ultrasound.net/history1.html](http://www.ob-ultrasound.net/history1.html)*>*.
- [35] XU, CH. and PRINCE, J.L. *Gradient vector flow: A new external force for snakes* . 1997. Baltimore, USA. 5p.
- [36] YANG, Y and HUANG, S. *Image segmentation by fuzzy c-means clustering algorithm with a novel penalty term* . 2007. Nanchang, China. 14p.
- [37] ZONG, X. IEEE: Transactions on medical imaging: *Speckle reduction and contrast enhancement of echocardiograms via multiscale nonlinear processing* . 1998. 8p. ISSN: 0278-0062
- [38] Ultrasound testing image. [cit. 16. 5. 2015]. Dostupné z URL: *<*[http:](http://cdn2.hubspot.net/hub/80236/file-25078487-jpg/images/cyst_3.jpg?t=1430228651698) [//cdn2.hubspot.net/hub/80236/file-25078487-jpg/images/cyst\\_3.jpg?](http://cdn2.hubspot.net/hub/80236/file-25078487-jpg/images/cyst_3.jpg?t=1430228651698) [t=1430228651698](http://cdn2.hubspot.net/hub/80236/file-25078487-jpg/images/cyst_3.jpg?t=1430228651698)*>*.
- [39] Ultrasound testing image. [cit. 16. 5. 2015]. Dostupné z URL: *<*[https:](https://classconnection.s3.amazonaws.com/584/flashcards/3712584/jpg/1267014891_1_capture-1457BF4D69D7B65F614.jpg) [//classconnection.s3.amazonaws.com/584/flashcards/3712584/jpg/](https://classconnection.s3.amazonaws.com/584/flashcards/3712584/jpg/1267014891_1_capture-1457BF4D69D7B65F614.jpg) [1267014891\\_1\\_capture-1457BF4D69D7B65F614.jpg](https://classconnection.s3.amazonaws.com/584/flashcards/3712584/jpg/1267014891_1_capture-1457BF4D69D7B65F614.jpg)*>*.
- [40] Ultrasound testing image. [cit. 16. 5. 2015]. Dostupné z URL: *<*[http:](http://www.womensultrasound.co.uk/wp-content/uploads/2012/01/unilocular-cyst21.jpg) [//www.womensultrasound.co.uk/wp-content/uploads/2012/01/](http://www.womensultrasound.co.uk/wp-content/uploads/2012/01/unilocular-cyst21.jpg) [unilocular-cyst21.jpg](http://www.womensultrasound.co.uk/wp-content/uploads/2012/01/unilocular-cyst21.jpg)*>*.
- [41] Ultrasound testing image. [cit. 16. 5. 2015]. Dostupné z URL: *<*[http:](http://openi.nlm.nih.gov/imgs/512/189/2794357/2794357_534_2007_Article_1276_Fig9.png) [//openi.nlm.nih.gov/imgs/512/189/2794357/2794357\\_534\\_2007\\_](http://openi.nlm.nih.gov/imgs/512/189/2794357/2794357_534_2007_Article_1276_Fig9.png) [Article\\_1276\\_Fig9.png](http://openi.nlm.nih.gov/imgs/512/189/2794357/2794357_534_2007_Article_1276_Fig9.png)*>*.
- [42] Ultrasound testing image. [cit. 16. 5. 2015]. Dostupné z URL: *<*[http://medicalpicturesinfo.com/wp-content/uploads/2011/09/](http://medicalpicturesinfo.com/wp-content/uploads/2011/09/Ovarian-Cancer-Ultrasound-1.jpg) [Ovarian-Cancer-Ultrasound-1.jpg](http://medicalpicturesinfo.com/wp-content/uploads/2011/09/Ovarian-Cancer-Ultrasound-1.jpg)*>*.
- [43] Ultrasound testing image. [cit. 16. 5. 2015]. Dostupné z URL: *<*[http://](http://www3.gehealthcare.com/~/media/images/product/product-categories/ultrasound/venue/venue-40/product-redo/clinical/venue_40_breast_cyst_clinical.jpg) [www3.gehealthcare.com/~/media/images/product/product-categories/](http://www3.gehealthcare.com/~/media/images/product/product-categories/ultrasound/venue/venue-40/product-redo/clinical/venue_40_breast_cyst_clinical.jpg) ultrasound/venue/venue-40/product-redo/clinical/venue\_40 breast [cyst\\_clinical.jpg](http://www3.gehealthcare.com/~/media/images/product/product-categories/ultrasound/venue/venue-40/product-redo/clinical/venue_40_breast_cyst_clinical.jpg)*>*.
- [44] Ultrasound testing image. [cit. 16. 5. 2015]. Dostupné z URL: *<*[http:](http://vector.childrenshospital.org/wp-content/uploads/2010/07/Untreated-obstructed-fetus-urinary-tract-fetal-sheep.jpg) [//vector.childrenshospital.org/wp-content/uploads/2010/07/](http://vector.childrenshospital.org/wp-content/uploads/2010/07/Untreated-obstructed-fetus-urinary-tract-fetal-sheep.jpg) [Untreated-obstructed-fetus-urinary-tract-fetal-sheep.jpg](http://vector.childrenshospital.org/wp-content/uploads/2010/07/Untreated-obstructed-fetus-urinary-tract-fetal-sheep.jpg)*>*.
- [45] Ultrasound testing image. [cit. 16. 5. 2015]. Dostupné z URL: *<*[http:](http://oftankonyv.reak.bme.hu/tiki-download_file.php?fileId=1423&display) [//oftankonyv.reak.bme.hu/tiki-download\\_file.php?fileId=1423&](http://oftankonyv.reak.bme.hu/tiki-download_file.php?fileId=1423&display) [display](http://oftankonyv.reak.bme.hu/tiki-download_file.php?fileId=1423&display)*>*.
- [46] Ultrasound testing image. [cit. 16. 5. 2015]. Dostupné z URL: *<*[http://](http://pregchecker.com/images/LIVERGALBLADDER.jpg) [pregchecker.com/images/LIVERGALBLADDER.jpg](http://pregchecker.com/images/LIVERGALBLADDER.jpg)*>*.
- [47] Ultrasound testing image. [cit. 16. 5. 2015]. Dostupné z URL: *<*[http://www.](http://www.medison.ru/uzi/img/p401.jpg) [medison.ru/uzi/img/p401.jpg](http://www.medison.ru/uzi/img/p401.jpg)*>*.
- [48] Ultrasound testing image. [cit. 16. 5. 2015]. Dostupné z URL: *<*[http:](http://upload.wikimedia.org/wikipedia/commons/d/d5/Pregnancy_ultrasound_110325143136_1432410.jpg) [//upload.wikimedia.org/wikipedia/commons/d/d5/Pregnancy\\_](http://upload.wikimedia.org/wikipedia/commons/d/d5/Pregnancy_ultrasound_110325143136_1432410.jpg) [ultrasound\\_110325143136\\_1432410.jpg](http://upload.wikimedia.org/wikipedia/commons/d/d5/Pregnancy_ultrasound_110325143136_1432410.jpg)*>*.
- [49] Ultrasound testing image. [cit. 16. 5. 2015]. Dostupné z URL: *<*[http://static.](http://static.wikidoc.org/d/db/Liver_angiomyolipoma_001.jpg) [wikidoc.org/d/db/Liver\\_angiomyolipoma\\_001.jpg](http://static.wikidoc.org/d/db/Liver_angiomyolipoma_001.jpg)*>*.
- [50] Ultrasound testing image. [cit. 16. 5. 2015]. Dostupné z URL: *<*[http:](http://upload.wikimedia.org/wikipedia/commons/d/d3/Pregnancy_ultrasound_110322105347_1056300.jpg) [//upload.wikimedia.org/wikipedia/commons/d/d3/Pregnancy\\_](http://upload.wikimedia.org/wikipedia/commons/d/d3/Pregnancy_ultrasound_110322105347_1056300.jpg) [ultrasound\\_110322105347\\_1056300.jpg](http://upload.wikimedia.org/wikipedia/commons/d/d3/Pregnancy_ultrasound_110322105347_1056300.jpg)*>*.
- [51] Ultrasound testing image. [cit. 16. 5. 2015]. Dostupné z URL: *<*[http:](http://upload.wikimedia.org/wikipedia/commons/3/3f/Pregnancy_ultrasound_110316153736_1538380.jpg) [//upload.wikimedia.org/wikipedia/commons/3/3f/Pregnancy\\_](http://upload.wikimedia.org/wikipedia/commons/3/3f/Pregnancy_ultrasound_110316153736_1538380.jpg) [ultrasound\\_110316153736\\_1538380.jpg](http://upload.wikimedia.org/wikipedia/commons/3/3f/Pregnancy_ultrasound_110316153736_1538380.jpg)*>*.
- [52] Ultrasound testing image. [cit. 16. 5. 2015]. Dostupné z URL: *<*[http://ult.](http://ult.sagepub.com/content/19/2/85/F11.large.jpg) [sagepub.com/content/19/2/85/F11.large.jpg](http://ult.sagepub.com/content/19/2/85/F11.large.jpg)*>*.
- [53] Ultrasound testing image. [cit. 16. 5. 2015]. Dostupné z URL: *<*[http://www.](http://www.intechopen.com/source/html/38230/media/image20.png) [intechopen.com/source/html/38230/media/image20.png](http://www.intechopen.com/source/html/38230/media/image20.png)*>*.
- [54] Ultrasound testing image. [cit. 16. 5. 2015]. Dostupné z URL: *<*[http:](http://upload.wikimedia.org/wikipedia/commons/b/b4/Renal_cyst_ultrasound_110303120332_1218020.jpg) [//upload.wikimedia.org/wikipedia/commons/b/b4/Renal\\_cyst\\_](http://upload.wikimedia.org/wikipedia/commons/b/b4/Renal_cyst_ultrasound_110303120332_1218020.jpg) [ultrasound\\_110303120332\\_1218020.jpg](http://upload.wikimedia.org/wikipedia/commons/b/b4/Renal_cyst_ultrasound_110303120332_1218020.jpg)*>*.
- [55] Ultrasound testing image. [cit. 16. 5. 2015]. Dostupné z URL: *<*[http://www.](http://www.radiologyinfo.org/photocat/popup/brain-us-dilated-ventricles.jpg) [radiologyinfo.org/photocat/popup/brain-us-dilated-ventricles.](http://www.radiologyinfo.org/photocat/popup/brain-us-dilated-ventricles.jpg) [jpg](http://www.radiologyinfo.org/photocat/popup/brain-us-dilated-ventricles.jpg)*>*.
- [56] Ultrasound testing image. [cit. 16. 5. 2015]. Dostupné z URL: *<*[http://www.](http://www.derryimaging.com/wp-content/tn3/0/FETAL-4CHAMBER-HEART.jpg) [derryimaging.com/wp-content/tn3/0/FETAL-4CHAMBER-HEART.jpg](http://www.derryimaging.com/wp-content/tn3/0/FETAL-4CHAMBER-HEART.jpg)*>*.
- [57] Ultrasound testing image. [cit. 16. 5. 2015]. Dostupné z URL: *<*[http:](http://www.angieslist.com/files/styles/no-dimensions/public/null/ultrasound.jpg?itok=J8CKrXfH) [//www.angieslist.com/files/styles/no-dimensions/public/null/](http://www.angieslist.com/files/styles/no-dimensions/public/null/ultrasound.jpg?itok=J8CKrXfH) [ultrasound.jpg?itok=J8CKrXfH](http://www.angieslist.com/files/styles/no-dimensions/public/null/ultrasound.jpg?itok=J8CKrXfH)*>*.

# **ZOZNAM PRÍLOH**

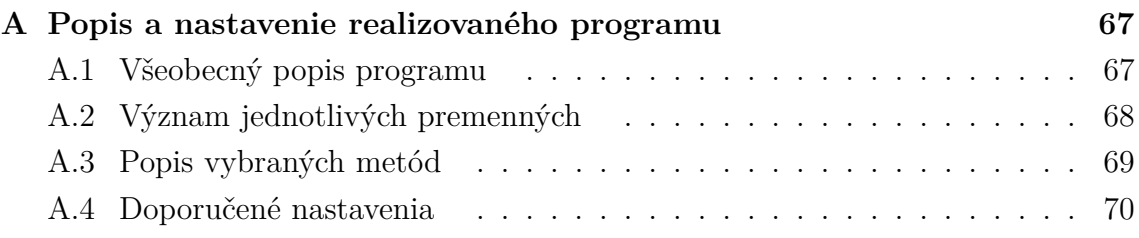

# <span id="page-67-0"></span>**A POPIS A NASTAVENIE REALIZOVANÉHO PROGRAMU**

Celá implementácia oboch metód aktívnych kontúr je realizovaná v programovacom jazyu Java. Keďže čitateľ nemusí byť plne zoznámený s jeho syntaxou a funkciou, následujúci text popisuje samotný program. K správnej funkcii programu je potrebné, aby uživateľ mal k dispozícii základné prerekvizity.

# <span id="page-67-1"></span>**A.1 Všeobecný popis programu**

Základnou prerekvizitou je prítomnosť  $JRE$  (prostredie pre spustenie JAVA programu). Ten je možné stiahnuť z internetu *<*[http://www.oracle.com/technetwork/](http://www.oracle.com/technetwork/java/javase/install-windows-64-142952.html) [java/javase/install-windows-64-142952.html](http://www.oracle.com/technetwork/java/javase/install-windows-64-142952.html)*>*. Druhou nutnosťou k spusteniu programu je prítomnosť integrovaného vývojového prostredia, takzvaného IDE. Existuje viacero druhov vývojových prostredí, avšak pre zamedzenie problémov s kompatibilitou je vhodné využiť rovnaké prostredie ako implementačné a to IDE Eclipse s produktovým označením Luna. To je možné nájsť na webovej adrese *<*<https://projects.eclipse.org/releases/luna>*>* Poslednou nutnosťou je prítomnosť súboru balíkov OpenCv, ktoré slúžia k načítaniu obrazov, a ponúkajú základné triedy pre matice, konvolúciu, konverziu z rgb a iné. V prípade, že všetky uvedené podmienky boli splnené, je potrebné pridať knižnicu do projektu. V tomto momente už je možné plnohodnotne pracovať s projektom. Pre stiahutie, nainštalovania a spustenie knižnice OpenCv je dobré použiť tento návod: *<*[http://docs.opencv.](http://docs.opencv.org/doc/tutorials/introduction/java_eclipse/java_eclipse.html) [org/doc/tutorials/introduction/java\\_eclipse/java\\_eclipse.html](http://docs.opencv.org/doc/tutorials/introduction/java_eclipse/java_eclipse.html)*>*. Nižšie uvedený obrázok popisuje časti použitého vývojového prostredia.

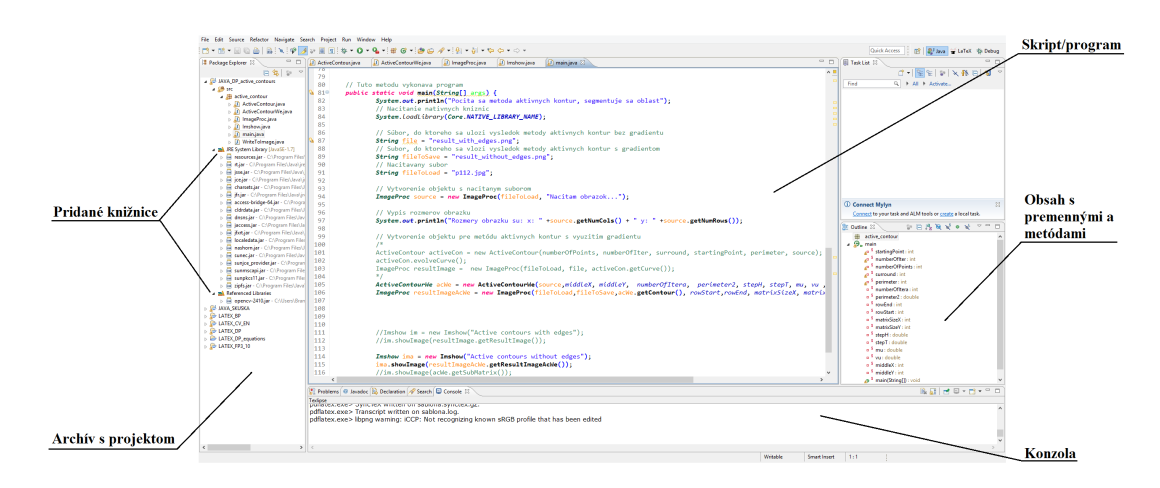

Obr. A.1: Základná štruktúra vývojového prostredia Eclipse

Syntax jazyka Java umožňuje rozdeliť projekt do jednotlivých tried. Každá trieda obsahuje viacero náležitostí. Jednak sú to globálne premenné pre celú triedu, ktoré sú buď iba inicializované alebo aj naberajú nejakú hodnotu. Premenná, ktorá nadobúda iba jednu hodnotu v rámci celej triedy je označená kľúčovým slovíčkom *static final*, ktoré zabezpečí unikátnosť a nemennosť tejto premennej v rámci celého balíku. Každá trieda obsahuje aj metódy, ktoré je možno prirovnať k funkciám, s ktorými jednotlivé triedy môžu pracovať. Keďže v rámci objektového programovania nie je možné volať ani meniť hodnoty jednotlivých premenných z inej triedy, ale iba metódy, veľká skupina metód slúži k prístupu a správe premenných v rámci objektu. Poslednou súčasťou triedy je konštruktor, pomocou ktorého je trieda vytvorená a vykonáva počiatočné výpočty. Zároveň je možné pomocou konštruktora predať triede vstupné premenné.

Samotný projekt je zložený z piatich tried. Základná trieda, slúžiaca k realizácii samotného výpočtu je hlavná trieda *main*. Tá obsahuje kľúčovú metódu **main**, ktorú program automaticky realizuje. Pokiaľ by niečo nebolo zapísané v tejto metóde, nerealizuje sa to. Samátná trieda *main* obsahuje aj premenné pre jednotlivé metódy aktívnych kontúr. Pre jednoduchosť premenné sú predané samotným triedam pomocou konštruktoru. Tak nie je potrebné meniť kód v ostatných triedach, stačí iba prepísať hodnotu v triede *main*. Samotné metódy aktívnych kontúr sú obsiahnuté v triedach ActiveContour a ActiveContourWe. Tie obsahujú jednotlivé metódy pomocou ktorých je realizovaný iteratívny výpočet finálnej segmentujúcej krivky. Metóda aktívnych kontúr bez využitia gradientu *ActiveContourWe* je realizovaná celá v rámci konštruktoru, jej premenná result, vo forme matice, obsahuje po inicializácii teda priamo výslednú kontúru. Pre prevedenie iteratívneho výpočtu druhej metódy s využitím gradientu ActiveContour nie je iteratívny výpočet obsiahnutý v konštruktore, ale je potrebné osobitne po vytvorení objektu privolať metódu *object.evolve*(). Následne je výsledná kontúra uložená v premennej, vo forme Array-Listu s názvom *curve*. Trieda *ImageProc* obsahuje metódy pre prácu s obrazmi, najmä ich ukladanie a výsledné spojenie originálneho obrazu s detekovanou kontúrou do jedného obrazu. Poslednou triedou je *ImageShow*, ktorá bola prevzaná z open-source zdroja a slúži čisto k finálnemu zobrazeniu obrazu. V prípade, že chce uživateľ zobraziť výsledný obraz druhej metódy, je potrebné odkomentovať posledné dva riadky, ktoré sú označené komentom a zakomentovať predošlé dva riadky.

# <span id="page-68-0"></span>**A.2 Význam jednotlivých premenných**

V triede main sa nachádzajú premenné, ktoré je možno meniť. Pre prvú metódu aktívnych kontúr s využitím gradientu je to päť premenných. Je vhodné vysvetliť význam jednotlivých premenných pre zamedzenie vzniku nepresností.

- *startingPoint* táto premenná definuje stred počiatočnej kružnice
- $numberOfIter$  počet iterácií
- $numberOfPoints$  počet počiatočne umiestnených bodov krivky
- $surround$  veľkosť okolia, v ktorom sa prehľadáva hodnota celkovej energie
- $perimeter$  polomer kružnice

Tieto premenné sú predané triede ActiveContour pri vytvorení objektu. Ich hodnoty sú použité pri výpočte jednotlivých iterácií. Hodnota premennej pre stred kružnice by teoreticky mala mať dva rozmery, v osi  $x$  a v osi  $y$ , ale samotná hodnota je daná ako poradové číslo bodu v matici, z ktorého je možné dopočítať obe osy. V samotnej triede sa nachádza ešte niekoľko meniteľných premenných. Sú to premenné *addLimit*, ktorá vyjadruje maximálnu tolerovanú vzdialenosť dvoch bodov predtým než je medzi nich pridaný ďalší bod a váhy jednotlivých energií ako aj miera preferencie  $\operatorname{alfaWeight}$ ,  $\operatorname{betaWeight}$  a  $\operatorname{gammaWeight}$ .

Druhá metóda obsahuje väčšie množstvo premenných, avšak väčšinu z nich nie je potrebné meniť. Pre metódu *ActiveContourWe* sú to premenné:

- $numberOfItera$  definuje maximálny počet iterácií
- *perimeter*2 udáva polomer počiatočnej kružnice
- $\bullet$  stepH udáva hodnotu kroku v priestorovej doméne
- $stepT$  udáva hodnotu kroku v časovej doméne, takzvanej rýchlostnej konštanty
- $\boldsymbol{\mathit{mu}}$  udáva hodnotu rýchlostnej konštanty
- $middleX$  stred kružnice v osi  $x$
- $middleY$  stred kružnice v osi  $y$
- $rowEnd$  a  $rowStart$  udávajú bod počiatku submatice, v ktorej sa počíta
- $matrixSizeX$  a  $matrixSizeY$  udávajú rozmery submatice

Aj v samotnej triede sa nachádzajú niektoré parametry. Jednak sú to hodnoty  $\lambda_1$  a  $\lambda_2$ , ktoré sa však neodporúča meniť. Ďalej je to sizeStructureElement, ktorý definuje veľkosť štvorcového okolia pre dilatáciu a eróziu, s tým, že erózia má automaticky o 2 väčšiu veľkosť štruktúrneho elementu. Ten je možné meniť, ale jeho hodnota musí byť nepárna. Posledným parametrom je  $k$ , ktoré nastavuje strmosť prechodu alternatívnej Heavisideovej funkcie od nuly k jednotke.

# <span id="page-69-0"></span>**A.3 Popis vybraných metód**

Pre pochopenie funkcie programu je vhodné popísať niektoré základné metódy použité pre výpočet metód aktívnych kontúr. Ich kombinácia tvorí celkový algoritmus a bez ich znalosti sú problematické dodatočné úpravy uživateľom. V každej z metód sa nachádza základná metóda evolve, ktorá obsahuje iteračný výpočet vývoja tvaru krivky, s výpočtom prostredníctvom *for* cyklu. Tá si postupne volá jednotlivé prídavné metódy. Ich použitie nie je nutnosťou, avšak značne zvyšuje prehľadnosť a znižuje výpočtové nároky, keďže jedna hodnota sa nemusí počítať viackrát. V algoritme s využitím gradientu táto metóda volá ďalšie prídavné metódy, pre získanie vektoru hodnôt okolia, získanie maximálnej a minimálnej hodnoty okolia, získanie priemernej hodnoty gradientu okolia, výpočet všetkých troch energií, výber novej pozície bodu krivky a funkcie pre pridávanie a odstraňovanie bodov. Zvyšok metód je určených priamo k inicializácii metódy a k výpočtu gradientu. Existuje ešte skupina get metód, ktorá vracia jednotlivé prmenné a slúži najmä pri prístupe z inej triedy k objektu.

Druhý algoritmus bez gradientu má metódu evolve odlišne koncipovanú. Taktiež obsahuje iteratívny výpočet, avšak v tomto prípade matice paramtrického priestoru, ktorý počíta priamo vo *for* cykle. Pre zjednodušenie výpočtu sú volané funkcie, pre výpočet konštánt  $c_1$  a  $c_2$ , jednotlivých diferencií a hodnoty Heavisideovej funkcie. Zaujímavý je výpočet konštánt  $c_1$  a  $c_2$ , ktorých rozdiel určuje typ segmentovanej oblasti. <sup>1</sup> je definovaná ako priemerná hodnota v oblasti vnútri krivky. Preto je pre každý bod vyhodnotená hodnota parametrickej funkcie, ktorá je kladná pre oblasť vnútri krivky a záporná pre okolie. Podľa toho je bod priradený ku krivke alebo k okoliu. Zo skupiny bodov už je jednoduchou operáciou vypočítaná priemerná hodnota. Zvyšené metódy slúžia k inicializácii, prípadne k získaniu kontúry segmentovanej oblasti.

## <span id="page-70-0"></span>**A.4 Doporučené nastavenia**

```
* Inicializácia parametrov pre metódu aktívnych kontúr s použitím gradientu
"/<br>// <u>Stred definovanei kružnice</u>, <u>dany ako</u>: POCET_STLPCOV*RIADOK + STLPEC, <u>kde stred kruznice je potom</u> (RIADOK,STLPEC)<br>private static int startingPoint = 640*347 + 368;
%<br>// <u>Pocet iteracii</u><br>private static int numberOfIter = 100;
// Pocet inicializovaných bodov<br>
private static int numberOfPoints =1000;<br>
private static int numberOfPoints =1000;
// Velkost okolia, v ktorom sa pocita energia a voli sa minimum<br>private static int surround = 5;
// Polomer kruznice<br>private static int perimeter =51;
/*<br>//<u>Priklad segmentacie metodou aktivnych kontur</u> s <u>vyuzitim gradientu, staci odkomentovat nasledovne riadky</u><br>// a <u>zakomentovat vyssie zadane parametre</u> + <u>odkomentovat</u> a <u>povolit vykonanie metody</u><br>private static <u>int</u>
private static <u>int</u> numberOfPoints<br>private static <u>int</u> surround = 5;<br>private static <u>int perimeter</u> =51;<br>* * /
```
Obr. A.2: Vizualizácia ako vyzerajú doporučené nastavenia priamo v kóde. Ku každému nastaveniu je aj krátky zhrňujúci návod

Pre správnu funkciu algoritmu je dôležité pochopiť význam jednotlivých parametrov. Aj napriek tomu, zaberie určitý čas pre naučenie sa správneho nastavenia oboch metód. Preto boli predpripravené niektoré nastavenia, pre konkrétne obrazy, ktoré sú priamo funkčné a je možné testovať na nich vplyv jednotlivých parametrov, prípadne porovnať výsledok metód. Tieto nastavenia sa nachádzajú vo funkcii main a sú zakomentované. Ich odkomentovaním je možné spustiť program, ktorý zobrazí a uloží výsledok. Celkovo sú pripojené tri nastavenia pre tri rôzne obrazy pre metódu aktívnych kontúr bez využitia gradientu a jedno nastavenie pre metódu aktívnych kontúr využívajúcej gradient. Pre názornosť je podoba jedného z nich, ako vyzerá konkrétne nastavenie v programe, pripojená v obrázku [A.2.](#page-70-1)